# **SAP<sup>®</sup> MaxDB<sup>™</sup> Database Analyzer Charts**

Barbara Jakubowski January 2017

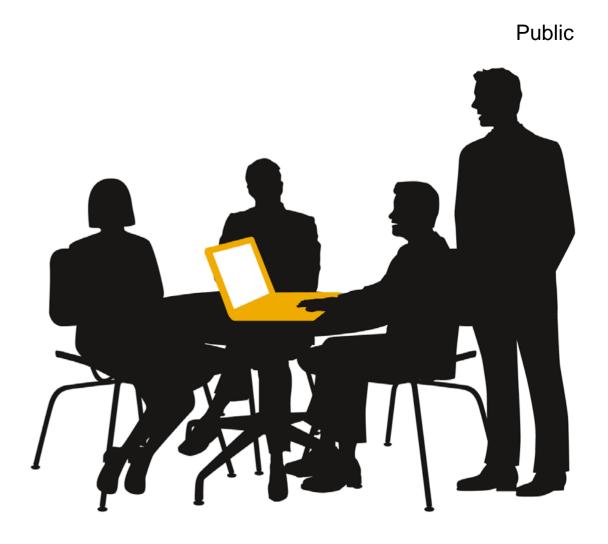

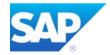

## Agenda

#### A Quick Tour - Step by step guides

Working with Database Analyzer Charts

Combining two or more Metrics in one Chart

Working with Metric Templates

Display/Compare/Concatenate via Metric Template

Working with the Navigator

Working with Database Analyzer Projects

→ Back to Agenda

• First steps while having access to the database

#### • First steps with no access to the database

### • Further steps

- Select columns for charting
- Choose a time span
- Compare with data from another csv file
- Merge two csv files in one chart
- Export charts to image files
- Further chart functionality

## A Quick Tour – While Being Online Start Database Studio – open Database Analyzer File folder

→ Back to Quick Tour

Start Database Studio and Login to the database as administrator

- Open the list of folders belonging to the administrator
- On Diagnosis Files folder apply the context menu function "Extended File list"
- The Database Analyzer
   File folder becomes
   visible.
   Now open it.

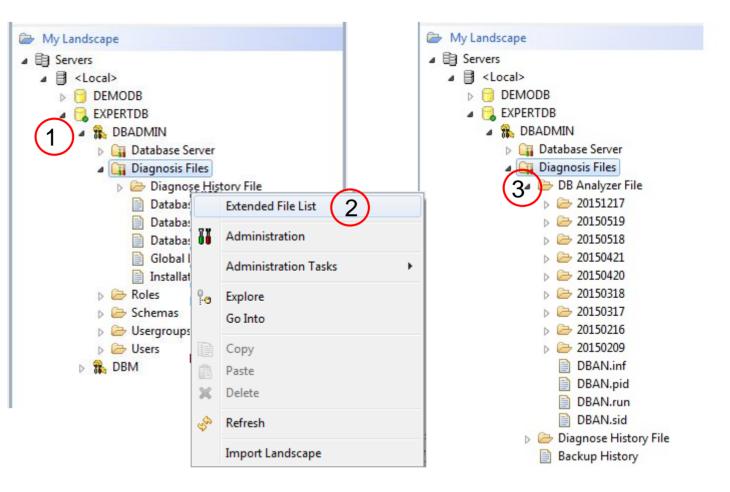

## A Quick Tour – While Being Online Set the Preference Show extended diagnosis file list

 $\rightarrow$  Back to Quick Tour

The DB Analyzer File folder will always appear right away if the according preference is set.

- Choose the **Preferences** function under the Window menu.
- On the Database Studio 2 Preferences page check the Show extended diagnosis file **list** option.
- The Database Analyzer File 3. folder will always be visible.

| Window Help                                                                                    | Preferences                                           |                                                                                                    |
|------------------------------------------------------------------------------------------------|-------------------------------------------------------|----------------------------------------------------------------------------------------------------|
| New Window<br>New Editor                                                                       | type filter text<br>General                           | Database Studio                                                                                                    |
| Open Perspective  Show View                                                                    | Data Management<br>Database Studio<br>Editors         | <ul> <li>Restore connection state of databases on startup</li> <li>Name of database in editor title</li> <li>Database identifier upper case</li> </ul>                                            |
| Customize Perspective<br>Save Perspective As                                                   | Export/Import<br>Label Decorations<br>Log File Viewer | <ul> <li>Dubble identified upper case</li> <li>Show "My Repository" tree in explorer view</li> <li>Show "My Current Work" tree in explorer view</li> </ul>                                        |
| Reset Perspective<br>Close Perspective<br>Close All Perspectives                               | Logging<br>Metric Folder<br>Query Result              | <ul> <li>Retrieve all database catalog objects</li> <li>Show only own database catalog objects</li> <li>Show database catalog sorted by schemas</li> </ul>                                        |
| Navigation •                                                                                   | Report<br>Repository<br>User Management               | <ul> <li>Show database catalog softed by schemas</li> <li>Default action for database tables</li> <li>Show Content          <ul> <li>Show Content</li> <li>Show Definition</li> </ul> </li> </ul> |
| My Current Work                                                                                | Help<br>Install/Update<br>Report Design<br>Run/Debug  | Preferred unit for size values: MB                                                                                                    |
| (1)                                                                                            | Team                                                  | Show console for database management commands<br>Write logfile "dbm_commands.log" with database management commands                                                                               |
| EXPERTOB                                                                                       |                                                       | dbm_commands.log Size: 3,0 MB<br>dbm_commands.log cycle count: 3 cycles                                                                                                    |
| <ul> <li>Database Server</li> <li>Diagnosis Files</li> <li>DBA Action Log Directory</li> </ul> |                                                       | Append until file size has been reached     Enable database event listener                                                                                                    |
| <ul> <li>DB Analyzer File</li> <li>Diagnose History File</li> <li>Backup History</li> </ul>    | ?                                                     | Restore Defaults Apply OK Cancel                                                                                                    |

## A Quick Tour – Online or Offline Select CSV file of interest

File

## → Back to Quick Tour

#### Navigate to the Database Analyzer data of interest

- Open the date folder of interest, here e.g. May 19<sup>th</sup> 2015?
- Double click on the csv file of interest e.g.: DBAN\_IO or DBAN\_OVERVIEW
- If you see now some charts then this means, that Database Studio delivers a Default Metric Template for this csv file.

| Database Studio - <local>:EXPERTDB - SAP MaxDB Database St</local>                                                                                                    | tudio    |                   | -         |                |          | -      |         | -       |         |             |               |                  |              | X    |
|----------------------------------------------------------------------------------------------------|----------|-------------------|-----------|----------------|----------|--------|---------|---------|---------|-------------|---------------|------------------|--------------|------|
| e Edit Navigate Search Project Run Window Help                                                                                                    | luulo    |                   |           |                |          |        |         |         |         |             |               |                  |              |      |
|                                                                                                    | - (      | ~                 |           |                |          |        |         |         |         |             |               |                  | 🕈 Database S | tu   |
| a Explorer 🕱 📲 Outline 📃 🗖                                                                                                    | EXPER    | FDB/2015051       | 9/DBAN_IC | ).csv 🛙        |          |        |         |         |         |             |               |                  |              |      |
| 🍕   sql 🖛 🏭 🖛 (>> <> (a) 📄 😩                                                                                                    | EXPERTOR | /20150519/D       | BAN_IO.cs | v              |          |        |         |         |         |             |               |                  |              |      |
| 5. My Repository                                                                                                    | COUNT    | DATE              | TIME      | DURATION       | DELTA    | VReads | VWrites | PReads  | PWrites | Perm_VReads | Perm_VWI ^    | DURATION         |              |      |
| 🗁 Diagnosis Local Folder                                                                                                    | 51210    | 19.05.2015        | 00:03:11  | 184            | 1,083    | 642,4  | 129,5   | 697,2   | 160,548 | 525,127,230 | 13,245,695    | DELTA            |              |      |
| 🗁 Diagnosis Shared Folder                                                                                                    | 51300    | 19.05.2015        | 00:21:15  | 4              | 903      | 484,3  | 26,63   | 719,6   | 68,558  | 460,002,911 | 3,928,401     | Virtual reads    |              |      |
| 🗁 Local User Folder                                                                                                    | 51390    | 19.05.2015        | 00:36:26  | 3              | 902      | 429,9  | 28,42   | 1,995   | 113,581 | 406,938,171 | 5,199,597     | Virtual writes   |              |      |
| 🗁 Packages                                                                                                    | 51480    | 19.05.2015        | 00:51:29  | 3              | 902      | 469,8  | 17,63   | 3,320   | 45,568  | 458,396,413 | 6,333,029     | Physical reads   |              |      |
|                                                                                                    | 51570    | 19.05.2015        | 01:06:33  | 2              | 902      | 682,3  | 227,4   | 1,169   | 136,870 | 467,732,263 | 7,254,813     | Physical writes  |              |      |
| → World                                                                                                    | 51660    | 19.05.2015        | 01:21:37  | 3              | 902      | 515.5  | 42.68   | 1.339   | 61,933  | 483,670,476 | 9,118,471     | Perm page vir    | ual reads    |      |
| 🗁 Local 🔹                                                                                                    | 51750    | 19.05.2015        | 01:36:41  | 2              | 902      | 569,0  | 77,32   | 1,223   | 147,938 | 501,696,461 | 7,565,443     | Perm page vir    | ual writes   |      |
| 🗁 My Landscape                                                                                                    | 51840    | 19.05.2015        |           | 2              | 901      | 271,8  | 25,69   | 1,035   | 46,370  | 251,186,286 | 4,978,801     | Perm page phy    | sical reads  |      |
| E Servers                                                                                                    | 51930    | 19.05.2015        | 02:06:48  | -              | 902      | 659.5  | 60,68   | 1.393   | 105,392 | 620,900,917 | 18 615 718    | Perm page phy    | sical writes |      |
| 🗐 <local></local>                                                                                                    | 52020    | 19.05.2015        | 02:21:51  | -              | 903      | 515,4  | 43,47   | 926,1   | 61,140  | 487,951,218 | 14,083,096    | Temp page vir    | tual reads   |      |
| 📔 DEMODB                                                                                                    | 52110    | 19.05.2015        | 02:36:56  |                | 902      | 473,5  | 45,08   | 1,002   | 291,329 | 444,556,015 | 14,306,632    | Temp page vir    | tual writes  |      |
| 😪 EXPERTDB                                                                                                    | 52200    | 19.05.2015        | 02:51:58  | -              | 902      | 349.8  | 21,84   | 778,1   | 37,303  | 328,715,829 | 3,837,995     | Temp page phy    | sical reads  |      |
| 🛼 DBADMIN                                                                                                    | 52200    | 19.05.2015        | 02:01:08  |                | 902      | 357,9  | 41,28   | 1,206   | 93,995  | 321,138,804 | 4,444,092     | Temp page ph     |              |      |
| 🙀 Database Server                                                                                                    |          | 19.05.2015        |           | 3              | 902      | 347.0  |         |         | · ·     |             |               | # of lobs read   |              |      |
| 🙀 Diagnosis Files                                                                                                    | 52380    |                   |           | -              |          |        | 22,40   | 899,2   | 48,745  | 329,199,823 | 4,560,365     | # of lobs writte | •n           |      |
| 🗁 DB Analyzer File 💷                                                                                                    | 52470    | 19.05.2015        | 03:37:08  |                | 902      | 679,8  | 74,74   | 629,3   | 120,535 | 634,094,630 | 24,454,430    | LOB page virtu   |              |      |
| alian alian | 52560    | 19.05.2015        | 03:52:11  |                | 902      | 375,3  | 66,25   | 490,2   | 115,997 | 323,006,850 | 12,223,753    | LOB page virtu   |              |      |
| 20151217                                                                                                    | 52650    | 19.05.2015        | 04:07:15  |                | 902      | 434,1  | 57,19   | 559,4   | 138,638 | 393,808,144 | 14,269,220    | LOB page phys    |              |      |
| io150519                                                                                                    | 52740    | 19.05.2015        | 04:22:20  | 2              | 902      | 566,9  | 65,87   | 211,4   | 125,931 | 522,973,070 | 20,768,000 🛫  | LOB page phys    |              |      |
| DBAN_ANALYZER_TAS                                                                                                    | •        |                   |           |                |          |        |         |         |         |             | F             | LOB page phys    | ical writes  |      |
| DBAN_BACKUP.csv                                                                                                    | Table Ch | art               |           |                |          |        |         |         |         |             |               |                  |              |      |
| DBAN_CACHE_OCCUF                                                                                                    |          | - ( 🖂 Daama       |           | liagnosis Char | . ~      |        |         |         |         |             |               |                  |              |      |
| DBAN_CACHES.csv                                                                                                    | Consol   | e 🖿 Prope         |           | lagnosis Char  |          |        |         |         |         |             |               |                  |              |      |
| DBAN_CATALOG_CAC                                                                                                    | Legend   |                   |           |                |          |        |         | 10 (10  | 05 20   | 15) EXPE    | PTOR          |                  |              |      |
| DBAN_CLUSTER_IO.cs                                                                                                    | Acronym  | IS I              |           |                |          |        | DAN_    |         | .05.20  |             |               |                  |              |      |
| DBAN_COMMIT_STAT                                                                                                    |          |                   |           |                |          |        |         |         |         |             |               |                  |              |      |
| DBAN_COMMUNICAT                                                                                                    |          | 2 T               |           |                |          |        |         |         |         |             |               |                  |              |      |
| DBAN_CPU_UTILIZATI                                                                                                    |          |                   |           |                |          |        |         |         |         |             |               |                  |              |      |
| DBAN_FILLING.csv                                                                                                    |          | 1+                |           |                |          |        |         |         |         |             |               |                  |              |      |
| DBAN_GC.csv                                                                                                    | ☑ 🕂      | 0+                |           |                |          |        |         |         |         |             |               |                  |              |      |
|                                                                                                    |          | U U               |           |                |          |        |         |         |         |             |               |                  |              |      |
| 2 DBAN_IO.csv                                                                                                    | 100 🌲    | -1+               |           |                |          |        |         |         |         |             |               |                  |              |      |
| DBAN_IOTHREADS.csv                                                                                                    |          |                   |           |                |          |        |         |         |         |             |               |                  |              |      |
|                                                                                                    |          | -2 <sup>⊥</sup> - |           | ++             |          |        |         |         |         |             |               | +                | +            |      |
| DBAN_LOAD.csv                                                                                                    | i Pi     | 0:0               | 3 2:      | 03 4:0         | 36       | 5:03   | 8:03    | 10:03   | 12:0    | 3 14:03     | 16:03 18      | :03 20:03        | 22:03        | 0:03 |
|                                                                                                    |          |                   |           |                |          |        |         |         |         |             |               | 1                |              |      |
| DBAN LOGGING.csv 🔻                                                                                                    |          | 02:42:5           | , ,       | 05:06:01       | 07:29:03 | ~      | 9:52:25 | 12:15:5 | 1       | 14:39:06    | 17:02:23 19:2 | 25:36 21:48:44   |              |      |
|                                                                                                    |          | 02:42:5           | , (       | 05.00.01       | 07:25:03 | 0      | 5.52.25 | 12:15:5 | 1       | 14.55.00    | 17.02.25 19:2 | 21:48:44         |              |      |
| ]◆                                                                                                    |          |                   |           |                |          |        |         |         |         |             | 1             |                  |              |      |

# In this example the first column with data is "Virtual reads"

- 1. Double click on a column on the right side of the table
- 2. The column values are displayed as graph. (Double click again and the chart disappears.)
- 3. If you move the mouse over the column title you will see the long name of the column on the right side

|                      | /20130313/0 | BAN_IO.cs | v             |       |         |             |        |         |                 |              |           |          |                                        |
|----------------------|-------------|-----------|---------------|-------|---------|-------------|--------|---------|-----------------|--------------|-----------|----------|----------------------------------------|
| OUNT                 | DATE        | TIME      | DURATION      | DELTA | VReads  | VWrites     | PReads | PWrites | 3 errn_VReads   | Perm_VWrites | Perm_PRea | <u> </u> | DURATION                               |
| 210                  | 19.05.2015  | 00:03:11  | 184           | 1.083 | 642.4 V | irtual read | 97.2   | 160.548 | 525.127.230     | 13.245.695   | 697.071   |          | DELTA                                  |
| .300                 | 19.05.2015  | 00:21:15  | 4             | 903   | 484.3   | 20.05       | 19.6   | 68.558  | 460.002.911     | 3.928.401    | 719.620   |          | Virtual reads                          |
| .390                 | 19.05.2015  | 00:36:26  | 3             | 902   | 429.9   | 28.42       | 1.995  | 113.581 | 406.938.171     | 5.199.597    | 1.995.292 |          | Virtual writes                         |
| 480                  | 19.05.2015  | 00:51:29  | 3             | 902   | 469.8   | 17.63       | 3.320  | 45.568  | 458.396.413     | 6.333.029    | 3.320.612 |          | Physical reads                         |
| .570                 | 19.05.2015  | 01:06:33  | 2             | 902   | 682.3   | 227.4       | 1.169  | 136.870 | 467.732.263     | 7.254.813    | 1.169.409 |          | Physical writes                        |
| .660                 | 19.05.2015  | 01:21:37  | 3             | 902   | 515.5   | 42.68       | 1.339  | 61.933  | 483.670.476     | 9.118.471    | 1.339.472 |          | Perm page virtual reads                |
| 750                  | 19.05.2015  | 01:36:41  | 2             | 902   | 569.0   | 77.32       | 1.223  | 147.938 | 501.696.461     | 7.565.443    | 1.223.673 |          | Perm page virtual writes               |
| 840                  | 19.05.2015  | 01:51:45  | 2             | 901   | 271.8   | 25.69       | 1.035  | 46.370  | 251.186.286     | 4.978.801    | 1.035.357 |          | Perm page physical reads               |
| .930                 | 19.05.2015  | 02:06:48  | 3             | 902   | 659.5   | 60.68       | 1.393  | 105.392 | 620.900.917     | 18.615.718   | 1.393.414 |          | Perm page physical writes              |
| 020                  | 19.05.2015  | 02:21:51  | 3             | 903   | 515.4   | 43.47       | 926.1  | 61.140  | 487.951.218     | 14.083.096   | 926.080   | 2        | Temp page virtual reads                |
| 110                  | 19.05.2015  | 02:36:56  | 3             | 902   | 473.5   | 45.08       | 1.002  | 291.329 | 444.556.015     | 14.306.632   | 1.002.272 |          | Temp page virtual writes               |
| 200                  | 19.05.2015  | 02:51:58  | 2             | 902   | 349.8   | 21.84       | 778.1  | 37.303  | 328.715.829     | 3.837.995    | 776.818   |          | Temp page physical reads               |
| 290                  | 19.05.2015  | 03:07:01  | 2             | 902   | 357.9   | 41.28       | 1.206  | 93.995  | 321.138.804     | 4.444.092    | 1.206.368 |          | Temp page physical writes              |
| 380                  | 19.05.2015  | 03:22:04  | 3             | 902   | 347.0   | 22.40       | 899.2  | 48.745  | 329.199.823     | 4.560.365    | 899.222   |          | # of lobs read                         |
| 470                  | 19.05.2015  | 03:37:08  | 3             | 902   | 679.8   | 74.74       | 629.3  | 120.535 | 634.094.630     | 24.454.430   | 629.281   |          | # of lobs written                      |
| 560                  | 19.05.2015  | 03:52:11  | 3             | 902   | 375.3   | 66.25       | 490.2  | 115.997 | 323.006.850     | 12.223.753   | 490.209   |          | LOB page virtual reads                 |
| 650                  | 19.05.2015  | 04:07:15  | 2             | 902   | 434.1   | 57.19       | 559.4  | 138.638 | 393.808.144     | 14.269.220   | 559.418   |          | LOB page virtual writes                |
| 740                  | 19.05.2015  | 04:22:20  | 2             | 902   | 566.9   | 65.87       | 211.4  | 125.931 | 522.973.070     | 20.768.000   | 211.223   |          | LOB page physical reads                |
| 920                  | 10.05.2015  |           | 2             | 002   | 150.6   | 50.68       | 222.2  | 11/ 862 | 122 251 122     | 0.058.144    | 222 602   | -        | LOB page physical writes               |
|                      |             |           |               |       |         |             |        |         |                 |              | •         |          | 1.0.00.765.01                          |
| ble Ch               | art         |           |               |       |         |             |        |         |                 |              |           |          |                                        |
| Consol               |             | ties 🗖 D  | iagnosis Char | t 🖾   |         |             |        |         |                 |              |           |          |                                        |
|                      |             |           |               | No.   |         |             |        |         |                 |              |           |          |                                        |
| gend                 |             |           |               |       |         | D           | BAN_   | IO (19. | .05.2015)       | EXPERTD      | в         |          |                                        |
| cronym               | ns          |           |               |       |         |             |        | +       | - Virtual reads |              |           |          |                                        |
|                      |             |           |               |       | (2      |             |        |         |                 |              |           |          |                                        |
|                      | ) 1.000.00  | 0.000 T   |               |       |         |             |        |         |                 |              |           |          |                                        |
|                      | 800.00      | 0.000     |               |       |         |             |        |         |                 |              | 1         |          |                                        |
|                      | 600.00      | 0 000     | λ λ           | 1     |         |             |        | ~       | A .             |              | 14        |          | Λ                                      |
| <b>↑</b><br><b>→</b> | 19.2 6 10   |           | UMAN          | × /   | 1       |             | NI     | · V     | when            | and the      |           |          | 1 A A A                                |
| 0                    | 400.00      |           | · V           | tot   | -       | 1           |        |         |                 |              | ++        | 1.       | N m IVV                                |
|                      | 200.00      | 0.000     |               |       | V       | +           |        |         |                 |              |           | -        | A. A.                                  |
| 1                    |             | 0 1       | T.            |       |         | 12          | 1      |         | <u>.</u>        | 12           | 1         |          | 1                                      |
| -                    |             | 0:0       | 3 2:03        | 3 4   | :03     | 6:03        | 8:03   | 10      | 03 12:03        | 14:03        | 16:03     | 18:03    | 20:03 22:03                            |
| 1.1                  |             |           |               | 8     | 97.5    | 5.4750      |        |         |                 | 0 0.00       |           | 12.6.2   | ************************************** |

- Double click on the second column on the right side of the table
- 2. The column values are displayed as graph with the left scale

| OUNT         | DATE       | TIME        | DURATION       | DELTA | VReads                                | VWrites | PReads | PWrites | Perm_VReads     | Perm_VWrites | Perm_PRea 🔦 |       | DURATION                  |
|--------------|------------|-------------|----------------|-------|---------------------------------------|---------|--------|---------|-----------------|--------------|-------------|-------|---------------------------|
| 210          | 19.05.2015 | 00:03:11    | 184            | 1.083 | 642.4                                 | 129.5   | 697.2  | 160.548 | 525.127.230     | 13.245.695   | 697.071     |       | DELTA                     |
| 300          | 19.05.2015 | 00:21:15    | 4              | 903   | 484.3                                 | 26.63   | 719.6  | 68.558  | 460.002.911     | 3.928.401    | 719.620 ≡   |       | Virtual reads             |
| 390          | 19.05.2015 | 00:36:26    | 3              | 902   | 429.9                                 | 28.42   | 1.995  | 113.581 | 406.938.171     | 5.199.597    | 1.995.292   |       | Virtual writes            |
| 80           | 19.05.2015 | 00:51:29    | 3              | 902   | 469.8                                 | 17.63   | 3.320  | 45.568  | 458.396.413     | 6.333.029    | 3.320.612   |       | Physical reads            |
| 70           | 19.05.2015 | 01:06:33    | 2              | 902   | 682.3                                 | 227.4   | 1.169  | 136.870 | 467.732.263     | 7.254.813    | 1.169.409   |       | Physical writes           |
| 60           | 19.05.2015 | 01:21:37    | 3              | 902   | 515.5                                 | 42.68   | 1.339  | 61.933  | 483.670.476     | 9.118.471    | 1.339.472   |       | Perm page virtual reads   |
| 50           | 19.05.2015 | 01:36:41    | 2              | 902   | 569.0                                 | 77.32   | 1.223  | 147.938 | 501.696.461     | 7.565.443    | 1.223.673   |       | Perm page virtual writes  |
| 40           | 19.05.2015 | 01:51:45    | 2              | 901   | 271.8                                 | 25.69   | 1.035  | 46.370  | 251.186.286     | 4.978.801    | 1.035.357   |       | Perm page physical reads  |
| 30           | 19.05.2015 | 02:06:48    | 3              | 902   | 659.5                                 | 60.68   | 1.393  | 105.392 | 620.900.917     | 18.615.718   | 1.393.414   |       | Perm page physical writes |
| 20           | 19.05.2015 | 02:21:51    | 3              | 903   | 515.4                                 | 43.47   | 926.1  | 61.140  | 487.951.218     | 14.083.096   | 926.080     | 2     | Temp page virtual reads   |
| 10           | 19.05.2015 | 02:36:56    | 3              | 902   | 473.5                                 | 45.08   | 1.002  | 291.329 | 444.556.015     | 14.306.632   | 1.002.272   |       | Temp page virtual writes  |
| 00           | 19.05.2015 | 02:51:58    | 2              | 902   | 349.8                                 | 21.84   | 778.1  | 37.303  | 328.715.829     | 3.837.995    | 776.818     |       | Temp page physical reads  |
| 290          | 19.05.2015 | 03:07:01    | 2              | 902   | 357.9                                 | 41.28   | 1.206  | 93.995  | 321.138.804     | 4.444.092    | 1.206.368   |       | Temp page physical writes |
| 380          | 19.05.2015 | 03:22:04    | 3              | 902   | 347.0                                 | 22.40   | 899.2  | 48.745  | 329.199.823     | 4.560.365    | 899.222     |       | # of lobs read            |
| 70           | 19.05.2015 | 03:37:08    | 3              | 902   | 679.8                                 | 74.74   | 629.3  | 120.535 | 634.094.630     | 24.454.430   | 629.281     |       | # of lobs written         |
| 60           | 19.05.2015 | 03:52:11    | 3              | 902   | 375.3                                 | 66.25   | 490.2  | 115.997 | 323.006.850     | 12.223.753   | 490.209     |       | LOB page virtual reads    |
| 50           | 19.05.2015 | 04:07:15    | 2              | 902   | 434.1                                 | 57.19   | 559.4  | 138.638 | 393.808.144     | 14.269.220   | 559.418     |       | LOB page virtual writes   |
| 40           | 19.05.2015 | 04:22:20    | 2              | 902   | 566.9                                 | 65.87   | 211.4  | 125.931 | 522.973.070     | 20.768.000   | 211.223     |       | LOB page physical reads   |
| 20           | 10 05 2015 |             | 2              | 002   | 150.6                                 | 50.68   | 7777   | 11/ 867 | 177 721 A77     | 0 058 144    | 222 602     |       | LOB page physical writes  |
| e Ch         |            | atian ( 🗖 D | )iagnosis Char |       |                                       |         |        |         |                 |              |             |       |                           |
|              | e 😐 Prope  |             | lagnosis Char  | T W   | 2                                     |         |        |         |                 |              |             |       |                           |
| end<br>ronyn | ns         |             |                |       |                                       | D       | BAN_   | +       | • Virtual reads | EXPERTD      | В           |       |                           |
|              |            |             |                |       |                                       |         |        |         | VIItual Writes  |              |             |       |                           |
|              | 25.5.2.25  | 000.000 -   | 2              |       |                                       |         |        |         |                 |              |             |       |                           |
| ↑<br>]→      |            | 000.000     |                |       |                                       |         | 1.84   |         |                 | M            | M           |       | λ.                        |
|              |            | 000.000 -   | M              | ma    | $\wedge \wedge$                       |         | ml     | - V     | my              | ment h       | 1           |       | 1 AAM                     |
| ×            |            | 000.000     | V              | 11    | -1                                    | - p     | VY     |         |                 |              | and -       | 1     | VV m VV                   |
| 12           | 200.       | 000.000     | 1 Au           |       | A A A A A A A A A A A A A A A A A A A | ~       | -      |         |                 |              | -           |       |                           |
| 1            |            | 0           |                | -     | -                                     |         |        |         | +               |              |             | -     |                           |
|              |            | 0           | 0:03 2:        | 03    | 4:03                                  | 6:03    | 8:0    | 3 10    | ):03 12:03      | 3 14:03      | 16:03       | 18:03 | 3 20:03 22:03 0:0         |
|              |            |             |                |       | 1                                     |         |        |         | 1               |              |             | -1    |                           |
| 0            |            |             |                |       |                                       |         |        |         |                 |              |             |       |                           |

- Double click on the second column on the right side of the table
- 2. The column values are displayed as graph with the left scale
- 3. From the context menu choose Show in diagram (right scale) to display the graph with a separate scale on the right.

| PERTDE        | 3/20150519/D | BAN_IO.cs   | v             |       |                   |         |        |                |                 |              |                  |                        |
|---------------|--------------|-------------|---------------|-------|-------------------|---------|--------|----------------|-----------------|--------------|------------------|------------------------|
| OUNT          | DATE         | TIME        | DURATION      | DELTA | VReads            | VWrites | PReads | PWrites        | Perm_VReads     | Perm_VWrites | Perm_PRea 🔶      | DURATION               |
| 1210          | 19.05.2015   | 00:03:11    | 184           | 1.083 | 642.4             | 129.5   | 697.2  | 160.548        | 525.127.230     | 13.245.695   | 697.071          | DELTA                  |
| 300           | 19.05.2015   | 00:21:15    | 4             | 903   | 484.3             | 26.63   | 719.6  | 68.558         | 460.002.911     | 3.928.401    | 719.620 🗉        | Virtual reads          |
| 1390          | 19.05.2015   | 00:36:26    | 3             | 902   | 429.9             | 28.42   | 1.995  | 113.581        | 406.938.171     | 5.199.597    | 1.995.292        | Virtual writes         |
| 1480          | 19.05.2015   | 00:51:29    | 3             | 902   | 469.8             | 17.63   | 3.320  | 45.568         | 458.396.413     | 6.333.029    | 3.320.612        | Physical reads         |
| 1570          | 19.05.2015   | 01:06:33    | 2             | 902   | 682.3             | 227.4   | 1.169  | 136.870        | 467.732.263     | 7.254.813    | Hide in ta       |                        |
| .660          | 19.05.2015   | 01:21:37    | 3             | 902   | 515.5             | 42.68   | 1.339  | 61.933         | 483.670.476     | 9.118.471    | Hide in ta       | able                   |
| 750           | 19.05.2015   | 01:36:41    | 2             | 902   | 569.0             | 77.32   | 1.223  | 147.938        | 501.696.461     | 7.565.443    | Hide in d        | liagram                |
| 840           | 19.05.2015   | 01:51:45    | 2             | 901   | 271.8             | 25.69   | 1.035  | 46.370         | 251.186.286     | 4.978.801    |                  | 2                      |
| 930           | 19.05.2015   | 02:06:48    | 3             | 902   | 659.5             | 60.68   | 1.393  | 105.392        | 620.900.917     | 18.615.718   | Show in a        | diagram (right scala)  |
| 020           | 19.05.2015   | 02:21:51    | 3             | 903   | 515.4             | 43.47   | 926.1  | 61.140         | 487.951.218     | 14.083.096   | Change of        | color                  |
| 110           | 19.05.2015   | 02:36:56    | 3             | 902   | 473.5             | 45.08   | 1.002  | 291.329        | 444.556.015     | 14.306.632   | -                |                        |
| 2200          | 19.05.2015   | 02:51:58    | 2             | 902   | 349.8             | 21.84   | 778.1  | 37.303         | 328.715.829     | 3.837.995    | Set min/r        | max Value              |
| 2290          | 19.05.2015   | 03:07:01    | 2             | 902   | 357.9             | 41.28   | 1.206  | 93.995         | 321.138.804     | 4.444.092    | Add new          | Caluman                |
| 2380          | 19.05.2015   | 03:22:04    | 3             | 902   | 347.0             | 22.40   | 899.2  | 48.745         | 329.199.823     | 4.560.365    | Add new          | Column                 |
| 2470          | 19.05.2015   | 03:37:08    | 3             | 902   | 679.8             | 74.74   | 629.3  | 120.535        | 634.094.630     | 24.454.430   | Show/Hi          | de invisible Columns   |
| 2560          | 19.05.2015   | 03:52:11    | 3             | 902   | 375.3             | 66.25   | 490.2  | 115.997        | 323.006.850     | 12.223.753   |                  |                        |
| 2650          | 19.05.2015   | 04:07:15    | 2             | 902   | 434.1             | 57.19   | 559.4  | 138.638        | 393.808.144     | 14.269.220   | Save as N        | Aetric Template        |
| 2740          | 19.05.2015   | 04:22:20    | 2             | 902   | 566.9             | 65.87   | 211.4  | 125.931        | 522.973.070     | 20.768.000   |                  |                        |
| 05820         | 10 05 2015   |             | 2<br>III      | 002   | 150.6             | 50.68   | ד כככ  | 11/ 867        | 177 731 177     | 0.058 1.44   | Save as D        | efault Metric Template |
| ble Ch        |              |             |               |       |                   |         |        |                |                 |              |                  |                        |
| ible Ch       | art          |             |               | -     |                   |         |        |                |                 |              |                  |                        |
| Conso         | le 🔲 Prope   | rties 🗖 🗖 D | iagnosis Char | tß    |                   |         |        |                |                 |              |                  | -                      |
| gend          |              |             |               |       |                   |         |        |                |                 |              | 2                |                        |
|               |              |             |               |       |                   | D       | BAN_   | 10 (19.        | 05.2015)        | EXPERTD      | B                |                        |
| cronyn        | ns           |             |               |       |                   |         |        | +              | - Virtual reads |              |                  |                        |
|               |              |             |               |       |                   |         |        | -+             | Virtual writes  |              |                  |                        |
|               |              |             |               |       |                   |         |        |                |                 |              |                  |                        |
|               |              | 000.000 -   | 2             |       |                   |         |        |                |                 |              |                  |                        |
| <b>↑</b><br>→ |              | 000.000 -   |               |       |                   |         |        | -              |                 | N            | M                | λ                      |
|               |              | 000.000 -   | \M            | And I | $\Lambda \Lambda$ |         | ml     | +~ 1           | my              | why h        | - 7              | $\Lambda$ $\star$      |
| 0             |              | 000.000 -   | Y             | Jul.  | 41                | per per | VV     |                |                 |              | page 1           | a Norma IVV            |
| r             | 200.         | 000.000 -   | ×. Å.         |       | L. L              | m       |        |                |                 |              |                  |                        |
| -             |              | 0           |               |       |                   |         |        | - Property and | + +             |              | T. T. Tomperturb |                        |
|               |              | 0           | ):03 2:       | 03    | 4:03              | 6:03    | 8:0    | 3 10           | 0:03 12:03      | 3 14:03      | 16:03 18         | B:03 20:03 22:03 0:03  |
|               |              |             |               |       |                   |         | 2      |                |                 |              |                  |                        |
|               |              |             |               |       |                   |         |        |                |                 |              |                  | 35 234044              |

- Double click on the second column on the right side of the table
- 2. The column values are displayed as graph with the left scale
- 3. From the context menu choose Show in diagram (right scale) to display the graph with a separate scale on the right.
- 4. See the second scale on the right side and the changed graph progression.

| EXPER            | TDB/2015051                           | 9/DBAN_IC | ).csv 🖾       |       |          |             |              |          |                                    |              | - 0                             |
|------------------|---------------------------------------|-----------|---------------|-------|----------|-------------|--------------|----------|------------------------------------|--------------|---------------------------------|
| XPERTDE          | /20150519/D                           | BAN_IO.cs | v             |       |          |             |              |          |                                    |              |                                 |
| COUNT            | DATE                                  | TIME      | DURATION      | DELTA | VReads   | VWrites     | PReads       | PWrites  | Perm_VReads                        | Perm_VWrites | Perm_PRea DURATION              |
| 51210            | 19.05.2015                            | 00:03:11  | 184           | 1.083 | 642.4    | 129.5       | 697.2        | 160.548  | 525.127.230                        | 13.245.695   | 697.071 DELTA                   |
| 51300            | 19.05.2015                            | 00:21:15  | 4             | 903   | 484.3    | 26.63       | 719.6        | 68.558   | 460.002.911                        | 3.928.401    | 719.620 E Virtual reads         |
| 51390            | 19.05.2015                            | 00:36:26  | 3             | 902   | 429.9    | 28.42       | 1.995        | 113.581  | 406.938.171                        | 5.199.597    | 1.995.292 Virtual writes        |
| 51480            | 19.05.2015                            | 00:51:29  | 3             | 902   | 469.8    | 17.63       | 3.320        | 45.568   | 458.396.413                        | 6.333.029    | Hide in table                   |
| 51570            | 19.05.2015                            | 01:06:33  | 2             | 902   | 682.3    | 227.4       | 1.169        | 136.870  | 467.732.263                        | 7.254.813    | nide in table                   |
| 1660             | 19.05.2015                            | 01:21:37  | 3             | 902   | 515.5    | 42.68       | 1.339        | 61.933   | 483.670.476                        | 9.118.471    | Hide in diagram                 |
| 1750             | 19.05.2015                            | 01:36:41  | 2             | 902   | 569.0    | 77.32       | 1.223        | 147.938  | 501.696.461                        | 7.565.443    |                                 |
| 1840             | 19.05.2015                            | 01:51:45  | 2             | 901   | 271.8    | 25.69       | 1.035        | 46.370   | 251.186.286                        | 4.978.801    | Show in diagram (right scala)   |
| 1930             | 19.05.2015                            | 02:06:48  | 3             | 902   | 659.5    | 60.68       | 1.393        | 105.392  | 620.900.917                        | 18.615.718   | Change color                    |
| 2020             | 19.05.2015                            | 02:21:51  | 3             | 903   | 515.4    | 43.47       | 926.1        | 61.140   | 487.951.218                        | 14.083.096   |                                 |
| 2110             | 19.05.2015                            | 02:36:56  | 3             | 902   | 473.5    | 45.08       | 1.002        | 291.329  | 444.556.015                        | 14.306.632   | Set min/max Value               |
| 2200             | 19.05.2015                            | 02:51:58  | 2             | 902   | 349.8    | 21.84       | 778.1        | 37.303   | 328.715.829                        | 3.837.995    | Add new Column                  |
| 2290             | 19.05.2015                            | 03:07:01  | 2             | 902   | 357.9    | 41.28       | 1.206        | 93.995   | 321.138.804                        | 4.444.092    | Add new Column                  |
| 2380             | 19.05.2015                            | 03:22:04  | 3             | 902   | 347.0    | 22.40       | 899.2        | 48.745   | 329.199.823                        | 4.560.365    | Show/Hide invisible Columns     |
| 2470             | 19.05.2015                            | 03:37:08  | 3             | 902   | 679.8    | 74.74       | 629.3        | 120.535  | 634.094.630                        | 24.454.430   |                                 |
| 2560             | 19.05.2015                            | 03:52:11  | 3             | 902   | 375.3    | 66.25       | 490.2        | 115.997  | 323.006.850                        | 12.223.753   | Save as Metric Template         |
| 2650             | 19.05.2015                            | 04:07:15  | 2             | 902   | 434.1    | 57.19       | 559.4        | 138.638  | 393.808.144                        | 14.269.220   |                                 |
| 2740             | 19.05.2015                            | 04:22:20  | 2             | 902   | 566.9    | 65.87       | 211.4        | 125.931  | 522.973.070                        | 20.768.000   | Save as Default Metric Template |
| 2820             | 10 05 2015                            |           | 2             | 002   | 150.6    | 50.68       | 7777         | 11/ 867  | 177 721 A77                        | 0 058 144    |                                 |
| -                |                                       |           | III           |       |          |             |              |          |                                    |              |                                 |
| able Ch          | 7                                     |           | iagnosis Char | . ~   |          |             |              |          |                                    |              |                                 |
| Collso           | le III Plope                          |           | hagnosis char | 100   | <u></u>  |             |              |          |                                    |              |                                 |
| egend            |                                       |           |               |       |          | D           | BAN          | 10 (19.  | 05.2015)                           | EXPERTD      | B                               |
| Acronyn          | ns                                    |           |               |       |          | -           |              |          |                                    |              | -                               |
| 0                |                                       |           |               |       |          |             |              | +        | <ul> <li>Virtual reads</li> </ul>  |              |                                 |
|                  | 1                                     |           |               |       |          |             |              | +        | <ul> <li>Virtual writes</li> </ul> |              |                                 |
|                  |                                       |           |               |       |          |             |              |          |                                    |              |                                 |
|                  | 2. (S. 1997)                          | 000.000 - | 1             |       |          |             |              |          |                                    |              | 250.000.000                     |
| ] <sup>↑</sup> → |                                       | 000.000 - |               |       |          |             | m            | 20       |                                    | my Mh        | 1200.000.000                    |
| 0                | 1 1 1 1 1 1 1 1 1 1 1 1 1 1 1 1 1 1 1 | 000.000 - | MM            | Y A   | $\wedge$ | 1           |              | Y        | and the                            | m 1          |                                 |
| 00 🄶             |                                       | 000.000   |               | - The | alon     | June        |              | ma       | A. Mar                             | min          |                                 |
| [ :              | 200.                                  | - 0       | trd . A       | w     | Maria    | and a start | and a second |          |                                    |              |                                 |
|                  |                                       | •         | :03 2:03      | 2 4.  | 03 (     | 5:03        | 8:03         | 10:03    | 12:03 14                           | :03 16:03    | 18:03 20:03 22:03 0:03          |
| 44               |                                       | U         | 2:0           | 5 4.  | .05 (    | 5.05        | 0.05         | 10.05    | 12.03 14                           | 10.03        | 10.03 20.03 22.03 0.02          |
| <b>_</b> ] (=    |                                       |           |               |       | Î.       |             |              |          | -                                  |              |                                 |
|                  | 02:42                                 | :58       | 05:06:01      | 07:   | 29:03    | 09:52:      | 25           | 12:15:51 | 14:39:0                            | 6 17:02      | 223 19:25:36 21:48:44           |
|                  |                                       |           |               |       |          |             |              |          |                                    |              |                                 |
|                  |                                       |           |               |       |          |             |              |          |                                    |              |                                 |

 $\rightarrow$  Back to Quick Tour

## A Quick Tour – Online or Offline

Open another csv file in the same date folder

 $\rightarrow$  Back to Quick Tour

- Open in the same date folder another csv file e.g.: DBAN\_IOTHREADS.csv
- 2. You can see DBAN\_IOTHREADS.csv as specified in its **Default Metric Template** which has been installed together with the Database Studio software.

| 💽 Database Studio - <local>:EXPERTDB - SAP MaxDB Database Studio</local>                                                                                                    |          |                                         |                  |               |          |           |                           |               |              |                                |                      |                                 |               |                     |               |                                      |
|----------------------------------------------------------------------------------------------------|----------|-----------------------------------------|------------------|---------------|----------|-----------|---------------------------|---------------|--------------|--------------------------------|----------------------|---------------------------------|---------------|---------------------|---------------|--------------------------------------|
| File Edit Navigate Search Project Run Window Help                                                                                                    |          |                                         |                  |               |          |           |                           |               |              |                                |                      |                                 |               |                     |               |                                      |
|                                                                                                    | r        |                                         |                  |               |          |           |                           |               |              |                                |                      |                                 |               |                     |               | 🖹 底 Database Stu                     |
| 🖡 Explorer 🛛 📲 Outline 🗖 🗖                                                                                                    | 🔞 EXPER  | RTDB/2015051                            | 9/DBAN_IC        | ).csv 🔞       | EXPERTDE | 8/201505  | 19/DBAN_IO                | THREADS.csv   | x            | _                              |                      |                                 |               |                     |               |                                      |
| 🍕   sou 🔻 🏭 🖛 🗇 🞝 🔕   🚍 🔄                                                                                                    | EXPERTD  | B/20150519/D                            | BAN_IOTH         | READS.csv     |          |           |                           |               |              |                                |                      |                                 |               |                     |               |                                      |
| ₽. My Repository                                                                                                    | COUNT    | DATE                                    | TIME             | DURATION      | DELTA    | Reads     | PagesRead                 | ReadTime      | Writes       | PagesWritten                   | WriteTime            | PendingRequests                 | TenantReads   | Tenar 4             | •             | DURATION                             |
| 🗁 Diagnosis Local Folder                                                                                                    | 51210    | 19.05.2015                              | 00:03:11         | 184           | 1.083    | 644       | 702.857                   | 7,85          | 158          | 250.183                        | 5,81                 | 6                               | 0             | 0                   |               | DELTA                                |
| 🗁 Diagnosis Shared Folder                                                                                                    | 51300    | 19.05.2015                              | 00:21:15         | 4             | 903      | 671       | 713.801                   | 7,61          | 73.761       | 108.294                        | 7,94                 | 1                               | 0             | 0 =                 |               | # of reads via iothreads             |
| 🗁 Local User Folder                                                                                                    | 51390    | 19.05.2015                              | 00:36:26         | 3             | 902      | 1.86      | 2.001.335                 | 7,73          | 146          | 196.025                        | 4,27                 | 40                              | 0             | 0                   |               | # of pages read via iothreads        |
| 🗁 Packages                                                                                                    | 51480    | 19.05.2015                              | 00:51:29         | 3             | 902      | 2.63      | 3.316.484                 | 6,81          | 100          | 120.786                        | 8,23                 | 3                               | 0             | 0                   |               | avg read time (ms) via iothreads     |
|                                                                                                    | 51570    | 19.05.2015                              | 01:06:33         | 2             | 902      | 1.05      | 1.170.943                 | 6,75          | 179          | 244.950                        | 10,28                | 7                               | 0             | 0                   |               | # of writes via iothreads            |
| 🗁 My Landscape                                                                                                    | 51660    | 19.05.2015                              | 01:21:37         | 3             | 902      | 1.21      | 1.339.644                 | 7,2           | 73.371       | 105.024                        | 4,37                 | 24                              | 0             | 0                   |               | # of pages written via iothreads     |
| Servers A                                                                                                    | 51750    | 19.05.2015                              | 01:36:41         | 2             | 902      | 1.16      | 1.224.261                 | 7,97          | 139          | 224.899                        | 13,63                | 3                               | 0             | 0                   |               | avg write time (ms) via iothreads    |
|                                                                                                    | 51840    | 19.05.2015                              | 01:51:45         | 2             | 901      | 1.01      | 1.035.453                 | 7,14          | 43.813       | 70.669                         | 14,68                | 3                               | 0             | 0                   |               | # of pending I/O requests            |
| 📔 DEMODB                                                                                                    | 51930    | 19.05.2015                              | 02:06:48         | 3             | 902      | 1.33      | 1.394.579                 | 6,85          | 136          | 185.878                        | 5,45                 | 6                               | 0             | 0                   |               | # of reads from tenants              |
| 🔒 EXPERTDB                                                                                                    | 52020    | 19.05.2015                              | 02:21:51         | 3             | 903      | 887       | 926.555                   | 6,6           | 75.388       | 102.929                        | 9,47                 | 6                               | 0             | 0                   | Ĺ             | # of pages read from tenant volum    |
| 8 DBADMIN                                                                                                    | 52110    | 19.05.2015                              | 02:36:56         | 3             | 902      | 963       | 1.002.347                 | 6,04          | 204          | 407.144                        | 8,97                 | 4                               | 0             | 0                   |               | avg read time (ms) from tenant vol   |
| 🙀 Database Server                                                                                                    | 52200    | 19.05.2015                              | 02:51:58         | 2             | 902      | 735       | 777.585                   | 7,14          | 56.759       | 70.745                         | 3,4                  | 4                               | 0             | 0                   |               | # of writes to tenant volumes        |
| 🙀 Diagnosis Files                                                                                                    | 52290    | 19.05.2015                              | 03:07:01         | 2             | 902      | 1.14      | 1.207.723                 | 7             | 124          | 165.044                        | 2,36                 | 4                               | 0             | 0                   |               | # of pages written to tenant volum   |
| 🗁 DB Analyzer File                                                                                                    | 52380    | 19.05.2015                              | 03:22:04         | 3             | 902      | 875       | 898.545                   | 7,26          | 56.918       | 79.739                         | 2,65                 | 5                               | 0             | 0                   |               | avg write time (ms) to tenant volur  |
| ≥ 20151218                                                                                                    | 52470    | 19.05.2015                              | 03:37:08         | 3             | 902      | 582       | 630.743                   | 7,37          | 120          | 191.795                        | 2,79                 | 2                               | 0             | 0                   |               | # of pending I/O requests on tenan   |
| ≥ 20151217                                                                                                    | 52560    | 19.05.2015                              | 03:52:11         | 3             | 902      | 436       | 491.026                   | 7,85          | 97.468       | 168.373                        | 3,05                 | 11                              | 0             | 0                   |               | # of pages read via iothreads per se |
|                                                                                                    | 52650    | 19.05.2015                              | 04:07:15         | 2             | 902      | 509       | 558.946                   | 7,83          | 141          | 219.764                        | 3,59                 | 0                               | 0             | 0                   |               |                                      |
| DBAN_ANALYZER_TASK_STAT.csv                                                                                                    | 52740    | 19.05.2015                              | 04:22:20         | 2             | 902      | 182       | 211.515                   | 7,96          | 87.784       | 174.848                        | 3,64                 | 14                              | 0             | ο.                  | -             |                                      |
|                                                                                                    | •        |                                         |                  |               |          |           |                           |               |              |                                |                      |                                 |               |                     |               | < III +                              |
| DBAN_CACHE_OCCUPANCY.csv DBAN_CACHES.csv                                                                                                    | Table C  | hart                                    |                  |               |          |           |                           |               |              |                                |                      |                                 |               |                     |               |                                      |
| DBAN_CATALOG_CACHE.csv                                                                                                    |          |                                         |                  |               |          |           |                           |               |              |                                |                      |                                 |               |                     |               |                                      |
| DBAN_CLUSTER_IO.csv                                                                                                    | 📮 Conse  | ole 🔲 Prope                             | rties 🗖 D        | iagnosis Char | t 🖾 🔪    |           |                           |               |              |                                |                      |                                 |               |                     |               |                                      |
| DBAN_COMMIT_STAT.csv                                                                                                    | Legend   |                                         |                  |               |          |           |                           |               |              |                                |                      |                                 |               |                     |               |                                      |
| BBAN_COMMUNICATION.csv                                                                                                    | <u> </u> | _                                       |                  |               |          |           |                           | DBAN_         |              | IREADS (                       | 19.05.20             | 015) EXPER                      | TDB           |                     |               |                                      |
| DBAN_CPU_UTILIZATION.csv                                                                                                    | Acrony   | ms                                      |                  |               |          |           |                           |               |              | + avg read tim                 | e (ms) via ioth      | reads                           |               |                     |               |                                      |
| DBAN_FILLING.csv                                                                                                    |          |                                         |                  |               |          |           |                           |               |              | -                              |                      |                                 |               |                     |               |                                      |
| DBAN_GC.csv                                                                                                    |          |                                         |                  |               |          |           |                           |               |              | + # of pending                 | I/O requests         |                                 |               |                     |               |                                      |
| DBAN_IO_PREFETCH.csv                                                                                                    |          | -<br>10 -                               |                  |               |          |           | _                         | <b>_</b>      |              |                                |                      |                                 |               |                     |               | <b>200</b>                           |
| DBAN IO.csv                                                                                                    |          |                                         |                  |               |          |           |                           |               |              |                                |                      | T                               |               |                     |               |                                      |
| DBAN IOTHREADS.csv                                                                                                    | ☑ _→     | 9,5 -                                   |                  |               |          |           |                           | <u> </u>      |              |                                |                      | Ι                               |               |                     | Λ             | - 180                                |
| DBAN_JOIN_STAT.csv                                                                                                    | 100 🌲    | 9 -                                     |                  |               |          |           |                           |               |              |                                |                      | × .   .                         |               | N                   | $\Lambda$     | - 160                                |
|                                                                                                    | 100      |                                         |                  |               |          |           |                           |               |              |                                | * / *                | /~///                           |               |                     | $l \Lambda l$ | - 140                                |
| DBAN LOAD.csv                                                                                                    |          |                                         |                  |               |          |           |                           |               | - <b>t</b> A | /                              | 1 / A 🚛              | t f ∐                           |               |                     | 'V            |                                      |
| DBAN_LOAD.csv                                                                                                    | - [ -    | 8,5 -                                   |                  |               |          | Λ         |                           | <b>⊼</b>      | - N/I        |                                |                      |                                 |               | <i>III</i> V        |               | $\sim$ / / 100                       |
| DBAN_LOCKS.csv                                                                                                    |          | 8,5                                     |                  | ٨             | -        | $\Lambda$ |                           | $-\Lambda$    | M            | $\Lambda\Lambda\Lambda\Lambda$ | 1                    | $\land \land \land \land \land$ | 1.1           | <b>4</b> ∖¥         | 1             |                                      |
| DBAN_LOCKS.csv DBAN_LOGGING.csv                                                                                                    |          |                                         | Ч.               | ٨             | M        |           |                           | $\Lambda$     | M            | MŴ                             | V V                  |                                 | $\frac{1}{2}$ | ¶*                  | ¥             |                                      |
| DBAN_LOCKS.csv<br>DBAN_LOGGING.csv<br>DBAN_OVERVIEW.csv                                                                                                    |          | 8<br>7,5                                | ٩,               | $\Lambda$     | بر       |           | V1V                       | $\Lambda$     |              | W                              | V ~\                 | ∿\                              | $\bigvee$     | <b>\</b>            | 1             |                                      |
| DBAN_LOCKS.csv<br>DBAN_LOGGING.csv<br>DBAN_OVERVIEW.csv<br>DBAN_REGIONS.csv                                                                                                    |          | 8<br>7,5<br>7 -                         | V                |               | اسمه     |           | $\mathbb{N}^{\mathbb{N}}$ |               |              | M                              |                      | $\mathcal{M}$                   | W             |                     | I             |                                      |
| DBAN_LOCKS.csv DBAN_LOGGING.csv DBAN_OVERVIEW.csv DBAN_REGIONS.csv DBAN_REGIONS.csv DBAN_REGIONS.csv DBAN_RUNNING_COMMANDS.prt                                                                                                    |          | 8<br>7,5                                | V                | $\$           | ہم       |           | MV                        | $\mathcal{A}$ | M            |                                | , \\\<br>\           |                                 |               |                     | Y             |                                      |
| DBAN_LOCKS.csv<br>DBAN_LOGGING.csv<br>DBAN_OVERVIEW.csv<br>DBAN_REGIONS.csv                                                                                                    |          | 8<br>7,5<br>7 -                         |                  | $\sim$        | ير ا     |           | MV                        | $\mathcal{N}$ | $\int$       |                                | $\sqrt{\frac{1}{2}}$ |                                 |               |                     | , I           | ↓ -60<br>+40                         |
| DBAN_LOCKS.csv  DBAN_LOGGING.csv  DBAN_CVERVIEW.csv  DBAN_REGIONS.csv  DBAN_RUNINNG_COMMANDS.prt  DBAN_RW_LOCKS.csv                                                                                                    |          | 8<br>7,5<br>7<br>6,5<br>6               | $\mathcal{N}$    | $\mathbf{V}$  |          |           | M                         | $\mathcal{N}$ |              |                                |                      |                                 |               |                     |               | 60                                   |
| DBAN_LOCKS.csv     DBAN_LOGGING.csv     DBAN_CVERVIEW.csv     DBAN_RCUPRVIEW.csv     DBAN_RUNNING_COMMANDS.prt     DBAN_RW_LOCKS.csv     DBAN_RW_LOCKS.csv     DBAN_SAVEPOINTS.csv                                                                                                    |          | 8<br>7,5<br>7<br>6,5<br>6<br>5,5        | V<br>N           |               |          | √^<br>    | MA                        |               |              |                                |                      |                                 |               |                     |               |                                      |
| DBAN_LOCKS.csv<br>DBAN_LOGGING.csv<br>DBAN_OVERVIEW.csv<br>DBAN_REGIONS.csv<br>DBAN_REGIONS.csv<br>DBAN_RUNNING_COMMANDS.prt<br>DBAN_SAVEPOINTS.csv<br>DBAN_SAVEPOINTS.csv<br>DBAN_SHARED_SQL.csv                                                                                                    |          | 8<br>7,5<br>7<br>6,5<br>6<br>5,5        |                  | 2:03 3:02     |          | 5:03      | 6:03 7:03                 |               | :03 10:      | 03 11:03 12:                   |                      | 4:03 15:03 16:03                | 3 17:03 18:03 | 3 19:03             | 20:0          | ↓ -60<br>+40                         |
| DBAN_LOCKS.csv<br>DBAN_LOGGING.csv<br>DBAN_OVERVIEW.csv<br>DBAN_REGIONS.csv<br>DBAN_REGIONS.csv<br>DBAN_RUNNING_COMMANDS.prt<br>DBAN_SHOW_LOCKS.csv<br>DBAN_SHOW_ACTIVE_TASKS.prt                                                                                                    |          | 8<br>7,5<br>7<br>6,5<br>6<br>5,5        |                  | 2:03 3:02     | 3 4:03   | 5:03      | 6:03 7:03                 | 3 8:03 9:     | 03 10:       | 03 11:03 12:                   | 03 13:03 1           | 4:03 15:03 16:0:                | 3 17:03 18:03 | 3 19:03             | 20:0          |                                      |
| DBAN_LOCKS.csv<br>DBAN_LOGGING.csv<br>DBAN_OVERVIEW.csv<br>DBAN_REGIONS.csv<br>DBAN_REGIONS.csv<br>DBAN_RUNNING_COMMANDS.prt<br>DBAN_SUPOINTS.csv<br>DBAN_SAVEPOINTS.csv<br>DBAN_SHOW_ACTIVE_TASKS.prt<br>DBAN_SHOW_ACTIVE_TASKS.prt<br>DBAN_SPINLOCKS.csv                                                                     |          | 8<br>7,5<br>7<br>6,5<br>6<br>5,5<br>0:0 |                  |               |          |           | 1                         |               | 03 10:       |                                |                      |                                 | -             |                     |               |                                      |
| DBAN_LOCKS.csv<br>DBAN_LOGGING.csv<br>DBAN_QVERVIEW.csv<br>DBAN_REGIONS.csv<br>DBAN_REGIONS.csv<br>DBAN_REVIEW.Common<br>DBAN_SAVEPOINTS.csv<br>DBAN_SAVEPOINTS.csv<br>DBAN_SAVEPOINTS.csv<br>DBAN_SHARED_SQL.csv<br>DBAN_SHARED_SQL.csv<br>DBAN_STRATEGY_INDEX.csv<br>DBAN_STRATEGY_INDEX.csv<br>DBAN_STRATEGY_INDEX.csv<br>T |          | 8<br>7,5<br>7<br>6,5<br>6<br>5,5<br>0:0 | )3 1:03<br>24258 | 2:03 3:02     |          |           | 6:03 7:02                 | 3 8:03 9:     | 03 10:       | 03 11:03 12:<br>12:15:51       | 03 13:03 1           |                                 | 3 17:03 18:03 | 3 19:03<br>19:25:36 |               |                                      |
| DBAN_LOCKS.csv<br>DBAN_LOGGING.csv<br>DBAN_OVERVIEW.csv<br>DBAN_REGIONS.csv<br>DBAN_REGIONS.csv<br>DBAN_RWINNING_COMMANDS.prt<br>DBAN_SVEPOINTS.csv<br>DBAN_SAVEPOINTS.csv<br>DBAN_SHARED_SQL.csv<br>DBAN_SHANED_SQL.csv<br>DBAN_SHINUCKS.csv<br>DBAN_STRATEGY_INDEX.csv<br>DBAN_STRATEGY_INDEX.csv                            |          | 8<br>7,5<br>7<br>6,5<br>6<br>5,5<br>0:0 |                  |               |          |           | 1                         |               | :03 10:      |                                |                      |                                 | -             |                     |               |                                      |

#### Choose a time span

### → Back to Quick Tour

 Drag the left and right slider on the time scale to narrow down the time span.

| 🔯 Database Studio - <local>:EXPERTDB - SAP MaxDB Database Studio</local> |                  |               |                   |               |              |              |               |             |                 |                  |           |               |          |                                                               |
|--------------------------------------------------------------------------|------------------|---------------|-------------------|---------------|--------------|--------------|---------------|-------------|-----------------|------------------|-----------|---------------|----------|---------------------------------------------------------------|
| File Edit Navigate Search Project Run Window Help                        |                  |               |                   |               |              |              |               |             |                 |                  |           |               |          |                                                               |
| ▶                                                                        |                  |               |                   |               |              |              |               |             |                 |                  |           |               |          | 🖹 底 Database Stu                                              |
| 📭 Explorer 🛛 🔚 Outline) 🔍   SQL 🔻 🏭 🖛   🗇 🗇 👰   🚍 🔩 🖓 🗖                  | 🔞 EXPER          | TDB/2015051   | 9/DBAN_I          | OTHREADS.csv  | N I          | 🖰 EXPER      | TDB/2015051   | 9/DBAN_IO.d | csv 📄           |                  |           |               |          | - 0)                                                          |
| 🔓 My Repository                                                          | EXPERTDE         | /20150519/D   | BAN_IOTH          | READS.csv     |              |              |               |             |                 |                  |           |               |          |                                                               |
| 🗁 Diagnosis Local Folder                                                 | COUNT            | DATE          | TIME              | DURATION      | DELTA        | Reads        | PagesRead     | ReadTime    | Writes          | PagesWritten     | WriteTime | Pendi 4       | ·        | DURATION                                                      |
| 🗁 Diagnosis Shared Folder                                                | 56430            | 19.05.2015    | 14:40:37          | 3             | 903          | 3.58         | 3.974.721     | 7,18        | 184             | 253.931          | 2,17      | 47            |          | DELTA                                                         |
| 🗁 Local User Folder                                                      | 56520            | 19.05.2015    | 14:55:40          | 3             | 902          | 4.61         | 4.822.991     | 8,35        | 359             | 517.459          | 2,9       | 18            |          | # of reads via iothreads                                      |
| 🗁 Packages                                                               | 56610            | 19.05.2015    | 15:10:45          | 3             | 903          | 3.94         | 5.075.100     | 8,97        | 205             | 280.647          | 3,8       | 12            |          | # of pages read via iothreads                                 |
| 😂 World                                                                  | 56700            | 19.05.2015    | 15:25:51          | 3             | 903          | 3.68         | 4.180.957     | 8,58        | 402             | 565.993          | 3,42      | 34            |          | avg read time (ms) via iothreads E                            |
| ≥ Volu                                                                   | 56790            | 19.05.2015    | 15:40:57          | 4             | 903          | 3.02         | 3.781.343     | 8,89        |                 | 320.455          | 2,93      | 15            |          | # of writes via iothreads                                     |
| → My Landscape                                                           | 56880            |               | 15:56:02          |               | 904          |              | 3.952.607     | 7,99        |                 | 334.560          | 2,54      | 189           | >        | # of pages written via iothreads                              |
| Servers                                                                  | 56970            |               | 16:11:07          |               | 904          |              | 5.174.844     | 8,91        |                 | 545.592          | 3,01      | 51            |          | avg write time (ms) via iothread<br># of pending I/O requests |
| A <local></local>                                                        | 57060            | 19.05.2015    |                   |               | 904          |              | 3.315.653     | 7,84        |                 | 235.675          | 2,56      | 48            |          | # of reads from tenants                                       |
| 1 DEMODB                                                                 | 57150            | 19.05.2015    | 16:41:18          |               | 903          | 2.29         | 2.354.659     | 6,98        |                 | 474.788          | 2,87      | 4             |          | # of pages read from tenant vol                               |
| C EXPERTOB                                                               | 57240            |               | 16:56:22          |               | 903          |              | 1.849.996     | 7,3         |                 | 170.030          | 2,54      | 6             |          | avg read time (ms) from tenant                                |
| 👬 DBADMIN                                                                | 57330            |               | 17:11:27          |               | 903          |              | 1.777.023     | 7,65        |                 | 419.607          | 2,7       | 3             | -        | # of writes to tenant volumes -                               |
| 🙀 Database Server 🛛 🗉                                                    | 57420            | 19.05.2015    | 17:26:32          | 3             | 903          | 1.92         | 2.005.079     | 7 77        | 129             | 178.612          | 2 52      | 4             |          |                                                               |
| 🙀 Diagnosis Files                                                        | Table Ch         | art           |                   |               |              |              |               |             |                 |                  |           |               |          |                                                               |
| 🗁 DBA Action Log Directory<br>🍃 DB Analyzer File                         |                  |               |                   |               | M            | A            |               | )           |                 |                  |           |               |          |                                                               |
| CB Analyzer File                                                         | Conso            | le 🛄 Prope    | rties 🔲 L         | iagnosis Char | 1 25         | C Actio      | ns 🦉 Progre   | ess         |                 |                  |           |               |          |                                                               |
| 20151217                                                                 | Legend           |               |                   |               |              | Ы            | RAN IO        | THREA       | DS (10          | 9.05.2015        |           |               |          |                                                               |
| 20150519                                                                 | Acronyn          | ns            |                   |               |              |              |               |             | •               |                  | •         | (100          |          |                                                               |
| DBAN_ANALYZER_TASK_STAT.csv                                              |                  |               |                   |               |              |              |               | 🕂 avg i     | read time (     | ms) via iothread | 5         |               |          |                                                               |
| DBAN_BACKUP.csv                                                          |                  | 1             |                   |               |              |              |               | 🕂 # of j    | pending I/C     | ) requests       |           |               |          |                                                               |
| DBAN_CACHE_OCCUPANCY.csv                                                 |                  | и<br>10 т     |                   |               |              |              |               |             |                 |                  |           |               |          |                                                               |
| DBAN_CACHES.csv                                                          |                  | IN T          |                   |               |              |              |               |             |                 |                  | 1         |               |          | - 180                                                         |
| DBAN_CATALOG_CACHE.csv                                                   | ✓ <sup>↑</sup> → | 9.5           |                   |               |              |              |               |             |                 |                  |           |               |          | + 170                                                         |
| DBAN_CLUSTER_IO.csv                                                      | 100 🚖            | -,-           |                   |               |              |              |               |             |                 |                  |           |               |          | - 160                                                         |
| DBAN_COMMIT_STAT.csv                                                     |                  | 9 -           |                   |               |              |              |               |             |                 |                  | <b>x</b>  |               | N I      | 150                                                           |
| BBAN_CONMONICATION.csv                                                   | - [ -            |               |                   |               |              |              |               |             |                 | N                |           |               |          | + 140<br>- 130                                                |
| DBAN_CF0_01LL2A HOW.CSV                                                  |                  | 8,5           |                   |               | 1            |              |               | 11          | . Λ             | Ν                |           |               | IV       | + + 120                                                       |
| DBAN_GC.csv                                                              |                  | 8 -           |                   |               |              |              | ∧             |             | 1 <i>1 f</i> V  | M. N             | M \       | ۸ (           | JI ¥     |                                                               |
| DBAN_IO_PREFETCH.csv                                                     |                  | ° T           | . 1               | t             | <b>1</b> . I | 1 h i        | 1 1           | 1*1 M       | \/\/ <b>*</b>   | - MN             |           | - I I         | <b>Y</b> | + Y, / / +100                                                 |
| DBAN_IO.csv                                                              |                  | 7.5 -         | ΜI                |               | 17           | $\mathbf{V}$ |               |             | VV              | - V V            |           | $\mathcal{N}$ | 11       |                                                               |
| DBAN_IOTHREADS.csv                                                       |                  | .,.           | - \ <i>I</i>      |               | ¥            | <b>V</b> 11  | 1 / 1         | 1 11*       | ٠ <u>۲</u>      | • . · I          | - 11 17   |               | 11       |                                                               |
| DBAN_JOIN_STAT.csv                                                       |                  | 7 -           |                   | V M           |              | 1.11         | W I           | 1           | Λ               | 1 N              | _     ¥   |               | ŧ١       | \ <b>\</b>                                                    |
| DBAN_LOAD.csv                                                            |                  |               | -4                | $\mathbf{N}$  |              | ΛV           | •             |             | - 11            | 111              | 14        | t             |          |                                                               |
| BBAN_LOCKS.csv                                                           |                  | 6,5           | t                 | N I           |              | N 1          | ۸.            |             | 11 1            | M M              |           | - A I         |          | 40                                                            |
| DBAN_LOGGING.csv                                                         |                  |               | ۸.                | Y             |              | // /         | /\/           |             | ( I V/          |                  | AL V      | - Ŧ M         | 1.       | 30                                                            |
| DBAN_OVERVIEW.csv                                                        |                  | 6 -           | $\Lambda \Lambda$ | · · ·         | *            | 11.1         | $\Lambda T^*$ | $\nu \nu$   | $\Pi \Pi \Pi$   |                  | V1 I      | / /           | _ M      |                                                               |
| DBAN_REGIONS.csv                                                         | 1                | 5.5           | 1 1 1             | ~~~~^         | ¥ ∖₊₊I       | 1 $h$        |               |             |                 | •                | 1         | 41            |          | V hard man I''                                                |
| DBAN_NOVINING_COMMANDS.ptt                                               |                  | 0:0           | 13 2              | 2:03 4:       | 03           | 6:03         | 8:03          | 10:03       | 12:03           | 14:03            | 16:03     | 18:03         | 3 2      | 20:03 22:03 0:03                                              |
| DBAN_SAVEPOINTS.csv                                                      |                  |               |                   |               |              | 5.00         | 0.00          | 10.00       | .2.00           |                  | 10.00     | 10.00         |          |                                                               |
| DBAN_SHARED_SQL.csv                                                      |                  | -             |                   |               |              |              | -             | -           |                 |                  |           |               |          |                                                               |
|                                                                          |                  | 02:42:        |                   | 05.06:01      | 0725         |              | 09:5225       | 12:15       |                 | 14:39:06         | 17.0223   | ;             | 1925:36  | 21,48,44                                                      |
| /World/Local/My Landscape/Servers/BERD31651376A/EXPERTDB/DBADMII         | V/Diagnosi       | s Files/DB An | alyzer File/      | 20150519/DBA  | N_IO.csv     | ı Ö          | Local         | 0           | <local></local> | :EXPERTDB:DBA    | DMIN      |               |          |                                                               |
|                                                                          |                  |               |                   |               |              |              |               |             |                 |                  |           | _             | _        |                                                               |

## A Quick Tour – Select columns for charting Choose a time span

- Drag the left and right slider on the time scale to narrow down the time span.
- 2. As result you will see the time interval chosen and zoomed automatically regarding the chart view size.

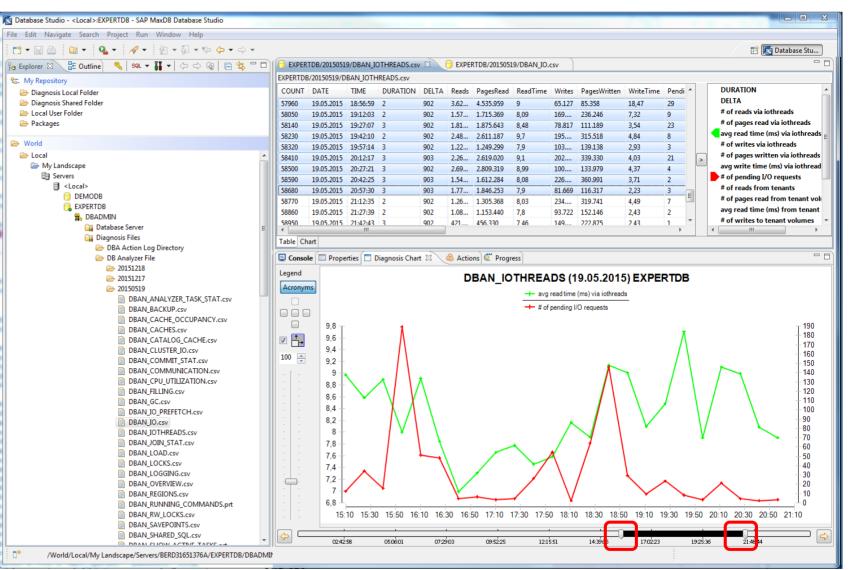

## A Quick Tour – Select columns for charting Choose a time span

- Drag the left and right slider on the time scale to narrow down the time span.
- 2. As result you will see the time interval chosen and zoomed automatically regarding the chart view size.
- 3. Now in the table part you see the lines marked corresponding to the chosen time interval.

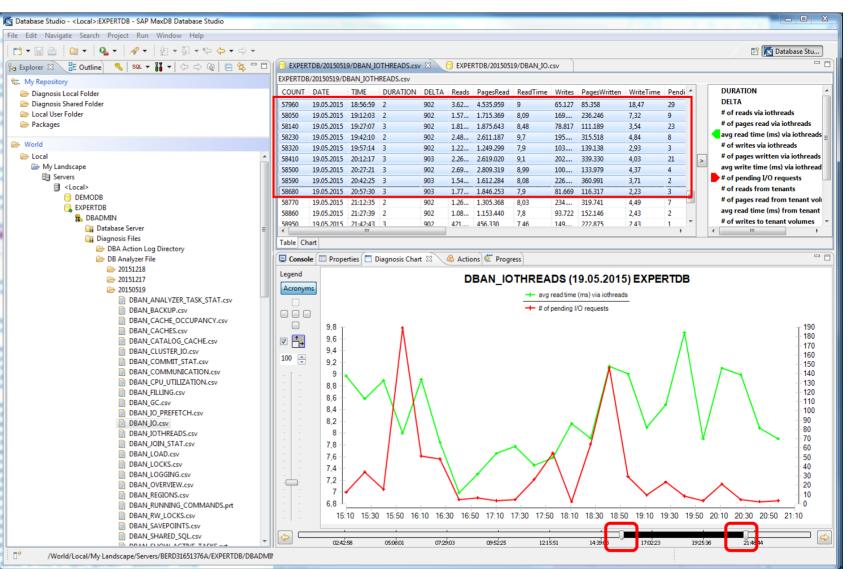

#### Compare with data from another csv file

- After you have narrowed down the time interval of interest
- With context menu function <u>Select timespan in</u> you can display the same time interval in the other csv file actually displayed.
- With context menu function
   <u>Set timespan</u> or
   <u>Edit timespan <from> <to></u>
   you can set the timespan as a default setting which effects ...

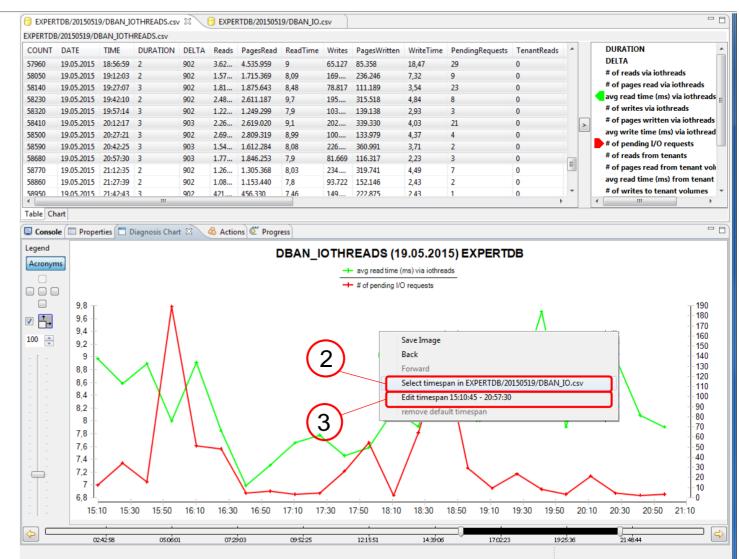

### Compare with data from another csv file

- After you have narrowed down the time interval of interest
- 2. With context menu function Select timespan in you can display the same time interval in the other csv file actually displayed.
- 3. Now you can easily see the charts of the chosen csv file regarding the same time interval

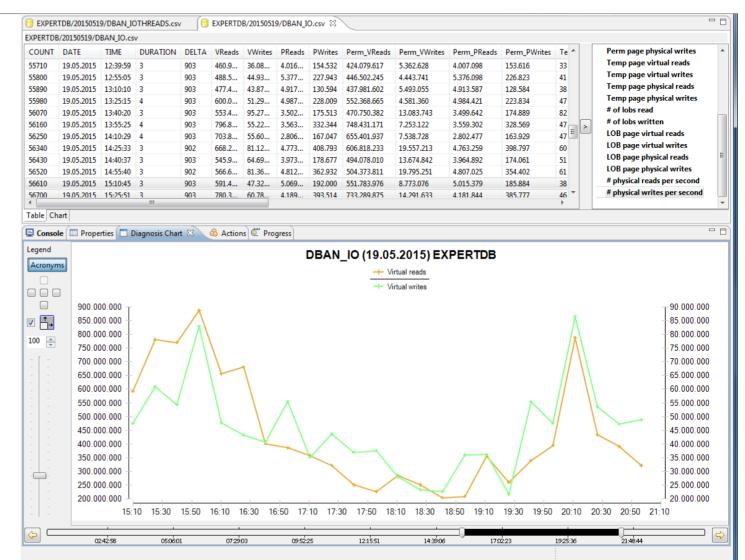

#### Compare with data from another csv file

- After you have narrowed down the time interval of interest
- With context menu function
   Set timespan or
   Edith timespan <from> <to>
   you can choose
   set as default timespan
   which effects ...
- 3. ... all the charts displayed there after. They will be restricted to that **default timespan** until you press the **clear timespan** button.

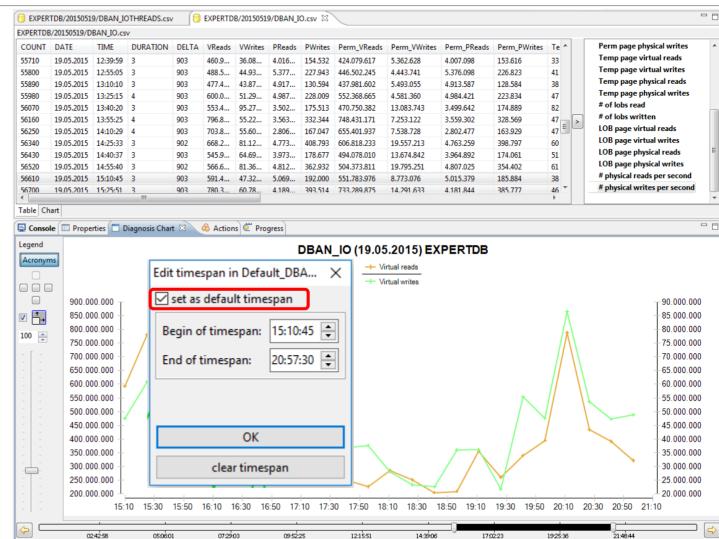

## A Quick Tour – Select columns for charting Export charts to image file

#### → Back to Quick Tour

 Save the chart as image file with the context menu function Save Image

|        |                                                                                                    | Dran 10 mil  | READS.csv    |          |        |           |          |        |                                                                                       |                                                 |                            |             |   |                                                                                                    |
|--------|----------------------------------------------------------------------------------------------------|--------------|--------------|----------|--------|-----------|----------|--------|---------------------------------------------------------------------------------------|-------------------------------------------------|----------------------------|-------------|---|----------------------------------------------------------------------------------------------------|
| OUNT   | DATE                                                                                                    | TIME         | DURATION     | DELTA    | Reads  | PagesRead | ReadTime | Writes | PagesWritten                                                                          | WriteTime                                       | PendingRequests            | TenantReads | * | DURATION                                                                                                    |
| 7960   | 19.05.2015                                                                                                    | 18:56:59     | 2            | 902      | 3.62   | 4.535.959 | 9        | 65.127 | 85.358                                                                                | 18,47                                           | 29                         | 0           |   | DELTA                                                                                                    |
| 3050   | 19.05.2015                                                                                                    | 19:12:03     | 2            | 902      | 1.57   | 1.715.369 | 8,09     | 169    | 236.246                                                                               | 7,32                                            | 9                          | 0           |   | # of reads via iothreads                                                                                                    |
| 140    | 19.05.2015                                                                                                    | 19:27:07     | 3            | 902      | 1.81   | 1.875.643 | 8,48     | 78.817 | 111.189                                                                               | 3,54                                            | 23                         | 0           |   | # of pages read via iothreads                                                                                                    |
| 230    | 19.05.2015                                                                                                    | 19:42:10     | 2            | 902      | 2.48   | 2.611.187 | 9,7      | 195    | 315.518                                                                               | 4,84                                            | 8                          | 0           |   | avg read time (ms) via iothrea                                                                                                    |
| 320    | 19.05.2015                                                                                                    | 19:57:14     | 3            | 902      | 1.22   | 1.249.299 | 7,9      | 103    | 139.138                                                                               | 2,93                                            | 3                          | 0           |   | # of writes via iothreads                                                                                                    |
| 410    | 19.05.2015                                                                                                    | 20:12:17     | 3            | 903      | 2.26   | 2.619.020 | 9,1      | 202    | 339.330                                                                               | 4,03                                            | 21                         | 0           | > |                                                                                                    |
| 500    | 19.05.2015                                                                                                    | 20:27:21     | 3            | 902      | 2.69   | 2.809.319 | 8,99     | 100    | 133.979                                                                               | 4,37                                            | 4                          | 0           |   | avg write time (ms) via iothre                                                                                                    |
| 590    | 19.05.2015                                                                                                    | 20:42:25     | 3            | 903      | 1.54   | 1.612.284 | 8,08     | 226    | 360.991                                                                               | 3,71                                            | 2                          | 0           |   | # of pending I/O requests                                                                                                    |
| 580    | 19.05.2015                                                                                                    | 20:57:30     | 3            | 903      | 1.77   | 1.846.253 | 7,9      | 81.669 | 116.317                                                                               | 2,23                                            | 3                          | 0           | = | # of reads from tenants                                                                                                    |
| 770    | 19.05.2015                                                                                                    | 21:12:35     | 2            | 902      | 1.26   | 1.305.368 | 8,03     | 234    | 319.741                                                                               | 4,49                                            | 7                          | 0           | - | # of pages read from tenant v                                                                                                    |
| 860    | 19.05.2015                                                                                                    | 21:27:39     | 2            | 902      | 1.08   | 1.153.440 | 7,8      | 93.722 | 152.146                                                                               | 2,43                                            | 2                          | 0           |   | avg read time (ms) from tena                                                                                                    |
| 950    | 19.05.2015                                                                                                    | 21:42:43     | 3            | 902      | 421    | 456.330   | 7 46     | 149    | 222.875                                                                               | 2 43                                            | 1                          | 0           | Ŧ | # of writes to tenant volumes                                                                                                    |
| le Ch  |                                                                                                    |              |              |          |        |           |          |        |                                                                                       |                                                 |                            | F           |   | •                                                                                                    |
| end    | IS I                                                                                                    |              |              |          |        | C         | BAN_I    |        | EADS (19                                                                              |                                                 | 5) EXPERT                  | DB          |   |                                                                                                    |
| cronym |                                                                                                    |              |              |          |        |           |          | _      |                                                                                       |                                                 |                            |             |   |                                                                                                    |
| cronym |                                                                                                    |              |              |          |        |           |          |        |                                                                                       |                                                 |                            |             |   |                                                                                                    |
|        |                                                                                                    |              |              |          |        |           |          |        | • # of pending I/C                                                                    |                                                 |                            |             |   |                                                                                                    |
|        |                                                                                                    |              |              |          |        |           |          |        |                                                                                       |                                                 |                            |             |   | ⊤ <b>1</b> 90                                                                                                    |
|        | )                                                                                                    |              | Ý            |          |        |           |          |        |                                                                                       |                                                 |                            | ٨           |   | - 180                                                                                                    |
|        | 9,8 T                                                                                                    |              | V            |          |        |           |          |        |                                                                                       |                                                 |                            | Λ           |   | + 18<br>+ 17                                                                                                    |
|        | 9,8<br>9,6<br>9,4                                                                                                    |              | Á            |          |        |           |          |        |                                                                                       |                                                 |                            | $\wedge$    |   | 18(<br>17(<br>16(                                                                                                    |
|        | 9,8<br>9,6                                                                                                    |              | Å            |          |        |           |          |        |                                                                                       |                                                 |                            | $\wedge$    |   | - 18)<br>- 17)<br>- 16)<br>- 15)                                                                                                    |
|        | 9,8<br>9,6<br>9,4<br>9,2<br>9,2                                                                                                    |              |              |          |        |           |          |        |                                                                                       |                                                 | <u> </u>                   | $\bigwedge$ |   | - 18<br>- 17<br>- 16<br>- 15<br>- 14<br>- 14                                                                                        |
|        | 9,8<br>9,6 +<br>9,4 +<br>9,2 -<br>9 -<br>8,8 +                                                                                                    |              |              | $\wedge$ |        |           |          |        |                                                                                       |                                                 |                            | $\land$     |   | - 18<br>- 17<br>- 16<br>- 15<br>- 14<br>- 13<br>- 14<br>- 13                                                                        |
|        | 9,8<br>9,6<br>9,4<br>9,2<br>9,2<br>9,8<br>8,8<br>8,6                                                                                                    |              | $\checkmark$ | $\wedge$ |        |           |          |        | • # of pending I/C                                                                    |                                                 |                            | $\bigwedge$ |   | 18<br>- 17<br>- 15<br>- 14<br>- 13<br>- 12<br>- 11                                                                                  |
|        | 9,8<br>9,6<br>9,4<br>9,2<br>9,2<br>9,2<br>8,8<br>8,8<br>8,6<br>8,4                                                                                                    | $\searrow$   |              | $\wedge$ | \<br>\ |           |          |        | # of pending I/C                                                                      |                                                 | <u></u>                    | $\wedge$    |   | - 18<br>- 17<br>- 16<br>- 15<br>- 14<br>- 13<br>- 12<br>- 11<br>- 10                                                                |
|        | 9,8<br>9,6<br>9,4<br>9,2<br>9,2<br>9,2<br>9,2<br>8,8<br>8,6<br>8,6<br>8,4<br>8,4<br>8,2                                                                                                    | $\checkmark$ |              | $\wedge$ |        |           |          |        | # of pending I/C Save Image Back Forward                                              | ) requests                                      | 3/20150519/DBAN_JO         |             | כ | - 18/<br>- 17/<br>- 16/<br>- 15/<br>- 14/<br>- 13/<br>- 12/<br>- 11/                                                                |
|        | 9,8<br>9,6<br>9,4<br>9,2<br>9,2<br>9,4<br>9,2<br>9,4<br>9,4<br>9,4<br>9,4<br>9,4<br>9,4<br>9,4<br>9,4<br>9,4<br>9,4                                                                                                    | $\searrow$   |              | $\wedge$ |        |           |          |        | # of pending I/C Save Image Back Forward                                              | n in EXPERTDE                                   | 3/20150519/DBAN_IO         | .csv        |   | 180<br>- 177<br>- 160<br>- 151<br>- 144<br>- 131<br>- 121<br>- 111<br>- 100<br>- 90<br>- 800<br>- 700                               |
|        | 9,8<br>9,6<br>9,4<br>9,2<br>9,2<br>9,3<br>8,8<br>-<br>8,8<br>-<br>8,4<br>-<br>8,2<br>-<br>8,2<br>-<br>8,4<br>-<br>7,8<br>-                                                                                                    |              |              | $\wedge$ |        |           |          |        | # of pending I/C<br>Save Image<br>Back<br>Forward<br>Select timespan<br>Edit timespan | n in EXPERTDE<br>15:10:45 - 20:5                | 3/20150519/DBAN_IO         | .csv        |   | 18/<br>- 17/<br>- 16/<br>- 15/<br>- 14/<br>- 13/<br>- 12/<br>- 11/<br>- 10/<br>- 90<br>- 700<br>- 700<br>- 60                       |
|        | 9,8<br>9,6<br>9,6<br>9,4<br>9,2<br>9<br>9<br>8,8<br>8,6<br>8,4<br>8,4<br>8,2<br>8,2<br>7,8<br>7,6                                                                                                    | $\searrow$   |              |          |        |           |          |        | # of pending I/C<br>Save Image<br>Back<br>Forward<br>Select timespa                   | n in EXPERTDE<br>15:10:45 - 20:5                | 3/20150519/DBAN_IO         | .csv        |   | - 80<br>- 70<br>- 60<br>- 50                                                                                                    |
|        | 9,8<br>9,6<br>9,4<br>9,2<br>9,2<br>9,3<br>8,8<br>-<br>8,8<br>-<br>8,4<br>-<br>8,2<br>-<br>8,2<br>-<br>8,4<br>-<br>7,8<br>-                                                                                                    |              |              |          |        |           |          |        | # of pending I/C<br>Save Image<br>Back<br>Forward<br>Select timespan<br>Edit timespan | n in EXPERTDE<br>15:10:45 - 20:5                | 3/20150519/DBAN_IO         | .csv        |   | 180<br>177<br>160<br>155<br>140<br>122<br>110<br>100<br>90<br>80<br>70<br>60<br>50<br>40                                            |
|        | 9,8<br>9,6<br>9,6<br>9,4<br>9,2<br>9<br>9<br>8,8<br>8,6<br>8,4<br>8,4<br>8,2<br>8,2<br>7,8<br>7,6                                                                                                    | \<br>\       |              |          |        |           |          |        | # of pending I/C<br>Save Image<br>Back<br>Forward<br>Select timespan<br>Edit timespan | n in EXPERTDE<br>15:10:45 - 20:5                | 3/20150519/DBAN_IO         | .csv        |   | 180<br>177<br>160<br>155<br>140<br>130<br>110<br>110<br>90<br>90<br>90<br>70<br>60<br>50<br>40<br>30                                |
|        | 9,8 - 9,6 - 9,4 - 9,2 - 9 - 9,4 - 9,2 - 9 - 9,5 - 8,8 - 8,8 - 8,4 - 8,2 - 8,8 - 7,8 - 7,6 - 7,4 7,4 7, |              |              |          |        |           |          |        | # of pending I/C<br>Save Image<br>Back<br>Forward<br>Select timespan<br>Edit timespan | n in EXPERTDE<br>15:10:45 - 20:5                | 3/20150519/DBAN_IO         | .csv        |   | 180<br>177<br>160<br>155<br>144<br>133<br>122<br>111<br>100<br>90<br>80<br>70<br>60<br>50<br>40<br>30<br>20                         |
|        | 9,8 - 9,6 - 9,4 - 9,2 - 9 - 9 - 9 - 9 - 9 - 9 - 9 - 9 - 9 -                                                                                                    |              |              |          | -/     |           |          |        | # of pending I/C<br>Save Image<br>Back<br>Forward<br>Select timespan<br>Edit timespan | n in EXPERTDE<br>15:10:45 - 20:5                | 3/20150519/DBAN_IO         | .csv        |   | 18/<br>- 17/<br>- 16/<br>- 15/<br>- 14/<br>- 13/<br>- 12/<br>- 11/<br>- 10/<br>- 90<br>- 70<br>- 70<br>- 60<br>- 50<br>- 40<br>- 30 |
|        | 9,8 - 9,6 - 9,4 - 9,2 - 9,9 - 9,4 - 9,2 - 9,9 - 9, - 9, - 9, - 9, - 9, -                                                                                                    |              | 30 15:50     | 16:10    | 16:30  | 0 16:50   | 17:10 17 | Ŧ      | # of pending I/C<br>Save Image<br>Back<br>Forward<br>Select timespan<br>Edit timespan | n in EXPERTDE<br>15:10:45 - 20:5:<br>t timespan | 3/20150519/DBAN_JO<br>7:30 | .csv        |   | 180<br>170<br>160<br>150<br>140<br>100<br>90<br>80<br>70<br>60<br>50<br>40<br>200<br>10<br>0                                        |
|        | 9,8 - 9,6 - 9,4 - 9,2 - 9,9 - 9,4 - 9,2 - 9,9 - 9, - 9, - 9, - 9, - 9, -                                                                                                    |              | 30 15:50     | 16:10    | 16:30  | 0 16:50   | 17:10 17 | Ŧ      | # of pending I/C<br>Save Image<br>Back<br>Forward<br>Select timespan<br>remove defaul | n in EXPERTDE<br>15:10:45 - 20:5:<br>t timespan | 3/20150519/DBAN_IO<br>7:30 | ~           |   | 180<br>170<br>150<br>140<br>130<br>122<br>110<br>90<br>80<br>70<br>60<br>50<br>40<br>30<br>200<br>10<br>0                           |

## A Quick Tour – Select columns for charting Export charts to image file

- Save the chart as image file with the context menu function Save Image
- 2. There are several image formats supported.

| OUNT | DATE                                                                                                    | TIME         | IREADS.csv<br>DURATION | DELTA    | Reads | PagesRead      | ReadTime                                                                                                    | Writes                                                                                                    | PagesWritten                                                                                          | WriteTime             | PendingRequests                                       | TenantReads                      |     | Γ   | DURATION                          |
|------|----------------------------------------------------------------------------------------------------|--------------|------------------------|----------|-------|----------------|----------------------------------------------------------------------------------------------------|----------------------------------------------------------------------------------------------------|----------------------------------------------------------------------------------------------------|-----------------------|-------------------------------------------------------|----------------------------------|-----|-----|-----------------------------------|
| 7960 | 19.05.2015                                                                                                    |              |                        | 902      |       | 4.535.959      | 9                                                                                                    | 65.127                                                                                                    | 85.358                                                                                                | 18,47                 | 29                                                    | 0                                |     |     | DELTA                             |
| 050  | 19.05.2015                                                                                                    | 19:12:03     | 2                      | 902      |       | 1.715.369      | 8,09                                                                                                    | 169                                                                                                    | 236.246                                                                                               | 7,32                  | 9                                                     | 0                                |     |     | # of reads via iothreads          |
| 140  | 19.05.2015                                                                                                    |              |                        | 902      |       | 1.875.643      | 8,48                                                                                                    | 78.817                                                                                                    | 111.189                                                                                               | 3,54                  | 23                                                    | 0                                |     |     | # of pages read via iothreads     |
| 230  | 19.05.2015                                                                                                    |              |                        | 902      |       | 2.611.187      | 9,7                                                                                                    | 195                                                                                                    | 315.518                                                                                               | 4,84                  | 8                                                     | 0                                |     |     | 🗲 avg read time (ms) via iothread |
| 320  | 19.05.2015                                                                                                    |              |                        | 902      |       | 1.249.299      | 7,9                                                                                                    | 103                                                                                                    | 139.138                                                                                               | 2.93                  | 3                                                     | 0                                |     |     | # of writes via iothreads         |
| 410  | 19.05.2015                                                                                                    | 20:12:17     |                        | 903      |       | 2.619.020      | 9,1                                                                                                    | 202                                                                                                    | 339.330                                                                                               | 4,03                  | 21                                                    | 0                                |     |     | # of pages written via iothread   |
| 500  | 19.05.2015                                                                                                    | 20:27:21     |                        | 902      | 2.69  |                | 8,99                                                                                                    | 100                                                                                                    | 133.979                                                                                               | 4,37                  | 4                                                     | 0                                |     | 2   | avg write time (ms) via iothrea   |
| 590  | 19.05.2015                                                                                                    | 20:42:25     |                        | 903      |       | 1.612.284      | 8,08                                                                                                    | 226                                                                                                    | 360.991                                                                                               | 3,71                  | 2                                                     | 0                                |     |     | # of pending I/O requests         |
| 580  | 19.05.2015                                                                                                    | 20:57:30     |                        | 903      |       | 1.846.253      | 7,9                                                                                                    | 81.669                                                                                                    | 116.317                                                                                               | 2,23                  | 3                                                     | 0                                |     |     | # of reads from tenants           |
| 770  | 19.05.2015                                                                                                    | 21:12:35     | -                      | 902      |       | 1.305.368      | 8,03                                                                                                    | 234                                                                                                    | 319.741                                                                                               | 4,49                  | 7                                                     | 0                                | Ξ   |     | # of pages read from tenant vo    |
| B60  |                                                                                                    | 21:27:39     | 2                      | 902      | 1.08  | 1.153.440      | 7,8                                                                                                    | 93,722                                                                                                    | 152.146                                                                                               | 2,43                  | 2                                                     | 0                                |     |     | avg read time (ms) from tenan     |
| 950  | 19.05.2015                                                                                                    |              | -                      | 902      | 421   | 456.330        | 7,8                                                                                                    | 149                                                                                                    | 222.875                                                                                               | 2,45                  | 1                                                     | 0                                | Ŧ   |     | # of writes to tenant volumes     |
|      | 14.01.70111                                                                                                    | 71.47.41     |                        | -4.17    | 471   | 4 81.1 87      | 740                                                                                                    | 147                                                                                                    | ///.11/1                                                                                              | 741                   |                                                       | •                                |     |     | < III                             |
|      |                                                                                                    |              |                        |          | Or    | ganize 🕶       | New fold                                                                                                    | er                                                                                                    |                                                                                                    |                       |                                                       |                                  |     |     | JII • 😧                           |
| <br> | 9,8<br>9,6<br>9,4<br>9,2<br>9<br>8,8<br>8,8<br>8,6                                                                  | $\checkmark$ | $\checkmark$           | $\wedge$ |       | E Nar          | ne<br>DBAN_JO-F                                                                                                    | orExpert                                                                                                    | r<br>DB.jpg<br>ForExpertDB.jp                                                                         | 1                     | Date modified<br>19.01.2016 15:13<br>19.01.2016 15:11 | Type<br>JPEG image<br>JPEG image | Siz | te  | 1 ▼ <b>2</b><br>45 KB<br>40 KB    |
|      | 9,8<br>9,6<br>9,4<br>9,2<br>9,2<br>9,4<br>9,2<br>9,4<br>9,4<br>9,4<br>9,4<br>9,4<br>9,4<br>9,4<br>9,4<br>9,4<br>9,4 | $\checkmark$ |                        |          |       | Nar<br>File pu | me<br>DBAN_JO-F<br>DBAN_JOTH<br>ame: DBAI<br>type: JPEG<br>JPEG                                                     | orExpert<br>HREADs<br>N_IO-For<br>Image F<br>Image F                                                                            | ForExpertDB.jpg<br>rExpertDB.jpg<br>iles (* jpg)<br>iles (* jpg)                                      | ng 1                  | 19.01.2016 15:13                                      | JPEG image                       | Sia | ce  | 45 KB                             |
|      | 9,8<br>9,6<br>9,4<br>9,2<br>9<br>9<br>8,8<br>8,6<br>8,6<br>8,4<br>8,2<br>8,2<br>8,7,8                               |              | 30 15:50               | 16:10    |       | Nar<br>File pu | me<br>DBAN_IO-F<br>DBAN_IOTI<br>DBAN_IOTI<br>DBAN_IOTI<br>DBAN_IOTI<br>DBAN_IOTI<br>JPEG<br>Scala<br>Bitma<br>Bitma | ForExpert<br>HREADs<br>N_IO-For<br>Image Fi<br>Image Fi<br>Image Fi<br>Image Fi<br>Image Fi<br>Image Fi<br>Image Fi<br>Image Fi | ForExpertD8.jpg<br>rExpertD8.jpg<br>iles (*.jpg)<br>iles (*.jpg)<br>or Graphic (*.sv<br>unnent Format | ng 1<br>g),<br>(nodi) | 19.01.2016 15:13                                      | JPEG image                       | Sia | ce. | 45 KB<br>40 KB                    |

## A Quick Tour – Select columns for charting Export charts to image file

### → Back to Quick Tour

- Save the chart as image file with the context menu function Save Image
- 2. There are several image formats supported.

Continue with:

- Further Chart Functionality

Next button continues with:

- Quick Tour - Analyzing Performance Offline

| EXPER    | TDB/2015051  | 9/DBAN_IC | DTHREADS.csv   | 1 23  | 🔋 exper | RTDB/2015051 | .9/DBAN_IO. | csv    |              |           |                 |             |      |                                    |
|----------|--------------|-----------|----------------|-------|---------|--------------|-------------|--------|--------------|-----------|-----------------|-------------|------|------------------------------------|
| EXPERTDB | 3/20150519/D | BAN_IOTH  | READS.csv      |       |         |              |             |        |              |           |                 |             |      |                                    |
| COUNT    | DATE         | TIME      | DURATION       | DELTA | Reads   | PagesRead    | ReadTime    | Writes | PagesWritten | WriteTime | PendingRequests | TenantReads | *    | DURATION                           |
| 57960    | 19.05.2015   | 18:56:59  | 2              | 902   | 3.62    | 4.535.959    | 9           | 65.127 | 85.358       | 18,47     | 29              | 0           |      | DELTA                              |
| 58050    | 19.05.2015   | 19:12:03  | 2              | 902   | 1.57    | 1.715.369    | 8,09        | 169    | 236.246      | 7,32      | 9               | 0           |      | # of reads via iothreads           |
| 58140    | 19.05.2015   | 19:27:07  | 3              | 902   | 1.81    | 1.875.643    | 8,48        | 78.817 | 111.189      | 3,54      | 23              | 0           |      | # of pages read via iothreads      |
| 58230    | 19.05.2015   | 19:42:10  | 2              | 902   | 2.48    | 2.611.187    | 9,7         | 195    | 315.518      | 4,84      | 8               | 0           |      | avg read time (ms) via iothreads 😑 |
| 58320    | 19.05.2015   | 19:57:14  | 3              | 902   | 1.22    | 1.249.299    | 7,9         | 103    | 139.138      | 2,93      | 3               | 0           |      | # of writes via iothreads          |
| 58410    | 19.05.2015   | 20:12:17  | 3              | 903   | 2.26    | 2.619.020    | 9,1         | 202    | 339.330      | 4,03      | 21              | 0           | 5    | # of pages written via iothreads   |
| 58500    | 19.05.2015   | 20:27:21  | 3              | 902   | 2.69    | 2.809.319    | 8,99        | 100    | 133.979      | 4,37      | 4               | 0           |      | avg write time (ms) via iothread   |
| 58590    | 19.05.2015   | 20:42:25  | 3              | 903   | 1.54    | 1.612.284    | 8,08        | 226    | 360.991      | 3,71      | 2               | 0           |      | # of pending I/O requests          |
| 58680    | 19.05.2015   | 20:57:30  | 3              | 903   | 1.77    | 1.846.253    | 7,9         | 81.669 | 116.317      | 2,23      | 3               | 0           |      | # of reads from tenants            |
| 58770    | 19.05.2015   | 21:12:35  | 2              | 902   | 1.26    | 1.305.368    | 8,03        | 234    | 319.741      | 4,49      | 7               | 0           | =    | # of pages read from tenant volu   |
| 58860    | 19.05.2015   | 21:27:39  | 2              | 902   | 1.08    | 1.153.440    | 7,8         | 93.722 | 152.146      | 2,43      | 2               | 0           |      | avg read time (ms) from tenant     |
| 58950    | 19.05.2015   | 21:42:43  |                | 902   | 421     | 456.330      | 7 46        | 149    | 222.875      | 2 43      | 1               | 0           | Ŧ    | # of writes to tenant volumes      |
| •        |              |           |                |       |         |              |             |        |              |           |                 | +           |      | ۰ III ا                            |
| Table Ch | art          |           |                |       |         |              |             |        |              |           |                 |             |      |                                    |
| 🖳 Consol | le 🔲 Prope   | rties 🗖 🛙 | Diagnosis Char | t 🛛   | 🙈 Actio | ons 🦉 Progra | ess         |        |              |           |                 |             |      |                                    |
| Legend   | _            |           |                |       | 10      | Save As      |             |        | 112          |           | AD. 2018.       | -           | 10   | ×                                  |
| Acronym  | 15           |           |                |       | 0       |              | « temp ()   | 1.00   | 0.0%         | ) imageF  | Colder          | - 44        | 3 53 | earch imageFolder                  |

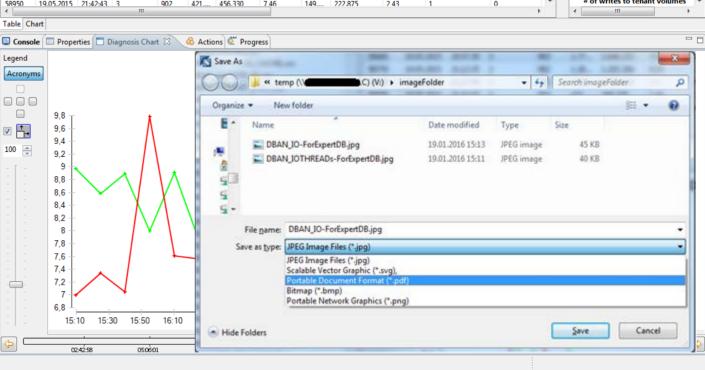

## **A Quick Tour - Analyzing Performance Offline**

Step by step guide - First steps with no access to the database

→ Back to Quick Tour

#### Preliminary steps for downloading and analyzing Database Analyzer data

- Define the preferences Diagnosis Local Folder and Diagnosis Shared Folder
- Define the associated editor for \*.csv endings
- Define Remote Metric folder path
- Restart Database Studio and download Database Analyzer data
  - Download via Database Studio
  - Download via DBACockpit

## A Quick Tour Analyzing Performance Offline Define preferences Repository (1 of 6)

#### **Repository Paths**

- Set Diagnosis Local Folder as the local location for Database Analyzer data
- 2. Set Diagnosis Shared Folder as the shared location in the network for Database Analyzer data

| Preferences                                                                                                    |    |                             |                 |                         |                            |          |
|----------------------------------------------------------------------------------------------------|----|-----------------------------|-----------------|-------------------------|----------------------------|----------|
| type filter text                                                                                                    |    | Repository                  |                 |                         | \$                         | • => • • |
| b General                                                                                                    | *  |                             |                 |                         |                            |          |
| Data Management                                                                                                    |    | Local Folder Path           | C:\Users\d      | sdb\My Local Folder     |                            | Browse   |
| <ul> <li>Database Studio</li> <li>Editors</li> </ul>                                                                    | C  | Diagnosis Local Folder      | C:\Users\dit    | \sdb\My Local Folder\[  | Diagnosis                  | Browse   |
| Export/Import                                                                                                    | (2 | Diagnosis Shared Folder     | \\dl            | \IMS_MaxDB\DBA          | nalyzer\CustomerStatistics | Browse   |
| Label Decorations<br>Log File Viewer<br>Logging<br>Metric Folder<br>Query Result<br>Report<br>Report<br>User Management |    | (Restart of Database Studio | required for ch | nanges to take effect.) |                            |          |
| ⊳ Help                                                                                                    | -  |                             |                 |                         | Restore Defaults           | Apply    |
| ?                                                                                                    |    |                             |                 |                         | ОК                         | Cancel   |

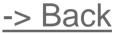

## **A Quick Tour Analyzing Performance Offline** Define preferences Repository (2 of 6)

#### **Repository Paths**

- Set Diagnosis Local Folder as the local location for Database Analyzer data
- 2. Set Diagnosis Shared Folder as the shared location in the network for Database Analyzer data
- 3. After restarting Database Studio you will see these folders in the upper left section of the explorer

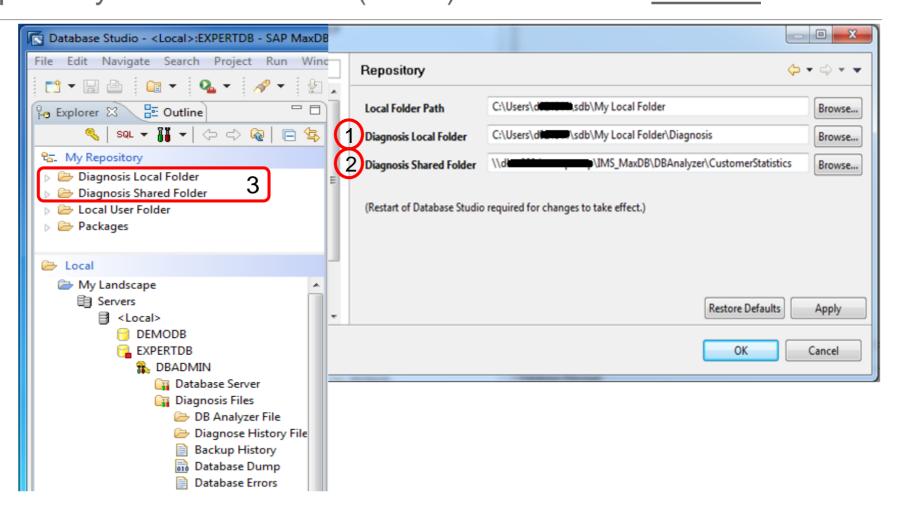

-> Back

## A Quick Tour Analyzing Performance Offline Prerequisites – Define new File Association 1 (3 of 6)

#### Define Preferences File Associations

- Select General Editors
  - 1. File Associations
  - 2. Click Add
  - 3. Enter \*.csv
  - 4. Click Ok

# Continue with next slide

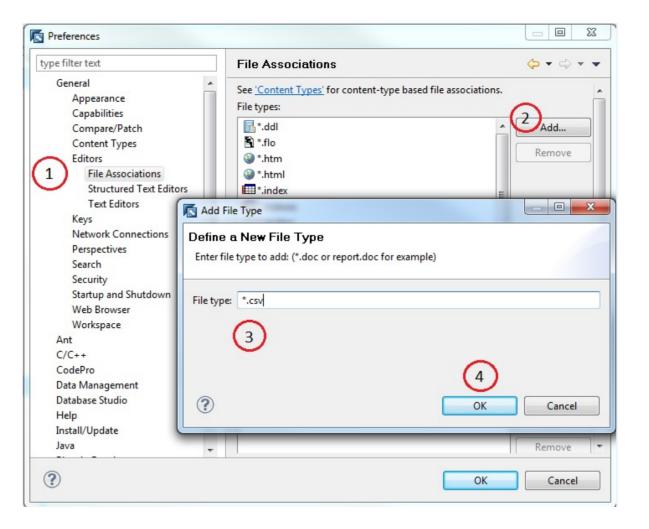

#### © 2017 SAP SE or an SAP affiliate company. All rights reserved.

Bac

## A Quick Tour Analyzing Performance Offline Prerequisites – Define new File Association 2 (4 of 6)

# New File Association

- 1. Associated editors: Click Add
- 2. Choose Diagnosis File (Table and Chart
- 3. Click Ok
- 4. Click Ok
- 5. Restart Database Studio

| type filter text                           | File Associations   | ⇔ - ⇔ -                                      | -     |
|--------------------------------------------|---------------------|----------------------------------------------|-------|
| General                                    |                     |                                              | 1     |
| Appearance                                 | *.csv               | Add                                          |       |
| Capabilities                               | 📑 *.ddl             | Remove                                       |       |
| Compare/Patch                              | 🖻 *.flo             |                                              |       |
| Content Types                              | 🕥 *.htm             |                                              |       |
| Editors                                    | 🥥 *.html            | E                                            |       |
| File Associations                          | tindex *.index      |                                              |       |
| Structured Text Editors                    | tent *.indexes      |                                              |       |
| Text Editors                               | 희 *.jardesc         |                                              |       |
| Keys 😑                                     | 🔁 *.java            |                                              |       |
| Editor Selection 📃 💷 🗾                     | 🔄 🕘 *.jpage         |                                              |       |
|                                            | *.locksoverview     |                                              | =     |
| Choose the editor for files of type (*.csv | ) 📄 *.lockswaits    |                                              |       |
|                                            | and * recult        |                                              |       |
| Internal editors                           | *.sdbmtable         |                                              |       |
| 🖯 Diagnosis File                           | ▲ SQL*.sdbsql       |                                              |       |
| 🖯 Diagnosis File (Table and Chart)         | *.sdbtable          |                                              |       |
| 🖯 Diagnosis File Editor2                   |                     |                                              |       |
| DTD Editor                                 | Associated editors: |                                              |       |
| Ecore to Ecore Mapping Editor              | Associated editors. | (1)                                          |       |
| Ecore to XML Mapping Editor                | -                   | Add                                          |       |
| 4 m                                        |                     | Associated editors:                          |       |
| Browse                                     |                     | 📔 Diagnosis File (Table and Chart) (default) | Add   |
| Browse                                     |                     |                                              | Remov |
| $\frown$                                   |                     |                                              | Defau |
| 3 OK Cancel                                |                     |                                              | Derau |
|                                            |                     |                                              |       |
|                                            |                     |                                              |       |

25

Bac

# A Quick Tour Analyzing Performance Offline

Download Database Analyzer Data via Database Studio (5 of 6)

#### **Download Database** Analyzer Data via **Database Studio**

- 1. Login to the database of interest and navigate to the Database Analyzer File folder.
- 2. Select the date folders and choose context function "Save To Diagnosis..."
- 3. Choose a name for the Database Analyzer folder and press OK & Yes
- 4. See the data now in the resp. Repository folder

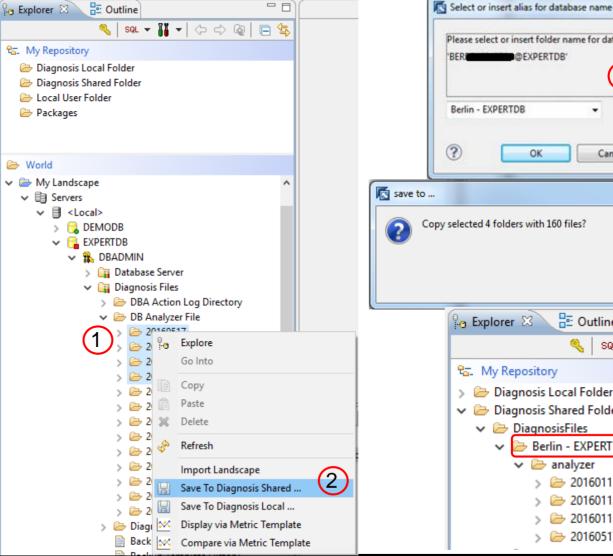

Select or insert alias for database name Please select or insert folder name for database 3 Cancel X 3 No Yes E Outline 🄍 | SQL 👻 🏭 🗁 Diagnosis Local Folder Diagnosis Shared Folder Berlin - EXPERTDB > 🧁 20160111 20160112 > 🗁 20160113 > > > 20160517

-> Back

## A Quick Tour Analyzing Performance Offline Download Database Analyzer Data via DBACOCKPIT (6 of 6)

Provide Database Analyzer Data via transaction DBACOCKPIT

- Login to the database of interest
- Download Database Analyzer data of interest
  - 1. Goto Expert Analyis
  - 2. Select the date folders of interest
  - 3. Choose "Download Files" function
  - 4. Choose a path, that is <u>defined in Database</u> <u>Studio preferences</u> and press OK

| 🔄 Expert analysis 🔤 Edit Goto Syst | em <u>H</u> elp                                      |                                                    |                             |           |
|------------------------------------|------------------------------------------------------|----------------------------------------------------|-----------------------------|-----------|
| <u>Download Files</u>              | Ctrl+F9                                              | 🗐 🗊 🖬 🖬 🖬 🖉 🖳                                      |                             |           |
|                                    | Performance Data Ctrl+F10                            |                                                    |                             |           |
| DB Analyzei Cancel                 | F12                                                  |                                                    |                             |           |
|                                    |                                                      |                                                    |                             |           |
| System Configuration               |                                                      |                                                    |                             |           |
| System WB9                         | Analysis Day/Monitoring Clas                         | . File Name                                        | Size Time                   |           |
| SAP MaxDB Database Administration  | 18.12.2015<br>17.12.2015<br>16.12.2015<br>15.12.2015 |                                                    |                             |           |
| Activities Overview                | 14.12.2015 13.12.2015                                |                                                    |                             |           |
| Activities History                 |                                                      | for Files or Folders                               |                             | X         |
| Transactions                       | ► 11.12.2015                                         | e for Files of Folders                             |                             |           |
| Performance Warehouse              | ▶ 10.12.2015 Choo                                    | se Target Directory (Subdirectory "analyzer" is au | tomatically created)        |           |
| 1 Database Analyzer                | • 09.12.2015                                         |                                                    |                             |           |
| • Bottlenecks                      | • 08.12.2015                                         |                                                    |                             |           |
| Expert Analysis                    | 0,11212010                                           | temp (\\backson (\\c) (V:)                         |                             |           |
| SQL Performance                    |                                                      | CustomerStatistics (\\d                            | \IMS_MaxDB\DBAnalyzer) (W:) | J 4       |
| Locks                              |                                                      | 🖵 LabBerlin (\\d                                   |                             | <u> </u>  |
| Kernel Threads                     | • 04.12.2015<br>• 03.12.2015                         | 😠 toolsetup (\\impact toolsetup () (Y              | :)                          |           |
| <ul> <li>I/O Operations</li> </ul> | • 30.11.2015                                         | 😴 Inetpub (\\                                      |                             |           |
| Space                              | • 29.11.2015                                         | Vetwork                                            |                             | *         |
| > Dobs                             | > 28.11.2015                                         |                                                    |                             |           |
| Alerts                             | ► 27.11.2015 Eolde                                   | r: CustomerStatistics ();                          | [IMS_MaxD8\DBAnalyzer) (W:) |           |
| Diagnostics                        | · 23.11.2015                                         |                                                    |                             |           |
| Administration                     | ▶ 22.11.2015                                         | ke New Folder                                      |                             | OK Cancel |
| Tools                              | 21.11.2015                                           |                                                    |                             | 11        |
| Documentation                      | • 20.11.2015                                         |                                                    | -                           |           |
|                                    | • 19.11.2015                                         |                                                    |                             |           |

-> Bacl

## A Quick Tour Analyzing Performance Prerequisites – Define location for remote metric templates

#### **Remote Metric Path**

Optional settings for a location in order to share metric templates

 Enter a path as a location to be shared among a team

2. Press ok

The folder contents will be explained on another slide

| Preferences       |   |               |                            |       | ×   |
|-------------------|---|---------------|----------------------------|-------|-----|
|                   |   | Metric Folder |                            | ⇔ • ⇔ |     |
| General           | ^ |               |                            |       |     |
| Data Management   |   | Remote Metric | \Diagnosis\MetricTemplates | Bro   | wse |
| Database Studio   |   |               | $\frown$                   |       |     |
| Editors           |   |               | (1)                        |       |     |
| Export/Import     |   |               |                            |       |     |
| Label Decorations |   |               |                            |       |     |
| Log File Viewer   |   |               |                            |       |     |
| Logging           |   |               |                            |       |     |
| Metric Folder     |   |               |                            |       |     |
| Query Result      |   |               |                            |       |     |
| Report            | ~ |               | Restore Defaults           | App   | ly  |
| ?                 |   |               | 2 ок                       | Cance | 2l  |

Bac

# **Database Analyzer Charts**

**Further Chart Functionality** 

- 1. Displaying/Hiding a Column in the Chart
- 2. Change the Color of a Graph
- 3. <u>Hiding/showing Columns in the Table</u>
- 4. Issuing and Removing Warnings for Values
- 5. Adding/changing/deleting Virtual Columns

- On the column list double click the column which interests you. F.e.:
  - # physical reads for user tasks

| e Edit Navigate Search   | Project Run Window Help                                           |          |              |                 |                 |            |               |           |         |                |                 |               |              |        |                                       |
|--------------------------|-------------------------------------------------------------------|----------|--------------|-----------------|-----------------|------------|---------------|-----------|---------|----------------|-----------------|---------------|--------------|--------|---------------------------------------|
|                          | 🌯 🔹 🛷 🔹 擾 👻 😓 🔶 😓                                                 | ·        |              |                 |                 |            |               |           |         |                |                 |               |              |        | 😭 底 Database Stu                      |
| ) Explorer 🛛 🔚 Outline   |                                                                   | 📔 EXPER  | TDB/2016012  | 0/DBAN_C        | VERVIEW.csv     | x          |               |           |         |                |                 |               |              |        |                                       |
| ্                        | 🖌   sq. 🗕 🏭 🗕 (🏳 🖒 🤤 🚇 🚍 🔩                                        | EXPERTO  | 3/20160120/D | BAN_OVER        | RVIEW.csv       |            |               |           |         |                |                 |               |              |        |                                       |
| 5. My Repository         |                                                                   | COUNT    | DATE         | TIME            | DURATION        | DELTA      | ConnectedUser | CommCnt   | WaitCnt | SuspendCnt     | ReadCntUS       | DispatchesUS  | TaskSwitchU  | *      | DURATION                              |
| 🗁 Diagnosis Local Folder |                                                                   | 102240   | 20.01.2016   | 00:00:07        | 29              | 928        | 239           | -1        | -1      | -1             | -1              | 171.839       | 48.632       | =      | DELTA                                 |
| 🗁 Diagnosis Shared Folde | r                                                                 | 102330   | 20.01.2016   | 00:15:35        | 3               | 903        | 248           | -1        | 5       | -1             | -1              | 1.272.181     | 278.277      |        | Number of connected user task         |
| 🗁 Local User Folder      |                                                                   | 102420   | 20.01.2016   | 00:30:40        | 3               | 902        | 248           | -1        | -1      | -1             | -1              | 377.292       | 45.899       |        | # communications appl <> use          |
| 🗁 Packages               |                                                                   | 102510   | 20.01.2016   | 00:45:42        | 4               | 903        | 256           | -1        | -1      | -1             | -1              | 163.657       | 27.906       |        | # waits                               |
|                          |                                                                   | 102600   | 20.01.2016   | 01:00:46        | 4               | 903        | 271           | -1        | -1      | -1             | -1              | 319.313       | 91.661       |        | # suspends                            |
|                          |                                                                   | 102690   | 20.01.2016   | 01:15:50        | 4               | 903        | 274           | -1        | -1      | -1             | -1              | 859.318       | 193.146      |        | # physical reads for user tasks       |
|                          |                                                                   | 102780   | 20.01.2016   | 01:30:54        | 3               | 903        | 264           | -1        | -1      | -1             | -1              | 587.805       | 83.004       |        | # dispatches of user tasks            |
|                          |                                                                   | 102870   | 20.01.2016   | 01:45:59        | 3               | 902        | 264           | -1        | -1      | -1             | -1              | 540.112       | 133.902      | >      | # task switches of user tasks         |
|                          |                                                                   | 102960   | 20.01.2016   | 02:01:02        | 4               | 903        | 250           | -1        | -1      | -1             | -1              | 184.361       | 52.163       |        | # of symbols resolved (callstack      |
|                          |                                                                   | 103050   | 20.01.2016   | 02:16:06        | 4               | 904        | 254           | -1        | -1      | -1             | -1              | 276.181       | 70.873       |        | # of region accesses                  |
|                          |                                                                   | 103140   | 20.01.2016   | 02:31:12        | 4               | 903        | 247           | -1        | -1      | -1             | -1              | 146.994       | 32.118       |        | # of region collisions                |
| World                    |                                                                   | 103230   | 20.01.2016   | 02:46:16        | 4               | 904        | 256           | 134.930   | 87      | 8.543          | 175             | 172.370       | 32.091       |        | # of region waits                     |
| , wond                   | DBAN ANALYZER TASK STAT.csv                                       | 103320   | 20.01.2016   | 03:01:22        | 4               | 903        | 260           | 115.199   | 79      | 11.110         | 20.718          | 230.806       | 61.833       |        |                                       |
|                          | DBAN_ANALYZER_TASK_STAT.csv *                                     | 103410   | 20.01.2016   | 03:16:26        | 4               | 903        | 247           | 309.942   | 120     | 14.216         | 146.904         | 513.832       | 120,796      |        |                                       |
|                          | DBAN_CACHE_OCCUPANCY.csv                                          | 103500   | 20.01.2016   |                 | 4               | 003        | 245           | 202 18/   | 68      | 6 327          | 1 197           | 222 570       | 5/1 701      | Ŧ      |                                       |
|                          | DBAN_CACHE_OCCOPANCY.csv                                          | •        |              |                 |                 |            |               |           |         |                |                 |               | 4            |        | < III                                 |
|                          | DBAN_CATALOG_CACHE.csv                                            | Table Cl | hart         |                 |                 |            |               |           |         |                |                 |               |              |        |                                       |
|                          | DBAN_CLUSTER_IO.csv                                               | 📮 Conso  | le 🗇 Prope   | rtior 🗖 🗖       | Diagnosis Chai  | + 52       |               |           |         |                |                 |               |              |        |                                       |
|                          | DBAN_COMMIT_STAT.csv                                              |          |              |                 | Jugnosis enui   |            |               |           |         |                |                 |               |              |        |                                       |
|                          | DBAN_COMMUNICATION.csv                                            | Legend   | Zoom         | = 100% - 0      | Optimized for 1 | 100 Entrie | s             | DBAN      | OVEF    | RVIEW (2       | 0.01.201        | 6) EXPER      | RTDB         |        |                                       |
|                          | DBAN_CPU_UTILIZATION.csv                                          | Acronyr  | ns           |                 |                 |            |               |           | -       |                |                 |               |              |        |                                       |
|                          | DBAN_FILLING.csv                                                  |          | _            |                 |                 |            |               |           |         | + #physical re | ads for user ta | sks           |              |        |                                       |
|                          | DBAN_GC.csv                                                       |          | 160.00       | 0               |                 |            |               |           |         |                |                 |               |              |        |                                       |
|                          | DBAN_IO_PREFETCH.csv                                              |          |              |                 |                 |            |               |           |         |                |                 |               |              | t      |                                       |
|                          | DBAN_IO.csv                                                       |          | 140.00       | 00 +            |                 |            |               |           |         |                |                 |               |              | Λ      |                                       |
|                          | DBAN_IOTHREADS.csv                                                |          | 120.00       | 0               |                 |            |               |           |         |                |                 |               |              |        |                                       |
|                          | DBAN_JOIN_STAT.csv                                                |          |              |                 |                 | - 11       |               |           |         |                |                 |               | - N          |        |                                       |
|                          | DBAN_LOAD.csv                                                     | 100 🌲    | 100.00       | 00 +            |                 |            |               |           |         | 1              |                 |               |              | 11     |                                       |
|                          | DBAN_LOCKS.csv                                                    | - [ - ]  | 80.00        | 00 <del> </del> |                 |            |               |           |         |                |                 |               |              | 11     |                                       |
|                          | DBAN_LOGGING.csv                                                  |          |              |                 |                 |            |               |           |         |                |                 |               |              | 11     |                                       |
|                          | DBAN_OVERVIEW.csv                                                 |          | 60.00        | 00 +            |                 |            |               |           |         | 1              |                 |               |              | 11     |                                       |
|                          | DBAN_REGIONS.csv                                                  | 1 1      | 40.00        | 00 + 00         |                 |            |               |           |         |                |                 |               |              |        |                                       |
|                          | DBAN_RUNNING_COMMANDS.prt                                         | 1.1      | 00.0         |                 |                 |            |               |           |         | . 1            |                 |               | ×/ \         | 1      | Λ                                     |
|                          | DBAN_RW_LOCKS.csv                                                 |          | 20.00        | <sup>10</sup> † |                 | 11         |               |           |         | $\wedge$ 1     |                 |               |              | 1      |                                       |
|                          |                                                                   |          |              | 0 ++++          |                 | 4 5        |               |           |         | 1 have         | V1              |               |              |        | · · · · · · · · · · · · · · · · · · · |
|                          | DBAN_SAVEPOINTS.csv                                               |          |              |                 |                 |            |               |           |         |                |                 |               |              |        |                                       |
|                          | DBAN_SHARED_SQL.csv                                               |          |              |                 |                 |            |               |           |         |                |                 |               |              |        |                                       |
|                          | DBAN_SHARED_SQL.csv                                               |          | -20.00       |                 |                 | +          | + + +         |           | + +     |                |                 |               | + +          | +      |                                       |
|                          | DBAN_SHARED_SQL.csv DBAN_SHOW_ACTIVE_TASKS.prt DBAN_SPINLOCKS.csv |          | -20.00       |                 | 1:00 2:00       | 3:00 4     | 4:00 5:00 6:0 | 0 7:00 8: | 00 9:00 | 10:00 11:00    | ) 12:00 13:0    | 00 14:00 15:0 | 0 16:00 17:0 | 0 18:0 | 00 19:00 20:00 21:00 22:00 23:        |
|                          | DBAN_SHARED_SQL.csv                                               |          | -20.00       |                 | 1:00 2:00       | 3:00 4     | 4:00 5:00 6:0 | 0 7:00 8: | 00 9:00 | 10:00 11:00    | 12:00 13:0      | 00 14:00 15:0 | 0 16:00 17:0 | 0 18:0 |                                       |

Bac

 $\rightarrow$ 

- On the column list double click the column which interests you.
   F.e.: # physical reads for user tasks
- 2. Double click on a second column and see how the scale has changed.

| 2                         | Project Run Window Help                                                                                                    |                   |                                                                               |                                                                                                    |                  |             |               |               |         |                                    |                   |              |               |      |                                   |
|---------------------------|----------------------------------------------------------------------------------------------------|-------------------|-------------------------------------------------------------------------------|----------------------------------------------------------------------------------------------------|------------------|-------------|---------------|---------------|---------|------------------------------------|-------------------|--------------|---------------|------|-----------------------------------|
| 📬 🗝 📄 🖬 👻 🍳               | 🎍 🔹 🔗 🔹 🖞 🛨 🖗 🔶 🥠                                                                                                    | • 🔶 •             |                                                                               |                                                                                                    |                  |             |               |               |         |                                    |                   |              |               |      | 😭 底 Database Stu                  |
| 🛚 Explorer 🛛 🗧 Outline    |                                                                                                    | C EXPER           | TDB/2016012                                                                   | 0/DBAN_C                                                                                                    | VERVIEW.csv      | x           |               |               |         |                                    |                   |              |               |      |                                   |
| 4                         | ,   sql 🕶 👪 🕶   🗇 🖒 🗟   🚍 🔄                                                                                                    | EXPERTD           | B/20160120/D                                                                  | BAN_OVE                                                                                                    | RVIEW.csv        | _           |               |               |         |                                    |                   |              |               |      |                                   |
| . My Repository           |                                                                                                    | COUNT             | DATE                                                                          | TIME                                                                                                    | DURATION         | DELTA       | ConnectedUser | CommCnt       | WaitCnt | SuspendCnt                         | ReadCntUS         | DispatchesUS | TaskSwitch    | U: ^ | DURATION                          |
| 🗁 Diagnosis Local Folder  |                                                                                                    | 102240            | 20.01.2016                                                                    | 00:00:07                                                                                                    | 29               | 928         | 239           | -1            | -1      | -1                                 | -1                | 171.839      | 48.632        | =    | DELTA                             |
| 🗁 Diagnosis Shared Folder |                                                                                                    | 102330            | 20.01.2016                                                                    | 00:15:35                                                                                                    | 3                | 903         | 248           | -1            | 5       | -1                                 | -1                | 1.272.181    | 278.277       |      | Number of connected user tasks    |
| 🗁 Local User Folder       |                                                                                                    | 102420            | 20.01.2016                                                                    | 00:30:40                                                                                                    | 3                | 902         | 248           | -1            | -1      | -1                                 | -1                | 377.292      | 45.899        |      | # communications appl <> user     |
| 🗁 Packages                |                                                                                                    | 102510            | 20.01.2016                                                                    | 00:45:42                                                                                                    | 4                | 903         | 256           | -1            | -1      | -1                                 | -1                | 163.657      | 27.906        |      | # waits                           |
|                           |                                                                                                    | 102600            | 20.01.2016                                                                    | 01:00:46                                                                                                    | 4                | 903         | 271           | -1            | -1      | -1                                 | -1                | 319.313      | 91.661        |      | # suspends                        |
|                           |                                                                                                    | 102690            | 20.01.2016                                                                    | 01:15:50                                                                                                    | 4                | 903         | 274           | -1            | -1      | -1                                 | -1                | 859.318      | 193.146       |      | # physical reads for user tasks   |
|                           |                                                                                                    | 102780            | 20.01.2016                                                                    | 01:30:54                                                                                                    | 3                | 903         | 264           | -1            | -1      | -1                                 | -1                | 587.805      | 83.004        | -    | # dispatches of user tasks        |
|                           |                                                                                                    | 102870            | 20.01.2016                                                                    |                                                                                                    |                  | 902         | 264           | -1            | -1      | -1                                 | -1                | 540.112      | 133.902       |      | # task switches of user tasks     |
|                           |                                                                                                    | 102960            | 20.01.2016                                                                    |                                                                                                    |                  | 903         | 250           | -1            | -1      | -1                                 | -1                | 184.361      | 52.163        |      | # of symbols resolved (callstack) |
|                           |                                                                                                    | 102000            | 20.01.2016                                                                    |                                                                                                    |                  | 904         | 254           | -1            | -1      | -1                                 | -1                | 276.181      | 70.873        | -    | # of region accesses              |
|                           |                                                                                                    | 103030            | 20.01.2016                                                                    |                                                                                                    |                  | 903         | 247           | -1            | -1      | -1                                 | -1                | 146.994      | 32.118        | - 1  | # of region collisions            |
|                           |                                                                                                    | 103230            | 20.01.2016                                                                    |                                                                                                    |                  | 904         | 256           | 134.930       | 87      | 8.543                              | 175               | 172.370      | 32.091        | - 1  | # of region waits                 |
| > World                   |                                                                                                    | 103230            | 20.01.2010                                                                    |                                                                                                    |                  | 903         | 260           |               | 79      | 11.110                             | 20.718            | 230.806      | 61.833        | -    |                                   |
|                           | DBAN_ANALYZER_TASK_STAT.csv                                                                                                    | 103320            | 20.01.2010                                                                    |                                                                                                    |                  | 903         | 247           | 309.942       | 120     | 14.216                             | 146.904           | 513.832      | 120.796       | -    |                                   |
|                           | DBAN_BACKUP.csv                                                                                                    | 103410            | 20.01.2016                                                                    |                                                                                                    |                  | 905         | 247           | 202.942       | 68      | 6 227                              | 140.904           | 233 570      | 5/ 701        | -    |                                   |
|                           | DBAN_CACHE_OCCUPANCY.csv                                                                                                    | •                 |                                                                               | The second                                                                                                    |                  | III         | 70.5          | 117 184       |         | B 5//                              |                   | /35 3/11     | 1             | •    | ۰ III                             |
|                           | DBAN_CACHES.csv                                                                                                    | Table Cl          | nart                                                                          |                                                                                                    |                  |             |               |               |         |                                    |                   |              |               |      |                                   |
|                           | DBAN_CATALOG_CACHE.csv                                                                                                    |                   | . (                                                                           | . (                                                                                                    |                  |             |               |               |         |                                    |                   |              |               |      |                                   |
|                           |                                                                                                    |                   |                                                                               |                                                                                                    |                  |             |               |               |         |                                    |                   |              |               |      |                                   |
|                           | DBAN_CLUSTER_IO.csv                                                                                                    | Consc             | e Prope                                                                       |                                                                                                    | Diagnosis Char   |             |               |               |         |                                    |                   |              |               |      |                                   |
|                           | DBAN_COMMIT_STAT.csv                                                                                                    | Legend            |                                                                               |                                                                                                    |                  |             |               | DRAN          | 0//5/   |                                    | 0.04.004          |              |               |      |                                   |
|                           | BBAN_COMMIT_STAT.csv BBAN_COMMUNICATION.csv                                                                                                    | Legend            | Zoom                                                                          |                                                                                                    | Optimized for 1  |             | 5             | DBAN          |         | RVIEW (2                           | 0.01.201          | 6) EXPER     | TDB           |      |                                   |
|                           | DBAN_COMMIT_STAT.csv DBAN_COMMUNICATION.csv DBAN_CPU_UTILIZATION.csv                                                                                                    | Legend<br>Acronyr | Zoom                                                                          |                                                                                                    |                  |             | 5             | DBAN          | _       | RVIEW (2                           |                   |              | TDB           |      |                                   |
|                           | DBAN_COMMIT_STAT.csv DBAN_COMMUNICATION.csv DBAN_CPU_UTILIZATION.csv DBAN_FILLING.csv                                                                                                    | Legend            | Zoom                                                                          |                                                                                                    |                  |             | 5             | DBAN          |         |                                    | eads for user tas |              | TDB           |      |                                   |
|                           | DBAN_COMMIT_STAT.csv     DBAN_COMMUNICATION.csv     DBAN_CPU_UTILIZATION.csv     DBAN_CFU_UTILIZATION.csv     DBAN_GC.csv                                                                                                    | Legend<br>Acronyr | Zoom                                                                          | = 100% - 0                                                                                                    |                  |             |               | DBAN          |         | + #physical re                     | eads for user tas |              | TDB           |      |                                   |
|                           | DBAN_COMMIT_STAT.csv<br>DBAN_COMMUNICATION.csv<br>DBAN_CPU_UTILIZATION.csv<br>DBAN_FILLING.csv<br>DBAN_GC.csv<br>DBAN_GC.csv<br>DBAN_IO_PREFETCH.csv                                                                                                    | Legend<br>Acronyr | Zoom                                                                          |                                                                                                    |                  |             | 5             | DBAN <u></u>  |         | + #physical re                     | eads for user tas |              | TDB           |      |                                   |
|                           | DBAN_COMMIT_STAT.csv<br>DBAN_COMMUNICATION.csv<br>DBAN_CPU_UTILIZATION.csv<br>DBAN_FILLING.csv<br>DBAN_GC.csv<br>DBAN_IO_PREFETCH.csv<br>DBAN_IO_rsv                                                                                                    | Legend<br>Acronyr | Zoom<br>90.00                                                                 | = 100% - 0                                                                                                    |                  |             | 5             | DBAN          |         | + #physical re                     | eads for user tas |              | TDB           |      |                                   |
|                           | DBAN_COMMIT_STAT.csv     DBAN_COMMUNICATION.csv     DBAN_CPU_UTILIZATION.csv     DBAN_FILLING.csv     DBAN_GC.csv     DBAN_IO_PREFETCH.csv     DBAN_IO.csv     DBAN_IO.csv     DBAN_IO.csv                                                                                                    | Legend<br>Acronyr | 90.00<br>80.00                                                                | = 100% - 0<br>10.000                                                                                                    |                  |             |               | DBAN <u></u>  |         | + #physical re                     | eads for user tas |              | TDB           |      |                                   |
|                           | DBAN_COMMIT_STAT.csv     DBAN_COMMUNICATION.csv     DBAN_CPU_UTILIZATION.csv     DBAN_GC.csv     DBAN_IO_PREFETCH.csv     DBAN_IO_PREFETCH.csv     DBAN_IOTHREADS.csv     DBAN_IOTHREADS.csv                                                                                                    |                   | 90.00<br>80.00<br>70.00                                                       | = 100% - 0<br>10.000 -<br>10.000 -<br>10.000 -                                                                                                    |                  |             | 5             | DBAN <u>.</u> |         | + #physical re                     | eads for user tas |              | TDB           |      |                                   |
|                           | DBAN_COMMIT_STAT.csv<br>DBAN_COMMUNICATION.csv<br>DBAN_FILLING.csv<br>DBAN_FILLING.csv<br>DBAN_GC.csv<br>DBAN_JO_PREFETCH.csv<br>DBAN_JOL.csv<br>DBAN_JOIN_STAT.csv<br>DBAN_LOAD.csv                                                                                                    | Legend<br>Acronyr | 200m<br>90.00<br>80.00<br>70.00<br>60.00                                      | = 100% - 0<br>00.000<br>00.000<br>00.000<br>00.000                                                                                                    |                  |             |               | DBAN <u></u>  |         | + #physical re                     | eads for user tas |              | TDB           |      |                                   |
|                           | DBAN_COMMIT_STAT.csv<br>DBAN_COMMUNICATION.csv<br>DBAN_CPU_UTILZATION.csv<br>DBAN_GL.csv<br>DBAN_GC.csv<br>DBAN_IO_PREFETCH.csv<br>DBAN_JO.csv<br>DBAN_JOIN_STAT.csv<br>DBAN_JOIN_STAT.csv<br>DBAN_LOAD.csv<br>DBAN_LOAD.csv                                                                                                    |                   | 200m<br>90.00<br>80.00<br>70.00<br>60.00                                      | = 100% - 0<br>10.000 -<br>10.000 -<br>10.000 -                                                                                                    |                  |             |               | DBAN <u></u>  |         | + #physical re                     | eads for user tas |              | RTDB          |      |                                   |
|                           | DBAN_COMMIT_STAT.csv<br>DBAN_CPU_UTILZATION.csv<br>DBAN_CPU_UTILZATION.csv<br>DBAN_FILLING.csv<br>DBAN_GC.csv<br>DBAN_IO_PREFETCH.csv<br>DBAN_IO_PREFETCH.csv<br>DBAN_IOTHREADS.csv<br>DBAN_IOTHREADS.csv<br>DBAN_LOAD.csv<br>DBAN_LOCKS.csv<br>DBAN_LOCKS.csv                                                                                                    |                   | 200m<br>90.00<br>80.00<br>70.00<br>60.00<br>50.00                             | = 100% - 0<br>00.000<br>00.000<br>00.000<br>00.000                                                                                                    |                  |             |               | DBAN <u></u>  |         | + #physical re                     | eads for user tas |              | RTDB          |      |                                   |
|                           | DBAN_COMMIT_STAT.csv         DBAN_COMMUNICATION.csv         DBAN_CPU_UTILIZATION.csv         DBAN_GC.csv         DBAN_IO_PREFETCH.csv         DBAN_IO_PREFETCH.csv         DBAN_IOTHREADS.csv         DBAN_IOTHREADS.csv         DBAN_LOCKSv         DBAN_LOCK.csv         DBAN_LOCK.csv         DBAN_LOCK.csv         DBAN_LOCGING.csv         DBAN_LOCGEING.csv         DBAN_LOCKSv         DBAN_LOCKSv         DBAN_LOCGING.csv         DBAN_COVERVIEW.csv                                                                                                    |                   | 200m<br>90.00<br>80.00<br>70.00<br>60.00<br>50.00<br>40.00                    | = 100% - 0<br>10.000<br>10.000<br>10.000<br>10.000<br>10.000                                                                                                    |                  |             |               | DBAN          |         | + #physical re                     | eads for user tas |              | тов           |      | A                                 |
|                           | DBAN_COMMIT_STAT.csv<br>DBAN_COMMUNICATION.csv<br>DBAN_FILLING.csv<br>DBAN_FILLING.csv<br>DBAN_IO_PREFETCH.csv<br>DBAN_IO_PREFETCH.csv<br>DBAN_IOL.csv<br>DBAN_JOIN_STAT.csv<br>DBAN_LOAD.csv<br>DBAN_LOAD.csv<br>DBAN_LOCKS.csv<br>DBAN_LOGGING.csv<br>DBAN_OVERVIEW.csv<br>DBAN_OVERVIEW.csv<br>DBAN_COVERVIEW.csv                                                                                                    |                   | 90.00<br>90.00<br>70.00<br>60.00<br>50.00<br>40.00<br>30.00                   | 0.000 - 0<br>0.000 - 0<br>0.000 - 0<br>0.000 - 0<br>0.000 - 0<br>0.000 - 0<br>0.000 - 0<br>0.000 - 0                                                                                                    |                  |             | 5             | DBAN          |         | + #physical re                     | eads for user tas |              |               |      | <u></u>                           |
|                           | <ul> <li>DBAN_COMMIT_STAT.csv</li> <li>DBAN_COMMUNICATION.csv</li> <li>DBAN_CPU_UTILIZATION.csv</li> <li>DBAN_GC.csv</li> <li>DBAN_IO_PREFETCH.csv</li> <li>DBAN_IO_PREFETCH.csv</li> <li>DBAN_IOTHREADS.csv</li> <li>DBAN_JOIN_STAT.csv</li> <li>DBAN_LOAD.csv</li> <li>DBAN_LOAD.csv</li> <li>DBAN_LOCKS.csv</li> <li>DBAN_LOCKS.csv</li> <li>DBAN_LOCGING.csv</li> <li>DBAN_OVERVIEW.csv</li> <li>DBAN_OVERVIEW.csv</li> <li>DBAN_REGIONS.csv</li> <li>DBAN_REGIONS.csv</li> </ul>                                                                              |                   | 90.00<br>90.00<br>80.00<br>70.00<br>60.00<br>50.00<br>40.00<br>30.00<br>20.00 | 0.000 - 100% - 0<br>0.000 - 10000 - 100000 - 100000 - 100000 - 100000 - 100000 - 100000 - 100000 - 100000 - 100000 - 100000 - 100000 - 100000 - 100000 - 100000 - 100000 - 100000 - 100000 - 100000 - 100000 - 100000 - 100000 - 1000000 - 1000000 - 1000000 - 1000000 - 1000000 - 1000000 - 1000000 - 1000000 - 10000000 - 10000000 - 10000000 - 1000000 - 1000000 - 1000000 - 10000000 - 10000000 - 100000000 |                  |             |               | DBAN          |         | + #physical re                     | eads for user tas |              | RTDB          |      | Marra                             |
|                           | <ul> <li>DBAN_COMMIT_STAT.csv</li> <li>DBAN_COMMUNICATION.csv</li> <li>DBAN_CPU_UTILZATION.csv</li> <li>DBAN_FILLING.csv</li> <li>DBAN_GC.csv</li> <li>DBAN_JO_PREFETCH.csv</li> <li>DBAN_JOI_REFADS.csv</li> <li>DBAN_JOIN_STAT.csv</li> <li>DBAN_LOAD.csv</li> <li>DBAN_LOAD.csv</li> <li>DBAN_LOAC.ssv</li> <li>DBAN_LOAC.ssv</li> <li>DBAN_LOGGING.csv</li> <li>DBAN_REGIONS.csv</li> <li>DBAN_RUNNING_COMMANDS.prt</li> <li>DBAN_RW_LOCKS.csv</li> </ul>                                                                                                    |                   | 90.00<br>90.00<br>80.00<br>70.00<br>60.00<br>50.00<br>40.00<br>30.00<br>20.00 | 0.000 - 0<br>0.000 - 0<br>0.000 - 0<br>0.000 - 0<br>0.000 - 0<br>0.000 - 0<br>0.000 - 0<br>0.000 - 0                                                                                                    |                  |             |               | DBAN          |         | + #physical re                     | eads for user tas |              |               |      | M.,                               |
|                           | <ul> <li>DBAN_COMMIT_STAT.csv</li> <li>DBAN_COMMUNICATION.csv</li> <li>DBAN_CPU_UTILIZATION.csv</li> <li>DBAN_IOLUUTILIZATION.csv</li> <li>DBAN_IO_PREFETCH.csv</li> <li>DBAN_IO_PREFETCH.csv</li> <li>DBAN_IOTHREADS.csv</li> <li>DBAN_IOTHREADS.csv</li> <li>DBAN_LOCK.csv</li> <li>DBAN_LOAD.csv</li> <li>DBAN_LOGGING.csv</li> <li>DBAN_LOGGING.csv</li> <li>DBAN_LOGGING.csv</li> <li>DBAN_LOGGING.csv</li> <li>DBAN_RUNING_COMMANDS.prt</li> <li>DBAN_RW_LOCKS.csv</li> <li>DBAN_RWLOCKS.csv</li> </ul>                                                      |                   | 90.00<br>90.00<br>80.00<br>70.00<br>60.00<br>50.00<br>40.00<br>30.00<br>20.00 | 0.000 - 100% - 0<br>0.000 - 10000 - 100000 - 100000 - 100000 - 100000 - 100000 - 100000 - 100000 - 100000 - 100000 - 100000 - 100000 - 100000 - 100000 - 100000 - 100000 - 100000 - 100000 - 100000 - 100000 - 100000 - 100000 - 1000000 - 1000000 - 1000000 - 1000000 - 1000000 - 1000000 - 1000000 - 1000000 - 10000000 - 10000000 - 10000000 - 1000000 - 1000000 - 1000000 - 10000000 - 10000000 - 100000000 |                  |             |               | DBAN          |         | + #physical re                     | eads for user tas |              |               |      | M.,                               |
|                           | DBAN_COMMIT_STAT.csv<br>DBAN_COMMUNICATION.csv<br>DBAN_CPU_UTILIZATION.csv<br>DBAN_IOLUUTILIZATION.csv<br>DBAN_IO_PREFETCH.csv<br>DBAN_IO_PREFETCH.csv<br>DBAN_IOLSV<br>DBAN_IOIN_STAT.csv<br>DBAN_LOAD.csv<br>DBAN_LOAD.csv<br>DBAN_LOCKS.csv<br>DBAN_LOCKS.csv<br>DBAN_OVERVIEW.csv<br>DBAN_RGIONS.csv<br>DBAN_RUNNING_COMMANDS.prt<br>DBAN_RWINCS.csv<br>DBAN_RWINCS.csv<br>DBAN_RWINCS.csv<br>DBAN_RWINCS.csv<br>DBAN_RWINCS.csv<br>DBAN_RWINCS.csv<br>DBAN_RWINCS.csv<br>DBAN_RWINCS.csv<br>DBAN_SAVEPOINTS.csv<br>DBAN_SAVEPOINTS.csv<br>DBAN_SHARED_SQL.csv |                   | 90.00<br>90.00<br>80.00<br>70.00<br>60.00<br>50.00<br>40.00<br>30.00<br>20.00 | = 100% - 0<br>10.000 -<br>10.000 -<br>10.000 -<br>10.000 -<br>10.000 -<br>10.000 -<br>10.000 -<br>10.000 -<br>10.000 -<br>0 -<br>0 -<br>0 -                                                                                                    |                  |             |               | DBAN          |         | + #physical re                     | eads for user tas |              |               |      |                                   |
|                           | DBAN_COMMIT_STAT.csv<br>DBAN_COMMUNICATION.csv<br>DBAN_CPU_UTILIZATION.csv<br>DBAN_GC.csv<br>DBAN_IO_PREFETCH.csv<br>DBAN_JOI_PREFETCH.csv<br>DBAN_JOIN_STAT.csv<br>DBAN_JOIN_STAT.csv<br>DBAN_LOAD.csv<br>DBAN_LOCKS.csv<br>DBAN_LOCKS.csv<br>DBAN_UVERVIEW.csv<br>DBAN_CVERVIEW.csv<br>DBAN_REGIONS.csv<br>DBAN_REGIONS.csv<br>DBAN_REGIONS.csv<br>DBAN_SAVEPOINTS.csv<br>DBAN_SAVEPOINTS.csv<br>DBAN_SAVEPOINTS.csv<br>DBAN_SAVEPOINTS.csv<br>DBAN_SHARED_SQL.csv<br>DBAN_SHOW_ACTIVE_TASKS.prt                                                                 |                   | 90.00<br>80.00<br>70.00<br>60.00<br>50.00<br>40.00<br>30.00<br>20.00<br>10.00 | 0.000  <br> 0.000  <br> 0.000  <br> 0.000  <br> 0.000  <br> 0.000  <br> 0.000  <br> 0.000  <br> 0.000                                                                                                    | Deptimized for 1 | .00 Entries |               | ^_^           |         | + # physical re<br>+ # of region a | eads for user tax | sks          | $\mathcal{A}$ |      | M.,                               |
|                           | DBAN_COMMIT_STAT.csv<br>DBAN_COMMUNICATION.csv<br>DBAN_CPU_UTILIZATION.csv<br>DBAN_IOLUUTILIZATION.csv<br>DBAN_IO_PREFETCH.csv<br>DBAN_IO_PREFETCH.csv<br>DBAN_IOLSV<br>DBAN_IOIN_STAT.csv<br>DBAN_LOAD.csv<br>DBAN_LOAD.csv<br>DBAN_LOCKS.csv<br>DBAN_LOCKS.csv<br>DBAN_OVERVIEW.csv<br>DBAN_RGIONS.csv<br>DBAN_RUNNING_COMMANDS.prt<br>DBAN_RWINCS.csv<br>DBAN_RWINCS.csv<br>DBAN_RWINCS.csv<br>DBAN_RWINCS.csv<br>DBAN_RWINCS.csv<br>DBAN_RWINCS.csv<br>DBAN_RWINCS.csv<br>DBAN_RWINCS.csv<br>DBAN_SAVEPOINTS.csv<br>DBAN_SAVEPOINTS.csv<br>DBAN_SHARED_SQL.csv |                   | 90.00<br>80.00<br>70.00<br>60.00<br>50.00<br>40.00<br>30.00<br>20.00<br>10.00 | = 100% - 0<br>10.000 -<br>10.000 -<br>10.000 -<br>10.000 -<br>10.000 -<br>10.000 -<br>10.000 -<br>10.000 -<br>10.000 -<br>0 -<br>0 -<br>0 -                                                                                                    | Deptimized for 1 | .00 Entries |               | ^_^           |         | + #physical re                     | eads for user tas |              |               |      | 18:00 20:00 22:00                 |

 On the column list double click the column which interests you.
 F.e.: # physical reads for user tasks

- 2. Double click on a second column and see how the scale has changed.
- 3. Assign one of the columns to the right scale

| e Edit Navigate Search   | EXPERTDB - SAP MaxDB Database Studio<br>Project Run Window Help |          |                |            |                   |            |               |         |         |                   |                   | -            |                       |          |                                                                 |
|--------------------------|-----------------------------------------------------------------|----------|----------------|------------|-------------------|------------|---------------|---------|---------|-------------------|-------------------|--------------|-----------------------|----------|-----------------------------------------------------------------|
|                          |                                                                 |          |                |            |                   |            |               |         |         |                   |                   |              |                       |          | 😭 底 Database Stu                                                |
| Explorer 🛛 🔚 Outline     |                                                                 |          | TDD (201 601 2 |            | 1/5 D) (5 D) (    | M          |               |         |         |                   |                   |              |                       |          |                                                                 |
|                          |                                                                 |          |                | · ·        | VERVIEW.csv       | 25         |               |         |         |                   |                   |              |                       |          |                                                                 |
| 6                        | 💊   SQL 🕶 🏭 🕶 (소 수 👰   🗖 🕏                                      |          | 3/20160120/D   | BAN_OVER   |                   |            | 1             |         |         | 1                 |                   |              |                       |          |                                                                 |
| My Repository            |                                                                 | COUNT    | DATE           | TIME       | DURATION          | DELTA      | ConnectedUser | CommCnt | WaitCnt | SuspendCnt        | ReadCntUS         | DispatchesUS | TaskSwitchU ^         |          | DURATION                                                        |
| 🗁 Diagnosis Local Folder |                                                                 | 102240   | 20.01.2016     | 00:00:07   | 29                | 928        | 239           | -1      | -1      | -1                | -1                | 171.839      | 48.632 😑              |          | DELTA                                                           |
| 🗁 Diagnosis Shared Folde | ar                                                              | 102330   | 20.01.2016     | 00:15:35   | 3                 | 903        | 248           | -1      | 5       | -1                | -1                | 1.272.181    | 278.277               | 1        | Number of connected user tasks                                  |
| 🗁 Local User Folder      |                                                                 | 102420   | 20.01.2016     | 00:30:40   | 3                 | 902        | 248           | -1      | -1      | -1                | -1                | 377.292      | 45.899                |          | # communications appl <> user ta                                |
| Packages                 |                                                                 | 102510   | 20.01.2016     | 00:45:42   | 4                 | 903        | 256           | -1      | -1      | -1                | -1                | 163.657      | 27.906                |          | # waits                                                         |
|                          |                                                                 | 102600   | 20.01.2016     | 01:00:46   | 4                 | 903        | 271           | -1      | -1      | -1                | -1                | 319.313      | 91.661                |          | # suspends                                                      |
|                          |                                                                 | 102690   | 20.01.2016     | 01:15:50   | 4                 | 903        | 274           | -1      | -1      | -1                | -1                | 859.318      | 193.146               |          | # physical reads for user tasks                                 |
|                          |                                                                 | 102780   | 20.01.2016     | 01:30:54   | 3                 | 903        | 264           | -1      | -1      | -1                | -1                | 587.805      | 83.004                |          | # dispatches of user tasks                                      |
|                          |                                                                 | 102870   | 20.01.2016     | 01:45:59   | 3                 | 902        | 264           | -1      | -1      | -1                | -1                | 540.112      | 133.902               | Ľ        | # task switches of user tasks                                   |
|                          |                                                                 | 102960   | 20.01.2016     | 02:01:02   | 4                 | 903        | 250           | -1      | -1      | -1                | -1                | 184.361      | 52.163                |          | # of symbols resolved (callstack)                               |
|                          |                                                                 | 103050   | 20.01.2016     | 02:16:06   | 4                 | 904        | 254           | -1      | -1      | -1                | -1                | 276.181      | 70.873                |          | # of region accesses                                            |
|                          |                                                                 | 103140   | 20.01.2016     | 02:31:12   | 4                 | 903        | 247           | -1      | -1      | -1                | -1                | 146.004      | 22.110                |          | # of region collisions                                          |
| World                    |                                                                 | 103230   | 20.01.2016     | 02:46:16   | 4                 | 904        | 256           | 134.930 | 87      | 8.543             | 175               | Hide         | in table              |          |                                                                 |
|                          | BAN ANALYZER TASK STAT.csv                                      | 103320   | 20.01.2016     | 03:01:22   | 4                 | 903        | 260           | 115.199 | 79      | 11.110            | 20.718            |              |                       |          |                                                                 |
|                          | DBAN_BACKUP.csv                                                 | 103410   | 20.01.2016     | 03:16:26   | 4                 | 903        | 247           | 309.942 | 120     | 14.216            | 146.904           | Hide         | in diagrar            | m        |                                                                 |
|                          | BBAN CACHE OCCUPANCY.csv                                        | 102500   | 20.01.2016     | 02-21-20   | Л                 | 500        | 245           | 202.18/ | 68      | 6 227             | 1 /197            |              |                       | <u> </u> |                                                                 |
|                          | DBAN_CACHES.csv                                                 |          |                |            |                   |            |               |         |         |                   |                   | Shov         | v in diagra           | m (      | (right scala)                                                   |
|                          | DBAN_CATALOG_CACHE.csv                                          | Table Ch | hart           |            |                   |            |               |         |         |                   |                   |              |                       |          |                                                                 |
|                          | DBAN_CLUSTER_IO.csv                                             | 📮 Conso  | le 🔲 Prope     | rties 🗖 D  | iagnosis Char     | t 🖾        |               |         |         |                   |                   | Char         | nge color             |          |                                                                 |
|                          | DBAN_COMMIT_STAT.csv                                            | Legend   |                |            |                   |            |               |         |         |                   |                   |              | -                     |          |                                                                 |
|                          | DBAN_COMMUNICATION.csv                                          |          |                | = 100% - C | ptimized for 1    | LOO Entrie | s             | DBAN    |         | RVIEW (2          | 0.01.2            | Set n        | nin/max Va            | alue     | 2                                                               |
|                          | DBAN_CPU_UTILIZATION.csv                                        | Acronyn  | ns             |            |                   |            |               |         | _       | + #physical re    | eads for us(      |              |                       |          |                                                                 |
|                          | DBAN_FILLING.csv                                                |          |                |            |                   |            |               |         |         | + # of region a   |                   | Add          | new Colur             | mn       |                                                                 |
|                          | DBAN_GC.csv                                                     |          |                |            |                   |            |               |         |         |                   |                   |              |                       |          |                                                                 |
|                          | DBAN_IO_PREFETCH.csv                                            |          | 90.00          | 0.000 T    |                   |            |               |         |         |                   |                   | Shov         | v/Hide inv            | isib     | le Columns                                                      |
|                          | DBAN_IO.csv                                                     |          | 80.00          | 0.000      |                   |            |               |         |         |                   |                   |              |                       |          |                                                                 |
|                          | DBAN_IOTHREADS.csv                                              | □ _      | 70.00          |            |                   |            |               |         |         |                   |                   | ~            |                       | -        |                                                                 |
|                          | DBAN_JOIN_STAT.csv DBAN_LOAD.csv                                | 100 🌲    |                |            |                   |            |               |         |         |                   |                   | Save         | as Metric             | Ten      | nplate                                                          |
|                          | DBAN_LOAD.csv                                                   |          |                | 0.000 +    |                   |            |               |         |         |                   |                   | ~            |                       |          | ··· - ··                                                        |
|                          | DBAN_LOGGING.csv                                                |          | 50.00          | 0.000 +    |                   |            |               |         |         |                   |                   | Save         | as Default            |          | etric Template                                                  |
|                          | DBAN_OVERVIEW.csv                                               | 1 1      | 40.00          | 0.000 +    |                   | 1          |               |         |         |                   | 77 -              | 1.1          | ()                    | _        |                                                                 |
|                          | DBAN_REGIONS.csv                                                |          | 30.00          | 0 000 +    |                   | $\sim$     |               |         |         |                   | 11                |              |                       | x        |                                                                 |
|                          | BBAN RUNNING COMMANDS.prt                                       | 1 1      | 20.00          |            |                   | 1          |               |         |         |                   | 1 \               | tk           | $\times 1 1 1$        | $\sim$   |                                                                 |
|                          | DBAN_RW_LOCKS.csv                                               | 1 1      |                |            | $\wedge$          | t          | 1             | Лл      |         | $\wedge$          | 1                 |              | V - V                 |          | MANA                                                            |
|                          | DBAN_SAVEPOINTS.csv                                             |          | 10.00          | 0.000 +1   | $\sim$            | (          | $\sim \sim$   |         |         | * * ~             | · · · · ·         |              |                       |          | $\mathbf{v} \cdot \mathbf{v} \cdot \mathbf{v} \cdot \mathbf{v}$ |
|                          |                                                                 | ·        |                | 0 ++       | • • • • • • • • • |            | •••••         | ******  |         | • • • • • • • • • | • • • • • • • • • |              | • • • • • • • • • • • |          | •••••                                                           |
|                          | DBAN_SHARED_SQL.csv                                             |          |                | 0.000      |                   |            |               |         |         |                   |                   |              |                       |          |                                                                 |
|                          | DBAN_SHARED_SQL.csv DBAN_SHOW_ACTIVE_TASKS.prt                  |          | -10.00         | 0.000 -    |                   |            |               |         |         |                   |                   |              |                       |          |                                                                 |
|                          |                                                                 |          | -10.00         |            | 0 2:(             | 00         | 4:00          | 6:00    | 8:00    | 10:00             | 12:00             | 14:00        | 16:00                 | 18:0     | 0 20:00 22:00 -                                                 |
|                          | DBAN_SHOW_ACTIVE_TASKS.prt                                      |          | -10.00         |            | 0 2:(             | 00         | 4:00          | 6:00    | 8:00    | 10:00<br>'''      | 12:00             | 14:00        | 16:00                 | 18:(     | 00 20:00 22:00 ▼                                                |

On the column list double click the column which interests you. F.e.: # physical reads for user tasks

- Double click on a second 2 column and see how the scale has changed.
- Assign one of the columns 3. to the right scale
- 4. See both graphs now with their own scale

| Database Studio - <local>:</local> | EXPERTDB - SAP MaxDB Database Studio       |          |             |            |                  |            |               |         |         |                 |             | -            |         |          |                                   |
|------------------------------------|--------------------------------------------|----------|-------------|------------|------------------|------------|---------------|---------|---------|-----------------|-------------|--------------|---------|----------|-----------------------------------|
| le Edit Navigate Search            | h Project Run Window Help                  |          |             |            |                  |            |               |         |         |                 |             |              |         |          |                                   |
| 📬 🗝 🔒 🔓 👻                          | Q₄ • 🛛 🖋 • 🖢 ½ • 🖓 • 🌾 ⇔ •                 | • 🔶 •    |             |            |                  |            |               |         |         |                 |             |              |         |          | 😭 底 Database Stu                  |
| 9 Explorer 🛛 🔚 Outlin              | ne 🗆 🗖                                     | 😚 EXPER  | TDB/2016012 | 0/DBAN_0   | VERVIEW.csv      | ×          |               |         |         |                 |             |              |         |          |                                   |
| (                                  | 🔍   sq. 🕶 🏭 🕶 (> <> <> \alpha   [=]        | EXPERTOR | /20160120/D | BAN_OVER   | RVIEW.csv        |            |               |         |         |                 |             |              |         |          |                                   |
| . My Repository                    |                                            | COUNT    | DATE        | TIME       | DURATION         | DELTA      | ConnectedUser | CommCnt | WaitCnt | SuspendCnt      | ReadCntUS   | DispatchesUS | TaskSwi | itchU: ^ | DURATION                          |
| 🗁 Diagnosis Local Folder           | r                                          | 102240   | 20.01.2016  | 00:00:07   | 29               | 928        | 239           | -1      | -1      | -1              | -1          | 171.839      | 48.632  | =        | DELTA                             |
| Diagnosis Shared Fold              |                                            | 102330   | 20.01.2016  | 00:15:35   | 3                | 903        | 248           | -1      | 5       | -1              | -1          | 1.272.181    | 278.277 |          | Number of connected user tasks    |
| 🗁 Local User Folder                |                                            | 102420   | 20.01.2016  | 00:30:40   | 3                | 902        | 248           | -1      | -1      | -1              | -1          | 377.292      | 45.899  |          | # communications appl <> user t   |
| 🗁 Packages                         |                                            | 102510   | 20.01.2016  |            |                  | 903        | 256           | -1      | -1      | -1              | -1          | 163.657      | 27.906  |          | # waits                           |
| -                                  |                                            | 102600   | 20.01.2016  |            |                  | 903        | 271           | -1      | -1      | -1              | -1          | 319.313      | 91.661  |          | # suspends                        |
|                                    |                                            | 102690   | 20.01.2016  |            |                  | 903        | 274           | -1      | -1      | -1              | -1          | 859.318      | 193.146 |          | # physical reads for user tasks   |
|                                    |                                            | 102780   | 20.01.2016  |            |                  | 903        | 264           | -1      | -1      | -1              | -1          | 587.805      | 83.004  | -        | # dispatches of user tasks        |
|                                    |                                            | 102870   | 20.01.2016  |            |                  | 902        | 264           | -1      | -1      | -1              | -1          | 540.112      | 133.902 |          | # task switches of user tasks     |
|                                    |                                            | 102960   | 20.01.2016  |            |                  | 903        | 250           | -1      | -1      | -1              | -1          | 184.361      | 52.163  |          | # of symbols resolved (callstack) |
|                                    |                                            | 103050   | 20.01.2016  |            |                  | 904        | 254           | -1      | -1      | -1              | -1          | 276.181      | 70.873  |          | # of region accesses              |
|                                    |                                            | 103140   | 20.01.2016  |            |                  | 903        | 247           | -1      | -1      | -1              | -1          | 146.994      | 32.118  |          | # of region collisions            |
| World                              |                                            | 103230   | 20.01.2016  |            |                  | 904        | 256           | 134.930 | 87      | 8.543           | 175         | 172.370      | 32.091  |          | # of region waits                 |
| wond                               |                                            | 103320   | 20.01.2016  |            |                  | 903        | 260           | 115.199 | 79      | 11.110          | 20.718      | 230.806      | 61.833  |          |                                   |
|                                    | DBAN_ANALYZER_TASK_STAT.csv                | 103410   | 20.01.2016  |            |                  | 903        | 247           | 309.942 | 120     | 14.216          | 146.904     | 513.832      | 120.796 |          |                                   |
|                                    | DBAN_BACKUP.csv DBAN_CACHE_OCCUPANCY.csv   | 103500   | 20.01.2016  |            |                  | 003        | 245           | 202.184 | 68      | 6 327           | / /97       | 222 570      | 5/1 701 | -        |                                   |
|                                    | DBAN_CACHE_OCCUPANCY.csv DBAN_CACHES.csv   | <        |             |            |                  |            |               |         |         |                 |             |              |         | •        | 4 III >                           |
|                                    | DBAN_CATALOG_CACHE.csv                     | Table Ch | art         |            |                  |            |               |         |         |                 |             |              |         |          |                                   |
|                                    | DBAN_CLUSTER_IO.csv                        |          | le 🔲 Prope  | rties 🗖 D  | Diagnosis Cha    | rt 83      |               |         |         |                 |             |              |         |          |                                   |
|                                    | DBAN COMMIT STAT.csv                       |          |             |            |                  |            | ~             |         |         |                 |             |              |         |          |                                   |
|                                    | DBAN_COMMUNICATION.csv                     | Legend   | Zoom        | = 100% - 0 | Optimized for    | 100 Entrie | s             | DBAN    | OVE     | RVIEW (2        | 0.01.201    | 6) EXPER     | RTDB    |          | -                                 |
|                                    | DBAN_CPU_UTILIZATION.csv                   | Acronyr  | ns          |            |                  |            |               |         | _       |                 |             |              |         |          |                                   |
|                                    | DBAN_FILLING.csv                           |          |             |            |                  |            |               |         | -       | + #physical re  |             | SKS          |         |          |                                   |
|                                    | DBAN_GC.csv                                |          | 1           |            |                  |            |               |         | -       | + # of region a | ccesses     |              |         |          |                                   |
|                                    | DBAN_IO_PREFETCH.csv                       |          | 160.0       | 00         |                  |            |               |         |         |                 |             |              |         |          | 90.000                            |
|                                    | DBAN_IO.csv                                |          |             |            |                  |            |               |         |         |                 |             |              | T       |          |                                   |
|                                    | DBAN_IOTHREADS.csv                         | □ 井      | 140.0       | 00 +       |                  |            |               |         |         |                 | Λ           |              | Λ       |          | - 80.000                          |
|                                    | DBAN_JOIN_STAT.csv                         | 100 🌲    | 120.0       | 00 + 00    |                  | Λ          |               |         |         |                 |             |              | - 11    |          | - 70.000                          |
|                                    | DBAN_LOAD.csv                              | 100      | 100.0       | no 🔟       |                  | 1          |               |         |         |                 |             | h h          |         |          | - 60.00C                          |
|                                    | DBAN_LOCKS.csv                             | 1 : 1 :  |             |            |                  |            |               |         |         | Ţ               |             |              | - 11    |          |                                   |
|                                    | DBAN_LOGGING.csv                           | 1 1      | 80.0        | 00 +       |                  |            |               |         |         | Λ               |             |              | 11      |          | - 50.000                          |
|                                    |                                            | 1 1      | 60.0        | 00 + 00    |                  | Ā          |               |         |         | M               |             |              | 11      |          | 40.00C                            |
|                                    | DBAN_REGIONS.csv DBAN_RUNNING_COMMANDS.prt |          | 40.0        | 00 + 00    | 1                |            |               |         |         |                 |             |              | Le I    |          | - 30.000                          |
|                                    | DBAN_RW_LOCKS.csv                          |          |             |            |                  |            |               |         |         |                 | +           | 1 ** 1       |         | X .      |                                   |
|                                    | DBAN_SAVEPOINTS.csv                        | 1 1      | 20.0        | ΛŤ         | Nt               | 1          |               | κ.      |         |                 |             | Y YAY        |         |          | 20.000                            |
|                                    |                                            |          |             | 0          | <del>./\./</del> | 4 🤝        | ᠋ᡏᠧᢧᢪᠯᢊ᠇᠕     | +       | Cart &  | Stor A          | Printer and |              |         |          | 10.00C                            |
|                                    | DBAN SHARED SOLLESV                        |          |             |            |                  |            |               |         |         |                 |             |              |         |          |                                   |
|                                    | DBAN_SHARED_SQL.csv                        |          | -20.0       | 00 L 1     |                  |            |               |         |         |                 |             |              |         |          |                                   |
|                                    | DBAN_SHOW_ACTIVE_TASKS.prt                 |          | -20.0       |            | 2.00             | 4.0        | 0.0           | 8.00    | 10-0    | 0 12.00         | 14-00       | ) 16:00      | 18-     | 00       | v                                 |
|                                    |                                            |          | -20.0       | 00 L       | 2:00             | 4:0        | 0 6:00        | 8:00    | 10:0    | 0 12:00         | ) 14:00     | ) 16:00      | 18:     | 00       | 20:00 22:00 0:00                  |

## **Database Analyzer Charts** Change the Color of the Graph

1. On the respective column choose the context function Change color

| ile Edit Navigate Search F | Project Run Window Help                                                                                                    |          |             |           |             |          |               |             |                  |                                  |                   |              |                |                                   |
|----------------------------|----------------------------------------------------------------------------------------------------|----------|-------------|-----------|-------------|----------|---------------|-------------|------------------|----------------------------------|-------------------|--------------|----------------|-----------------------------------|
|                            | <ul> <li>✓</li> <li>✓</li></ul> |          |             |           |             |          |               |             |                  |                                  |                   |              |                |                                   |
|                            |                                                                                                    |          |             |           |             |          |               |             |                  |                                  |                   |              |                | 🖹 底 Database Stu                  |
| Explorer 🖾 📴 Outline       | - 8                                                                                                    | EXPER    | TDB/2016012 | 0/DBAN_O  | VERVIEW.csv | 22       |               |             |                  |                                  |                   |              |                |                                   |
|                            | 🔍   sol 🗕 👖 🗕 🖓 🗘 🚳   🖻 🕏                                                                                                    | EXPERTDE | /20160120/D | BAN_OVER  | VIEW.csv    |          |               |             |                  |                                  |                   |              |                |                                   |
| . My Repository            |                                                                                                    | COUNT    | DATE        | TIME      | DURATION    | DELTA    | ConnectedUser | CommCnt     | WaitCnt          | SuspendCnt                       | ReadCntUS         | DispatchesUS | TaskSwitchUS S |                                   |
| 🗁 Diagnosis Local Folder   |                                                                                                    | 102240   | 20.01.2016  | 00:00:07  | 29          | 928      | 239           | -1          | -1               | -1                               | -1                | 171.839      | 48.632 0       |                                   |
| 🗁 Diagnosis Shared Folder  |                                                                                                    | 102330   | 20.01.2016  | 00:15:35  | 3           | 903      | 248           | -1          | 5                | -1                               | -1                | 1.272.181    | 278.277 0      | D                                 |
| 🗁 Local User Folder        |                                                                                                    | 102420   | 20.01.2016  | 00:30:40  | 3           | 902      | 248           | -1          | -1               | -1                               | -1                | 377.292      | 45.899 0       | ) # communications appl <> user   |
| 🗁 Packages                 |                                                                                                    | 102510   | 20.01.2016  | 00:45:42  | 4           | 903      | 256           | -1          | -1               | -1                               | -1                | 163.657      | 27.906 0       |                                   |
|                            |                                                                                                    | 102600   | 20.01.2016  | 01:00:46  | 4           | 903      | 271           | -1          | -1               | -1                               | -1                | 319.313      | 91.661 0       |                                   |
|                            |                                                                                                    | 102690   | 20.01.2016  | 01:15:50  | 4           | 903      | 274           | -1          | -1               | -1                               | -1                | 859.318      | 193.146 0      |                                   |
|                            |                                                                                                    | 102780   | 20.01.2016  | 01:30:54  | 3           | 903      | 264           | -1          | -1               | -1                               | -1                | 587.805      | 83.004 0       |                                   |
|                            |                                                                                                    | 102870   | 20.01.2016  | 01:45:59  | 3           | 902      | 264           | -1          | -1               | -1                               | -1                | 540.112      | 133.902 0      |                                   |
| > World                    |                                                                                                    | 102960   | 20.01.2016  | 02:01:02  | 4           | 903      | 250           | -1          | -1               | -1                               | -1                | 184.361      | 52.163 0       | # of symbols resolved (callstack) |
|                            | DBAN_COMMUNICATION.csv                                                                                                    | 103050   | 20.01.2016  | 02:16:06  | 4           | 904      | 254           | -1          | -1               | -1                               | -1                | 276.181      | 70.873 0       | ) > # of region accesses          |
|                            | DBAN_CPU_UTILIZATION.csv                                                                                                    | 103140   | 20.01.2016  | 02:31:12  | 4           | 903      | 247           | -1          | -1               | -1                               | -1                | 146,994      | 32.118 0       | # of region collisions            |
|                            | DBAN_FILLING.csv                                                                                                    | 103230   | 20.01.2016  | 02:46:16  | 4           | 904      | 256           | 134.930     | 87               | 8.543                            | 175               | 172.370      | 32.091 0       | # of region waits                 |
|                            | DBAN_GC.csv                                                                                                    | 103320   | 20.01.2016  |           |             | 903      | 260           | 115.199     | 79               | 11.110                           | 20.718            | 23           |                |                                   |
|                            | DBAN_IO_PREFETCH.csv                                                                                                    | 103410   | 20.01.2016  |           | 4           | 903      | 247           | 309.942     | 120              | 14.216                           | 146.904           |              | Hide in tabl   | le                                |
|                            | DBAN_IO.csv                                                                                                    | 103500   | 20.01.2010  |           | 4           | 903      | 245           | 202.184     | 68               | 6.327                            | 4.487             | 23           | r nue in tabi  |                                   |
|                            | DBAN_IOTHREADS.csv                                                                                                    | 103590   | 20.01.2010  | 03:46:35  |             | 902      | 251           | -1          | 20               | -1                               | -1                |              | Hide in diag   | aram                              |
|                            | DBAN_JOIN_STAT.csv                                                                                                    | 103550   | 20.01.2010  | 04:01:37  |             | 903      | 260           | 376.765     | 43               | 5.413                            | 277               | 39           | r nue in ulag  | grann                             |
|                            | DBAN_LOAD.csv                                                                                                    | 103080   | 20.01.2010  | 04:01:37  |             | 903      | 270           | 150.629     | -1               | -1                               | -1                |              | Changin dia    | agram (left scala)                |
|                            | DBAN_LOCKS.csv                                                                                                    | 103770   | 20.01.2016  |           |             | 903      | 270           | -1          | -1               | -1                               | -1                | 1.           | Show in dia    | igram (iert scala)                |
|                            | DBAN_LOGGING.csv                                                                                                    | 105000   | 20.01.2010  |           |             | 905      | 2/9           | -1          | -1               | -1                               | -1                |              | Champe and     |                                   |
|                            | DBAN_OVERVIEW.csv                                                                                                    | •        |             |           |             |          | III           |             |                  |                                  |                   |              | Change col     | lor                               |
|                            | DBAN_REGIONS.csv                                                                                                    | Table Ch | art         |           |             |          |               |             |                  |                                  |                   |              | Set min/ma     | w Malue                           |
|                            | DBAN_RUNNING_COMMANDS.prt                                                                                                    |          | le 🗇 Prope  | rtier 🖭 N | lavigator 🔲 | Diagnori | Chart S? (B)  | Explain 🦉 I | Program          |                                  |                   |              | Set min/ma     | ax value                          |
|                            | DBAN_RW_LOCKS.csv                                                                                                    |          | е ш Рюре    | rues G- N |             | Diagnosi |               | explain 🖉 I | Progress         |                                  |                   | _            |                | 1                                 |
|                            | DBAN_SAVEPOINTS.csv                                                                                                    | Legend   |             |           |             |          |               | DBAN        | OVER             | RVIEW (2                         | 0 01 201          | 6)           | Add new Co     | olumn                             |
|                            | DBAN_SHARED_SQL.csv                                                                                                    | Acronyn  | ns          |           |             |          |               | <b>DDAN</b> | _                | •                                |                   |              |                |                                   |
|                            | DBAN_SHOW_ACTIVE_TASKS.prt                                                                                                    |          |             |           |             |          |               |             | _                | <ul> <li>#physical re</li> </ul> | eads for user tas | sks          | Show/Hide      | invisible Columns                 |
|                            | DBAN_SPINLOCKS.csv                                                                                                    |          |             |           |             |          |               |             | _                | + # of region a                  | ccesses           |              |                |                                   |
|                            | DBAN_STRATEGY_INDEX.csv                                                                                                    |          |             |           |             |          |               |             |                  |                                  |                   |              | Save as Met    | tric Template                     |
|                            | DBAN_STRATEGY_PRIMKEY.csv DBAN_STRATEGY_SCANS.csv                                                                                                    |          | 160.00      |           |             |          |               |             |                  |                                  |                   |              | Save as ivier  | une rempiate                      |
|                            | DBAN_STRATEGY_SCANS.csv                                                                                                    |          | 140.00      |           |             | T        |               |             |                  |                                  | 1                 |              | C              | ault Metric Template              |
|                            | DBAN_SYS_ALLOCATION.csv                                                                                                    |          | 120.00      |           |             | Λ        |               |             |                  |                                  | 1 \               |              | Save as Der    | auit Metric Template              |
|                            | DBAN_STS_ALLOCATION.CSV                                                                                                    | 100 🚊    | 100.00      |           |             | Λ        |               |             |                  | Ť.                               | / 1               | 14           | 1.1            | + 50.000.000                      |
|                            | DBAN_TASK_DISPATCHES.csv                                                                                                    | . r .    | 60.00       |           |             | *        |               |             |                  | At                               |                   |              | 11             | 40.000.000                        |
|                            | DBAN_TASK_STATES.csv                                                                                                    |          | 40.00       |           |             |          |               |             |                  |                                  |                   | \ 1/1        |                | - 30.000.000                      |
|                            | DBAN_TASK_SUSPENDS.prt                                                                                                    |          | 20.00       |           | . /         | 11       |               |             | <b>*</b> *       |                                  |                   |              |                | 20.000.000                        |
|                            | DBAN_TRANSACTIONS.csv                                                                                                    |          | 20.00       | õ 🕰       | AN          | / 🏣      | ⇔⊷⇔⊷          | A           | $\sim \sim \sim$ |                                  |                   |              |                | 10.000.000                        |
|                            | DBAN_UKT_CPU_UTILIZATION.prt                                                                                                    |          | -20.00      |           | · · ·       | ×.       |               |             | -                |                                  | 1                 |              |                |                                   |
|                            | DBAN_USER_TASK_ACTIVITES.prt                                                                                                    |          |             | 0:00      | 2:00        | 4:0      | 0 6:00        | 8:00        | 10:0             | 0 12:00                          | ) 14:00           | 16:00        | 18:00          | 20:00 22:00 0:00                  |
|                            | DBAN_USER_TASK_STATES.csv                                                                                                    |          |             | 0.00      | 2.00        |          |               | 0.00        |                  | 2.00                             |                   |              |                |                                   |
|                            |                                                                                                    |          |             | -         |             |          | 1             |             |                  |                                  |                   |              | 1              |                                   |
|                            | DBAN.prt                                                                                                    |          |             | 37:14     | 05:00:23    |          | 07:23:26      | 09:46:33    |                  | 12:09:44                         | 14:32:55          |              | 6:56:08 1      | 9:19:22 21:42:31                  |

## **Database Analyzer Charts** Change the Color of the Graph

- 1. On the respective column choose the context function Change color
- 2. Choose a color from the color menu

| e Edit Navigate Search Pr | roject Run Window Help                                    |               |                    |             |           |             |          |               |             |             |                 |                        |              |            |                 |                 |
|---------------------------|-----------------------------------------------------------|---------------|--------------------|-------------|-----------|-------------|----------|---------------|-------------|-------------|-----------------|------------------------|--------------|------------|-----------------|-----------------|
| 📬 🗝 👜 👘 🔹 💊               | • 🛷 • 🖢 • 🖗 • 🐤 🔶 •                                       | $\Rightarrow$ | -                  |             |           |             |          |               |             |             |                 |                        |              |            | 🖬 💽             | Database Stu    |
| Explorer 🛛 🔚 Outline      |                                                           |               | EXPER              | TDB/2016012 | 0/DBAN_O  | VERVIEW.csv | ×        |               |             |             |                 |                        |              |            |                 |                 |
| -                         | 🌯   SQL 🕶 🏭 🕶   🗇 🗇 👰   📄                                 | \$⊒₀          | EXPERTOR           | /20160120/D | BAN_OVER  | VIEW.csv    |          |               |             |             |                 |                        |              |            |                 |                 |
| . My Repository           |                                                           | -             | COUNT              | DATE        | TIME      | DURATION    | DELTA    | ConnectedUser | CommCnt     | WaitCnt     | SuspendCnt      | ReadCntUS DispatchesUS | TaskSwitchUS | Syr 🔺      | DURATION        |                 |
| 🗁 Diagnosis Local Folder  |                                                           |               | 102240             | 20.01.2016  | 00:00:07  | 29          | 928      | 239           | -1          | -1          | -1              | -1 171.839             | 48.632       | 0          | DELTA           |                 |
| 🗁 Diagnosis Shared Folder |                                                           |               | 102330             | 20.01.2016  | 00:15:35  | 3           | 903      | 248           | -1          | 5           | -1              | -1 1.272.181           | 278.277      | 0 =        | Number of conne | ected user task |
| 🗁 Local User Folder       |                                                           |               | 102420             | 20.01.2016  | 00:30:40  | 3           | 902      | 248           | -1          | -1          | -1              |                        |              |            |                 | > use           |
| 🗁 Packages                |                                                           |               | 102510             | 20.01.2016  | 00:45:42  | 4           | 903      | 256           | -1          | -1          | -1              | Select your fa         | vorite co    | olor       | X               |                 |
|                           |                                                           |               | 102600             | 20.01.2016  | 01:00:46  | 4           | 903      | 271           | -1          | -1          | -1              | ocicer your it         |              |            |                 | -               |
|                           |                                                           |               | 102690             | 20.01.2016  | 01:15:50  | 4           | 903      | 274           | -1          | -1          | -1              |                        |              |            |                 | er tasks        |
|                           |                                                           |               | 102780             | 20.01.2016  | 01:30:54  | 3           | 903      | 264           | -1          | -1          | -1              | Basic colors:          |              |            |                 | isks            |
|                           |                                                           |               | 102870             | 20.01.2016  | 01:45:59  | 3           | 902      | 264           | -1          | -1          | -1              |                        |              |            |                 | r tasks         |
| World                     |                                                           |               | 102960             | 20.01.2016  | 02:01:02  | 4           | 903      | 250           | -1          | -1          | -1              |                        |              |            |                 | (callstack      |
|                           | DBAN_COMMUNICATION.csv                                    | *             | 103050             | 20.01.2016  | 02:16:06  | 4           | 904      | 254           | -1          | -1          | -1              |                        | '            |            |                 |                 |
|                           | DBAN_CPU_UTILIZATION.csv                                  |               | 103140             | 20.01.2016  | 02:31:12  | 4           | 903      | 247           | -1          | -1          | -1              |                        |              |            |                 |                 |
|                           | DBAN_FILLING.csv                                          |               | 103230             | 20.01.2016  | 02:46:16  | 4           | 904      | 256           | 134.930     | 87          | 8.543           |                        |              |            | _               |                 |
|                           | DBAN_GC.csv                                               |               | 103320             | 20.01.2016  | 03:01:22  | 4           | 903      | 260           | 115.199     | 79          | 11.110          |                        |              |            |                 |                 |
|                           | DBAN_IO_PREFETCH.csv                                      |               | 103410             | 20.01.2016  | 03:16:26  | 4           | 903      | 247           | 309.942     | 120         | 14.216          |                        |              |            |                 |                 |
|                           | DBAN_IO.csv                                               |               | 103500             | 20.01.2016  | 03:31:30  | 4           | 903      | 245           | 202.184     | 68          | 6.327           |                        |              |            |                 |                 |
|                           | DBAN_IOTHREADS.csv                                        |               | 103590             | 20.01.2016  | 03:46:35  | 3           | 902      | 251           | -1          | 20          | -1              |                        |              |            |                 |                 |
|                           | DBAN_JOIN_STAT.csv                                        |               | 103680             | 20.01.2016  | 04:01:37  | 4           | 903      | 260           | 376.765     | 43          | 5.413           |                        |              |            |                 |                 |
|                           | DBAN_LOAD.csv                                             |               | 103770             | 20.01.2016  | 04:16:41  | 4           | 903      | 270           | 150.629     | -1          | -1              |                        |              |            |                 |                 |
|                           | DBAN_LOCKS.csv                                            |               | 103860             | 20.01.2016  | 04:31:45  | 3           | 903      | 279           | -1          | -1          | -1              |                        |              |            |                 |                 |
|                           | DBAN_LOGGING.csv<br>DBAN_OVERVIEW.csv                     | =             | 1                  |             |           | -           |          |               | F 24 770    |             |                 |                        |              |            |                 |                 |
|                           | DBAN_REGIONS.csv                                          |               | Table Ch           |             |           |             |          |               |             |             |                 |                        |              |            |                 |                 |
|                           | DBAN_RUNNING_COMMANDS.prt                                 |               | Table Ch           | art         |           |             |          |               |             |             |                 |                        |              |            |                 |                 |
|                           | DBAN_RW_LOCKS.csv                                         |               | 📮 Consol           | e 🔲 Prope   | rties 🔁 N | lavigator 🔲 | Diagnosi | s Chart 🛛 🕅   | Explain 🦉 🖡 | Progress    |                 | Custom colors          | e.           |            |                 | -               |
|                           | DBAN_SAVEPOINTS.csv                                       |               | Legend             |             |           |             |          |               |             |             |                 |                        |              |            |                 |                 |
|                           | DBAN_SHARED_SQL.csv                                       |               | <u> </u>           | _           |           |             |          |               | DBAN        |             | RVIEW (2        |                        |              |            |                 |                 |
|                           | DBAN_SHOW_ACTIVE_TASKS.prt                                |               | Acronym            | IS          |           |             |          |               |             | _           | + #physical re  |                        |              |            |                 |                 |
|                           | DBAN_SPINLOCKS.csv                                        |               |                    |             |           |             |          |               |             | _           |                 |                        |              |            |                 |                 |
|                           | DBAN_STRATEGY_INDEX.csv                                   |               |                    | )           |           |             |          |               |             |             | ⊢ # of region a |                        |              |            |                 |                 |
|                           | DBAN_STRATEGY_PRIMKEY.csv                                 |               |                    | 160.00      | 00 -      |             |          |               |             |             |                 |                        |              |            |                 | .000.000        |
|                           | DBAN_STRATEGY_SCANS.csv                                   |               |                    | 140.00      |           |             | T        |               |             |             |                 |                        |              | C-1        |                 | .000.000        |
|                           | DBAN_SV.csv                                               |               | ☑ 🕂                | 120.00      | 00 + 00   |             | ٨        |               |             |             |                 | <u>D</u> efi           | ne Custor    | n Colors > | >               | .000.000        |
|                           | DBAN_SYS_ALLOCATION.csv                                   |               | 100 🛕              | 100.00      |           |             | 11       |               |             |             | 1               |                        |              |            |                 | .000.000        |
|                           | DBAN_TASK_DISPATCHES.csv                                  |               |                    | 80.00       |           |             |          |               |             |             | Δ.              | OK                     | Cano         | cel        |                 | .000.000        |
|                           | DBAN_TASK_IO.csv                                          |               | 1 E                | 60.00       |           |             | Ν        |               |             |             |                 |                        |              |            |                 | .000.000        |
|                           | DBAN_TASK_STATES.csv                                      |               |                    | 40.00       |           |             | 1        |               |             |             |                 |                        |              |            |                 | .000.000        |
|                           | DBAN_TASK_SUSPENDS.prt                                    |               |                    | 20.00       |           | $\Delta L$  | /        |               | Aur         | $\sim \sim$ | and has         | Minuter 1              |              | The second | AN CHA          | 10.000.000      |
|                           | DBAN_TRANSACTIONS.csv<br>DBAN_UKT_CPU_UTILIZATION.prt     |               |                    | -20.00      | · · · · · |             |          |               |             | •           |                 | •                      |              |            | · •             | $\Gamma_0$      |
|                           | DBAN_UKT_CPU_UTILIZATION.prt DBAN_USER_TASK_ACTIVITES.prt |               |                    | -20.00      | 0:00      | 2:00        | 4:0      | 0 6:00        | 8:00        | 10:0        | 0 12:00         | 0 14:00 16:00          | 18:00        | 20:00      | 22:00 0:0       | •               |
|                           | DBAN_USER_TASK_ACTIVITES.prt                              |               | - 1 -              |             | 0.00      | 2.00        | 4.0      | 0 0.00        | 0.00        | 10.0        | J 12.00         | 5 14.00 10.00          | 10.00        | 20.00      | 22.00 0.0       | v               |
|                           | DBAN_USER_TASK_STATES.csv                                 |               | ( <del>-</del> ) ( |             |           |             |          |               |             |             |                 |                        | 1            |            |                 |                 |

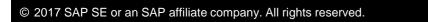

## **Database Analyzer Charts** Change the Color of the Graph

- 1. On the respective column choose the context function Change color
- 2. Choose a color from the color menu
- 3. The graph is now displayed with the chosen color

| Database Studio - <local>:EXPE</local> | RTDB - SAP MaxDB Database Studio |         |               |                   |                      |          |               |             |         |                 |                   |              |              |          |                                       |
|----------------------------------------|----------------------------------|---------|---------------|-------------------|----------------------|----------|---------------|-------------|---------|-----------------|-------------------|--------------|--------------|----------|---------------------------------------|
| ⊐<br>File Edit Navigate Search Pr      |                                  |         |               |                   |                      |          |               |             |         |                 |                   |              |              | <u> </u> |                                       |
|                                        |                                  |         |               |                   |                      |          |               |             |         |                 |                   |              |              |          | 😭 底 Database Stu                      |
| Explorer 🛛 🔚 Outline                   |                                  |         |               |                   |                      |          |               |             |         |                 |                   |              |              |          |                                       |
|                                        |                                  |         | RTDB/2016012  |                   |                      | ×        |               |             |         |                 |                   |              |              |          |                                       |
|                                        | 🌯   sal 🗕 🚻 🗕 (수 수 🙆   🖻 🔄       | EXPERTI | DB/20160120/D | BAN_OVER          | VIEW.csv             |          | 1             |             |         |                 |                   |              |              |          | · · · · · · · · · · · · · · · · · · · |
| 🔁 My Repository                        |                                  | COUN    | DATE          | TIME              | DURATION             | DELTA    | ConnectedUser | CommCnt     | WaitCnt | SuspendCnt      | ReadCntUS         | DispatchesUS | TaskSwitchUS | Syr ^    |                                       |
| 🗁 Diagnosis Local Folder               |                                  | 102240  | 20.01.2016    | 00:00:07          | 29                   | 928      | 239           | -1          | -1      | -1              | -1                | 171.839      | 48.632       | 0        | DELTA                                 |
| 🗁 Diagnosis Shared Folder              |                                  | 102330  | 20.01.2016    | 00:15:35          | 3                    | 903      | 248           | -1          | 5       | -1              | -1                | 1.272.181    | 278.277      | 0 ≡      |                                       |
| 🗁 Local User Folder                    |                                  | 102420  | 20.01.2016    | 00:30:40          | 3                    | 902      | 248           | -1          | -1      | -1              | -1                | 377.292      | 45.899       | 0        | # communications appl <> user ta      |
| 🗁 Packages                             |                                  | 102510  | 20.01.2016    | 00:45:42          | 4                    | 903      | 256           | -1          | -1      | -1              | -1                | 163.657      | 27.906       | 0        | # waits                               |
|                                        |                                  | 102600  | 20.01.2016    | 01:00:46          | 4                    | 903      | 271           | -1          | -1      | -1              | -1                | 319.313      | 91.661       | 0        | # suspends                            |
|                                        |                                  | 102690  | 20.01.2016    | 01:15:50          | 4                    | 903      | 274           | -1          | -1      | -1              | -1                | 859.318      | 193.146      | 0        | # physical reads for user tasks       |
|                                        |                                  | 102780  | 20.01.2016    | 01:30:54          | 3                    | 903      | 264           | -1          | -1      | -1              | -1                | 587.805      | 83.004       | 0        | # dispatches of user tasks            |
|                                        |                                  | 102870  | 20.01.2016    | 01:45:59          | 3                    | 902      | 264           | -1          | -1      | -1              | -1                | 540.112      | 133.902      | 0        | # task switches of user tasks         |
| 🗁 World                                |                                  | 102960  | 20.01.2016    | 02:01:02          |                      | 903      | 250           | -1          | -1      | -1              | -1                | 184.361      | 52.163       | 0        | # of symbols resolved (callstack)     |
|                                        | DBAN_COMMUNICATION.csv           | 103050  | 20.01.2016    | 02:16:06          |                      | 904      | 254           | -1          | -1      | -1              | -1                | 276.181      | 70.873       | 0        | > # of region accesses                |
|                                        | DBAN_CPU_UTILIZATION.csv         | 103140  | 20.01.2016    | 02:31:12          |                      | 903      | 247           | -1          | -1      | -1              | -1                | 146.994      | 32.118       | 0        | # of region collisions                |
|                                        | DBAN_FILLING.csv                 | 103230  | 20.01.2016    | 02:46:16          |                      | 904      | 256           | 134.930     | 87      | 8.543           | 175               | 172.370      | 32.091       | 0        | # of region waits                     |
|                                        | DBAN_GC.csv                      | 103230  | 20.01.2016    |                   |                      | 903      | 260           | 115.199     | 79      | 11.110          | 20.718            | 230.806      | 61.833       | 0        | -                                     |
|                                        | DBAN_IO_PREFETCH.csv             | 103320  | 20.01.2016    | 03:16:26          |                      | 903      | 247           | 309.942     | 120     | 14.216          | 146.904           | 513.832      | 120.796      | 0        |                                       |
|                                        | DBAN_IO.csv                      | 103410  | 20.01.2010    | 03:31:30          |                      | 903      | 247           | 202.184     | 68      | 6.327           | 4.487             | 233.570      | 54.791       | 0        |                                       |
|                                        | DBAN_IOTHREADS.csv               |         |               |                   |                      |          |               |             |         |                 |                   |              |              | 0        |                                       |
|                                        | DBAN_JOIN_STAT.csv               | 103590  | 20.01.2016    | 03:46:35          |                      | 902      | 251           | -1          | 20      | -1              | -1                | 258.806      | 51.717       |          |                                       |
|                                        | DBAN_LOAD.csv                    | 103680  | 20.01.2016    | 04:01:37          |                      | 903      | 260           | 376.765     | 43      | 5.413           | 277               | 397.226      | 99.549       | 0        |                                       |
|                                        | DBAN_LOCKS.csv                   | 103770  |               | 04:16:41          |                      | 903      | 270           | 150.629     | -1      | -1              | -1                | 1.343.868    | 604.986      | 0        |                                       |
|                                        | DBAN_LOGGING.csv                 | 103860  | 20.01.2016    | 04:31:45          | 3                    | 903      | 279           | -1          | -1      | -1              | -1                | 1.260.129    | 626.253      | 0 +      |                                       |
|                                        | DBAN_OVERVIEW.csv                | < _     |               |                   |                      |          |               |             |         |                 |                   |              |              | •        | 4                                     |
|                                        | DBAN_REGIONS.csv                 | Table ( | hart          |                   |                      |          |               |             |         |                 |                   |              |              |          |                                       |
|                                        | DBAN_RUNNING_COMMANDS.prt        |         |               | с. ( <b>9</b> - м | · . (=               | D: .     | a . m .       | <b>-</b>    |         |                 |                   |              |              | _        |                                       |
|                                        | DBAN_RW_LOCKS.csv                | Cons    | ole Prope     | rties 🔤 N         | avigator 🗖 🗖         | Diagnosi | s Chart 23    | Explain 🦉 I | rogress |                 |                   |              |              |          |                                       |
|                                        | DBAN_SAVEPOINTS.csv              | Legend  |               |                   |                      |          |               |             |         |                 | 0 01 201          | 6) EXPER     |              |          |                                       |
|                                        | DBAN_SHARED_SQL.csv              | Acron   | (1775         |                   |                      |          |               | DDAN        |         |                 | 0.01.201          | OJENPER      |              |          |                                       |
|                                        | DBAN_SHOW_ACTIVE_TASKS.prt       |         | inis          |                   |                      |          |               |             | -       | 🗕 # physical re | eads for user tas | sks          |              |          |                                       |
|                                        | DBAN_SPINLOCKS.csv               |         |               |                   |                      |          |               |             | -       | ⊢ # of region a | ccesses           |              |              |          |                                       |
|                                        | DBAN_STRATEGY_INDEX.csv          |         |               |                   |                      |          |               |             |         |                 |                   |              |              |          |                                       |
|                                        | DBAN_STRATEGY_PRIMKEY.csv        |         | 160.00        | 00 T              |                      |          |               |             |         |                 |                   |              |              |          | T 90.000.000                          |
|                                        | DBAN_STRATEGY_SCANS.csv          |         | 140.00        |                   |                      | 1        |               |             |         |                 | 1                 |              | Λ            |          | - 80.000.000                          |
|                                        | DBAN_SV.csv                      |         | 120.00        | 0 + 0             |                      | Λ        |               |             |         |                 |                   | *            |              |          | - 70.000.000                          |
|                                        | BBAN_SYS_ALLOCATION.csv          | 100     | 100.00        |                   |                      | - 11     |               |             |         | 1               | 1 1               | 1            |              |          | -60.000.000                           |
|                                        | DBAN_TASK_DISPATCHES.csv         |         | 80.00         |                   |                      | 11       |               |             |         | Δ.              |                   |              | 14           |          | - 50.000.000                          |
|                                        | DBAN_TASK_IO.csv                 | 1 3 3   | 60.00         |                   |                      | X.       |               |             |         | 11              |                   | \  ₽\        |              |          | -40.000.000                           |
|                                        | DBAN_TASK_STATES.csv             |         | 40.00         |                   | $\sim$               | 1        |               |             |         |                 | ļ.                | Le al L      |              |          | + 30.000.000                          |
|                                        | DBAN_TASK_SUSPENDS.prt           |         | 20.00         |                   | NE                   | 11       | A             |             | A.      | AL.             |                   | MAN 1        | $\checkmark$ | ~~-      | 20.000.000                            |
|                                        | DBAN_TRANSACTIONS.csv            |         |               | 0                 | <del>~~~~~</del> ~~~ | ′ 🐦      | afiyaw        |             | Jan A   | A CONTRACT      |                   |              |              | $\sim$   | 10.000.000                            |
|                                        | DBAN_UKT_CPU_UTILIZATION.prt     |         | -20.00        | 00 ±              |                      |          |               |             |         |                 |                   |              |              |          | <sup></sup> 0                         |
|                                        | DBAN_USER_TASK_ACTIVITES.prt     |         |               | 0:00              | 2:00                 | 4:0      | 0 6:00        | 8:00        | 10:00   | 0 12:00         | ) 14:00           | 16:00        | 18:00        | 20:0     | 0 22:00 0:00                          |
|                                        | DBAN_USER_TASK_STATES.csv        |         |               | _                 |                      |          |               |             |         |                 |                   |              | _            |          |                                       |
|                                        | DBAN.prt                         | - 🔁 🖓   | ~             | 37:14             | 05:00:23             |          | 07:23:26      | 09:46:33    |         | 12:09:44        | 14:32:55          | 14           | :56:08       | 19:19:22 | 2 21:42:31                            |
|                                        | 301/0110                         |         | 0.            | .57.14            | 05:00:23             |          | 07:23:20      | 05:40:33    |         | 12:05:44        | 14:52:55          | . 10         | .50.00       | 15.15.22 | 214251                                |
|                                        |                                  |         |               |                   |                      |          |               |             |         |                 |                   |              |              | 1        |                                       |

<u>→Back</u>

 Which table column is this? Move the mouse over the column. See beneath the header the long name of the column in the tool tip.

| EXPERTO          | B/20160120 | /DBAN_B            | ACKUP.csv 🕅 |            |                     |                                 |                     |                 |                        |                                              |                                       |            |          | - E                              |
|------------------|------------|--------------------|-------------|------------|---------------------|---------------------------------|---------------------|-----------------|------------------------|----------------------------------------------|---------------------------------------|------------|----------|----------------------------------|
| PERTDB/2         | 0160120/DE | BAN_BACK           | (UP.csv     |            |                     |                                 |                     |                 |                        |                                              |                                       |            |          |                                  |
|                  | DATE       | TIME               | DURATION    | DELTA      | AutoLog_PRThread    | AutoLog_PRThreadPg              | AvgAbsRTim          | AvgRelRTi       | AutoLogWrites          | AutoLogWrittenPg                             | AvgAbsWTime_AutoLog                   | AvgRelWT ^ |          | DURATION                         |
| 02240 2          | 20.01.2016 | 00:00:07           | 29          | 928        | 1.029               | 8 230                           | 1 78                | 4.74            | 1.035                  | 8.280                                        | 0,29                                  | 0,24 ≡     |          | DELTA                            |
| 2330 2           | 20.01.2016 | 00:15:35           | 3           | 903        | 2.914               | Physical reads of AutoLgP       | R tasks via I/O thr | eads            | 2.920                  | 23.360                                       | 0,29                                  | 0,25       | 1        | Physical reads of AutoLgR tasks  |
| 2420 2           | 20.01.2016 | 00:30:40           | 3           | 902        | 1.883               | 15.058                          | 2,83                | 2,8             | 1.889                  | 15.112                                       | 0,28                                  | 0,24       |          | # pages read via dev threads     |
| 2510 2           | 20.01.2016 | 00:45:42           | 4           | 903        | 727                 | 5.811                           | 2,37                | 2,33            | 730                    | 5.840                                        | 0,29                                  | 0,24       |          | Time (ms) AutoLgR task reads vi  |
| 2600 2           | 20.01.2016 | 01:00:46           | 4           | 903        | 2.269               | 18.150                          | 2,41                | 2,37            | 2.275                  | 18.200                                       | 0,29                                  | 0,24       |          | Time (ms) user reads via dev thr |
| 2690 2           | 20.01.2016 | 01:15:50           | 4           | 903        | 6.187               | 49.484                          | 3,59                | 3,55            | 6.192                  | 49.536                                       | 0,27                                  | 0,23       |          | Physical writes for autosave log |
| 2780 2           | 20.01.2016 | 01:30:54           | 3           | 903        | 1.600               | 12.800                          | 2,98                | 2,94            | 1.603                  | 12.824                                       | 0,28                                  | 0,24       |          | # pages written for autosave log |
| 2870 2           | 20.01.2016 | 01:45:59           | 3           | 902        | 3.870               | 30.952                          | 2,87                | 2,83            | 3.876                  | 31.008                                       | 0,29                                  | 0,24       |          | Avg abs time (ms) of autosave lc |
| 2960 2           | 20.01.2016 | 02:01:02           | 4           | 903        | 1.835               | 14.671                          | 3,3                 | 3,26            | 1.841                  | 14.728                                       | 0,29                                  | 0,24       |          | Avg rel time (ms) of autosave lo |
| 3050 2           | 20.01.2016 | 02:16:06           | 4           | 904        | 1.983               | 15.863                          | 3,2                 | 3,16            | 1.986                  | 15.888                                       | 0,29                                  | 0,24       |          | Physical reads for backup        |
| 3140 2           | 20.01.2016 | 02:31:12           | 4           | 903        | 2.247               | 17.969                          | 3,02                | 2,99            | 2.253                  | 18.024                                       | 0,25                                  | 0,21       |          | # pages read for backup          |
| 12220 2          | 0 01 2016  | 02-46-16           | 4           | 00/1       | 2 578               | 20.615                          | 215                 | 212             | 2 58/                  | 20 672                                       | n 77                                  | 0.22       |          | # pages read per read call       |
|                  |            |                    |             | 1          |                     |                                 |                     |                 |                        |                                              |                                       | P          | ٩        |                                  |
| ble Char         | -          |                    | 1           |            |                     |                                 |                     |                 |                        |                                              |                                       |            |          |                                  |
| Console          | 🔲 Proper   | ties 🚳 A           | ctions 🙋 Pr | ogress 🛛 🗖 | 🗍 Diagnosis Chart 🛛 |                                 |                     |                 |                        |                                              |                                       |            |          |                                  |
| gend             |            |                    |             |            |                     |                                 |                     |                 |                        |                                              |                                       |            |          |                                  |
| -                | 1          |                    |             |            |                     |                                 | DBAN_B              | ACKUP (2        | (0.01.2010)            | EXPERTOB                                     |                                       |            |          |                                  |
| cronyms          |            |                    |             |            |                     |                                 | +                   | # pages written | for autosave log per   | second                                       |                                       |            |          |                                  |
|                  |            |                    |             |            |                     |                                 |                     |                 | or backup per seco     |                                              |                                       |            |          |                                  |
|                  |            |                    |             |            |                     |                                 |                     | # pages written | or backup per seco     | na                                           |                                       |            |          |                                  |
|                  | 280 -      |                    |             |            |                     |                                 |                     |                 |                        |                                              |                                       |            |          | - 38.000                         |
| +                |            |                    |             |            |                     |                                 |                     |                 |                        | <i>t</i>                                     | I                                     |            |          | - 36.000                         |
| <b>↑</b><br>_]→  | 260 -      |                    |             |            |                     |                                 |                     |                 | f                      |                                              | Λ                                     |            |          | - 34.000                         |
| 0 🌲              | 240        |                    |             |            |                     |                                 |                     |                 |                        | t t                                          | 1                                     |            |          | - 32.000                         |
| <b>v</b>         | 220 -      |                    |             |            |                     |                                 |                     |                 |                        |                                              | 11 +                                  |            |          | - 30.000                         |
| [-               | 200 -      |                    |             |            |                     |                                 |                     |                 |                        |                                              | * 11 A                                |            |          | - 28.000                         |
|                  |            |                    |             |            |                     |                                 |                     |                 |                        | 1                                            |                                       |            |          | - 26.000                         |
|                  | 180 -      |                    |             |            |                     |                                 |                     |                 |                        |                                              | A   A                                 | t          |          | - 24.000                         |
| -                | 160 -      |                    |             |            |                     |                                 |                     |                 |                        |                                              | $\Lambda / \Lambda / \Lambda / A / A$ |            |          | - 22.000                         |
|                  | 140 +      |                    |             |            |                     |                                 |                     |                 |                        | 1                                            |                                       |            |          | - 20.000                         |
| -                |            |                    |             |            |                     |                                 |                     |                 |                        |                                              |                                       | 1          |          | + 18.000                         |
| -                | 120 -      |                    |             |            |                     |                                 |                     |                 |                        |                                              | V V V •                               | 1          |          | <b>Å 1</b> +16.000               |
|                  | 100 +      |                    |             |            |                     |                                 |                     |                 |                        | IIV ¥                                        | Y Y Y                                 | 1          |          |                                  |
|                  | 80 -       |                    |             |            |                     |                                 |                     |                 |                        |                                              | • 1                                   | L          |          |                                  |
| -                |            |                    |             |            |                     |                                 |                     |                 |                        | 1 +                                          |                                       | 1          |          |                                  |
| -                | 60 +       |                    | *           | *          |                     | *                               | t.                  | ~               | t                      |                                              |                                       |            | $\wedge$ | $\wedge$ $V$ = 8.000             |
| <u> </u>         | 40 +       |                    | Λ.          | $\Lambda$  |                     | Λ.                              | $\Lambda$           | . 7 \           | <u> </u>               | <u>}</u>                                     |                                       | ¥Υ         | / V      | <b>V</b> • +6.000                |
|                  | 20 -       | $\wedge 1$         | / \/\       | ~/ `       | \                   | $\Lambda \wedge \Lambda$        | $\sim \sim \sim$    | V~ V            | $\wedge \wedge \wedge$ | $\checkmark$                                 |                                       | ¥          | •        | -4.000                           |
|                  | 20         | $^{\prime}$ $\sim$ | 1           | N.         | $V \vee V \vee$     | $4 \rightarrow 5 \rightarrow 4$ | ¥•                  | Y Y             | $\vee \vee  $          | *                                            |                                       |            |          | -2.000                           |
| -                |            |                    |             |            |                     |                                 |                     |                 |                        |                                              |                                       |            |          |                                  |
| -                | 0 4        |                    | ••••        |            | <del></del>         | <del>,,,.</del>                 |                     |                 | ····                   | + <b>+ + + + + + + + + + +</b> + + + + + + + | ****                                  | ••••       |          | <del>∙∙₊∙・・</del> ₁╹᠐            |
| -                | 0<br>0:C   | 00 1:0             | 0 2:00      | 3:00       | 4:00 5:00 6:        | 00 7:00 8:00                    | 9:00 10:00          | 11:00 12:       | 00 13:00 14            | :00 15:00 16:0                               | 0 17:00 18:00 19:0                    | 0 20:00    | 21:00    | 22:00 23:00 0:00                 |
|                  |            | 00 1:0             | 0 2:00      | 3:00       | 4:00 5:00 6:        | 00 7:00 8:00                    | 9:00 10:00          | 11:00 12:       | 00 13:00 14            | :00 15:00 16:00                              | 0 17:00 18:00 19:0                    | 00 20:00   | 21:00    | 22:00 23:00 0:00                 |
| -<br>-<br>-<br>- |            | 00 1:0             | 0 2:00      | 3:00       |                     |                                 | 9:00 10:00          | 11:00 12:       |                        | :00 15:00 16:00                              |                                       | 00 20:00   | 21:00    | ĭ                                |

 $\rightarrow$ Back

- 1. Which table column is this? Move the mouse over the column. See beneath the header the long name of the column in the tool tip.
- 2. Exclude first column from the table via context menu function "Hide in table"

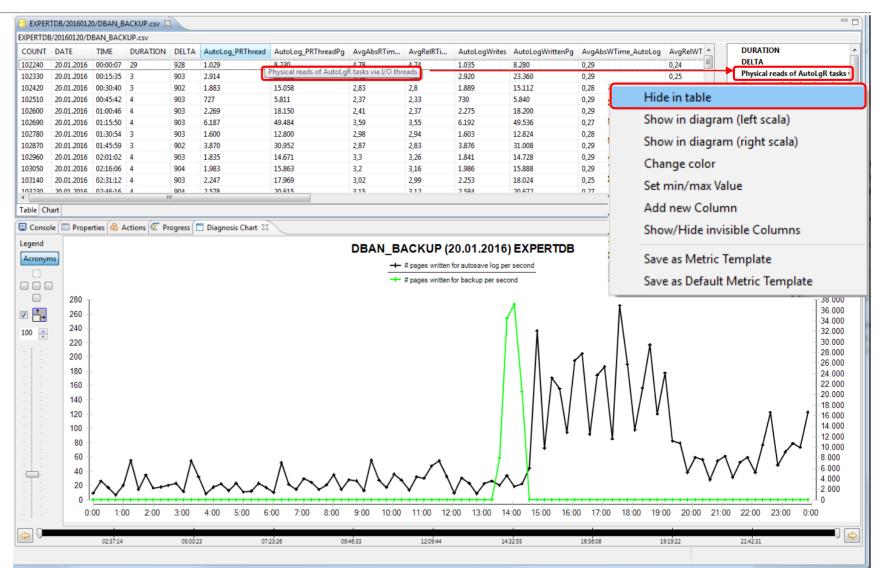

- Which table column is this? Move the mouse over the column. See beneath the header the long name of the column in the tool tip.
- 2. Exclude first column from the table via context menu function "Hide in table"
- Now you see in the table the former second column as first column

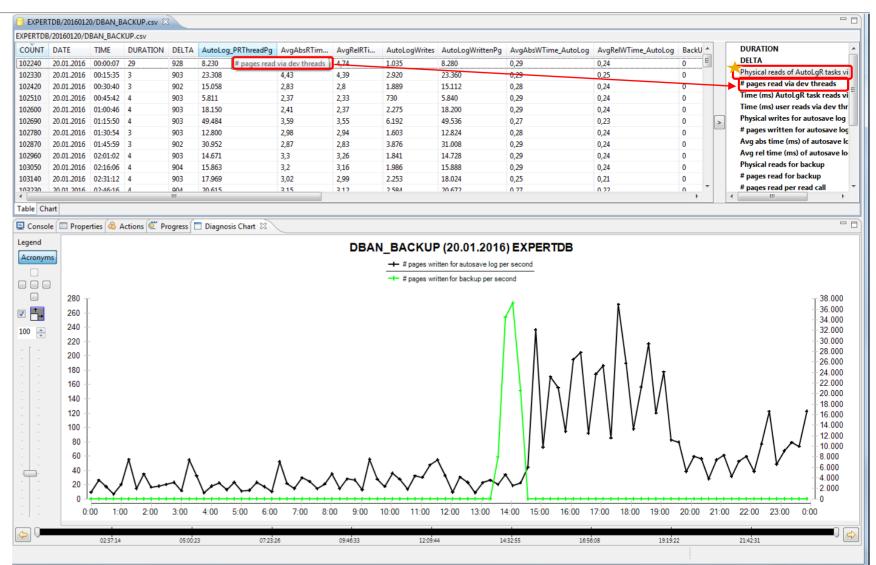

→Back

- Which table column is this? Move the mouse over the column. See beneath the header the long name of the column in the tool tip.
- 2. Exclude first column from the table via context menu function "Hide in table"
- Now you see in the table the former second column as first column
- You can now exclude the not visible table column from the column list

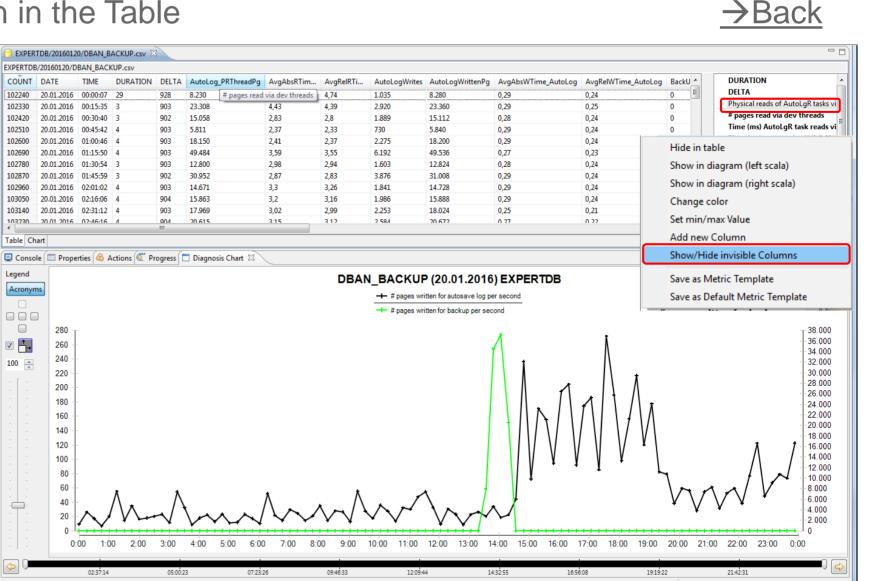

 The column list does not show the excluded column any more. See \*

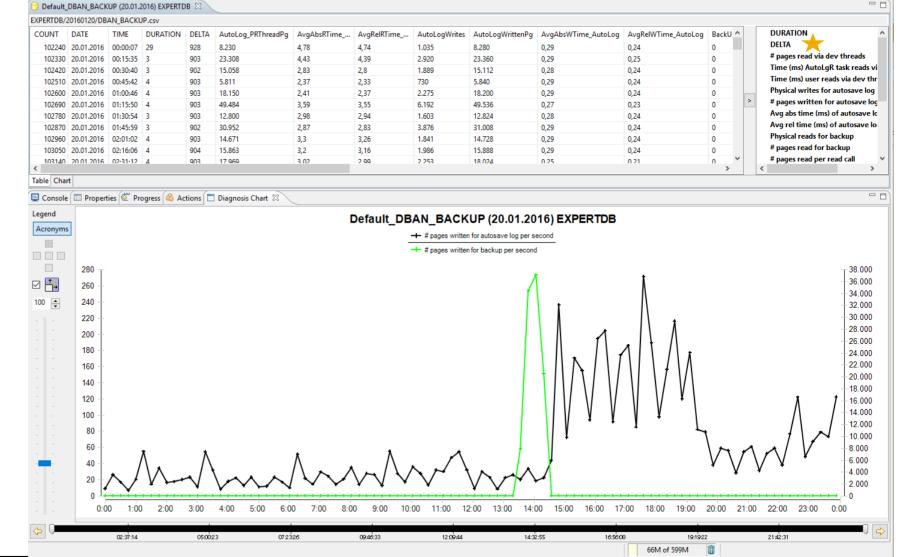

→Back

Adding, changing and deleting virtual columns

→ Back

- You want to know the number of region accesses per second? Therefore you need a computed column.
- 2. From the context menu choose: Add new Column

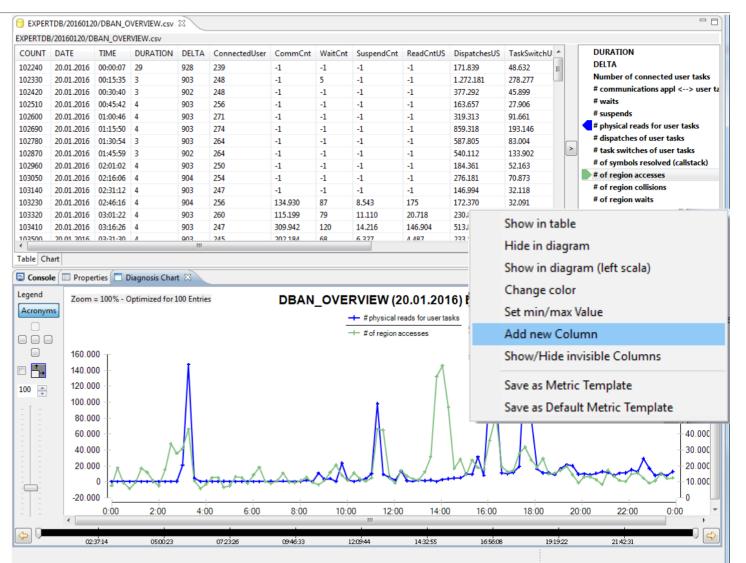

Adding, changing and deleting virtual columns

- You want to know the number of region accesses per second? Therefore you need a computed column.
- From the context menu choose. 2 Add new Column
- 3. Enter a name and acronym for the new column. Specify a formula - use Ctrl/space. Division by DELTA means: per second.

| 📔 EXPER          | TDB/2016012              | 0/DBAN_O             | VERVIEW.csv     | x          |            |               |                                      |               |  |
|------------------|--------------------------|----------------------|-----------------|------------|------------|---------------|--------------------------------------|---------------|--|
| EXPERTDE         | 3/20160120/D             | BAN_OVER             | RVIEW.csv       |            |            |               |                                      |               |  |
| COUNT            | DATE                     | TIME                 | DURATION        | DELTA      | Connect    | _             |                                      |               |  |
| 102240           | 20.01.2016               | 00:00:07             | 29              | 928        | 239        | R Add Columr  | n                                    |               |  |
| 102330           | 20.01.2016               | 00:15:35             |                 | 903        | 248        | _             |                                      |               |  |
| 102420           | 20.01.2016               |                      |                 | 902        | 248        | Please defi   | ine name, acronym and a formul       | a             |  |
| 102510           | 20.01.2016               |                      | 4               | 903        | 256        | i ieuse uei   | ine name, derenym and a ronna        |               |  |
| 102600<br>102690 | 20.01.2016<br>20.01.2016 | 01:00:46<br>01:15:50 | 4               | 903<br>903 | 271<br>274 |               |                                      |               |  |
| 102090           | 20.01.2010               | 01:30:54             |                 | 903        | 264        |               |                                      |               |  |
| 102870           | 20.01.2016               |                      | 3               | 902        | 264        |               |                                      |               |  |
| 102960           | 20.01.2016               | 02:01:02             | 4               | 903        | 250        | Name          |                                      |               |  |
| 103050           | 20.01.2016               | 02:16:06             | 4               | 904        | 254        |               |                                      |               |  |
| 103140           | 20.01.2016               | 02:31:12             |                 | 903        | 247        | regionAccess  | sPerSec                              |               |  |
| 103230           | 20.01.2016               |                      | 4               | 904        | 256        |               |                                      |               |  |
| 103320<br>103410 | 20.01.2016               | 03:01:22<br>03:16:26 | 4               | 903<br>903 | 260<br>247 | Acronym       |                                      |               |  |
| 103500           |                          | 03:10:20             | 4               | 500        | 247        | regAccPerSec  | c                                    |               |  |
| ∢<br>Table Ch    | art                      |                      |                 |            | _          |               |                                      |               |  |
| _                |                          |                      |                 | . M        |            | Formula (pres | s Ctrl/space for variable proposals) |               |  |
|                  | le 🔲 Prope               | rties 🗋 L            | )iagnosis Char  | ta         |            | c_RegionAcc   | esses/                               |               |  |
| Legend           |                          | = 100% - 0           | Optimized for 1 | LOO Entrie | s          | ſ             |                                      | ]             |  |
| Acronyn          | ns                       |                      |                 |            |            |               | c_DURATION                           | <u>^</u>      |  |
|                  |                          |                      |                 |            |            |               | c_DELTA                              |               |  |
|                  |                          |                      |                 |            |            |               | c_ConnectedUser                      |               |  |
|                  | 160.00                   |                      |                 |            |            |               | c CommCnt                            |               |  |
|                  | 140.00                   |                      |                 |            |            |               | -                                    | -             |  |
| 100 🌲            | 120.00                   |                      |                 | - 1        |            |               | c_WaitCnt                            | =             |  |
| :[:              | 100.00                   |                      |                 |            |            |               | c_SuspendCnt                         |               |  |
| 8 8              | 80.00                    |                      |                 |            |            |               | c_ReadCntUS                          |               |  |
| 1                | 60.00                    |                      | *               | Λ          |            |               | c_DispatchesUS                       |               |  |
| 11               | 40.00                    |                      |                 | 11         |            |               | c_TaskSwitchUS                       |               |  |
|                  | 20.00                    | ۵<br>[۸.             | $\Lambda I$     | / L        |            |               | -                                    |               |  |
|                  | 00.00                    |                      |                 |            | Υ.         |               | c_SymbolResolutions                  |               |  |
|                  | -20.00                   | 0:00                 | 2:00            | 4:0        | 0          |               | c_RegionAccesses                     | -             |  |
|                  | ۰ <u>روم</u>             | 37:14                | 050023          |            | 072326     | ?             |                                      | Einish Cancel |  |
|                  |                          |                      |                 |            |            |               |                                      |               |  |

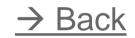

### Adding, changing and deleting virtual columns

- You want to know the number of region accesses per second? Therefore you need a computed column.
- 2. From the context menu choose: Add new Column
- Enter a name and acronym for the new column. Specify a formula - use Ctrl/space. Division by DELTA means: per second.
- 4. Choose Edit Column or Delete Column if you want to change or delete the definition of the column.

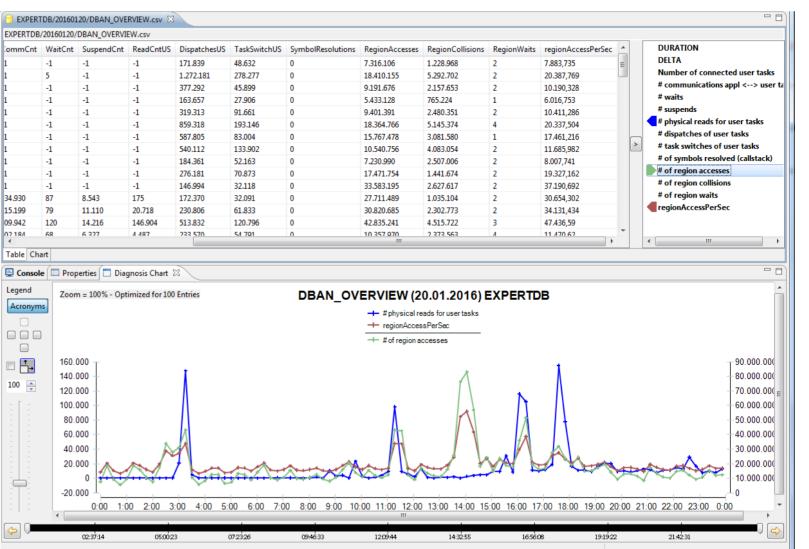

#### © 2017 SAP SE or an SAP affiliate company. All rights reserved.

Bac

### **Database Analyzer Charts** Issuing and Removing Warnings for Values

- 1. You want to see warnings if values are beneath or above a threshold.
- From the context menu choose: Set min/max Value to specify a min or max threshold value for the chosen column

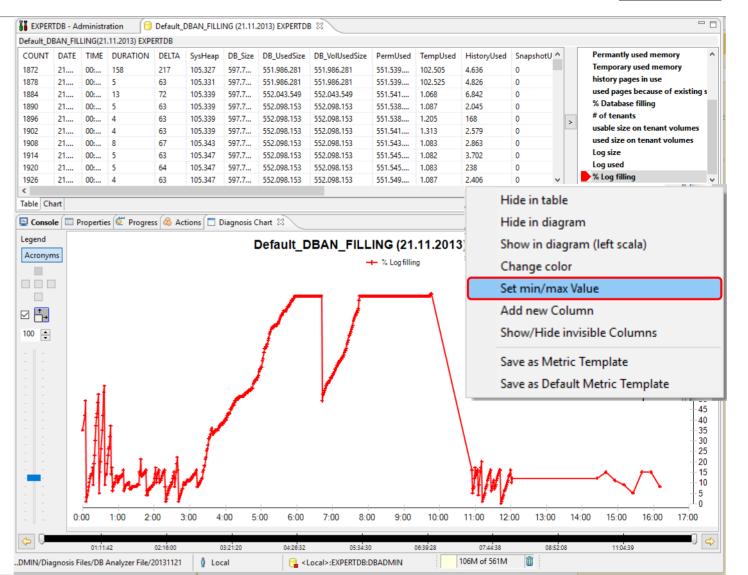

→Bac

### **Database Analyzer Charts** Issuing and Removing Warnings for Values

- 1. You want to see warnings if values are beneath or above a threshold.
- From the context menu choose: Set min/max Value to specify a min or max threshold value for the chosen column
- 3. Here only a maximum value is specified. The minimum value stays undefined (**NaN** value means "not a number").
- 4. Save the metric template under a specific name ("LogFilling-WithThreshold"). After applying it to this date folder, the resp. values will be emphasized.

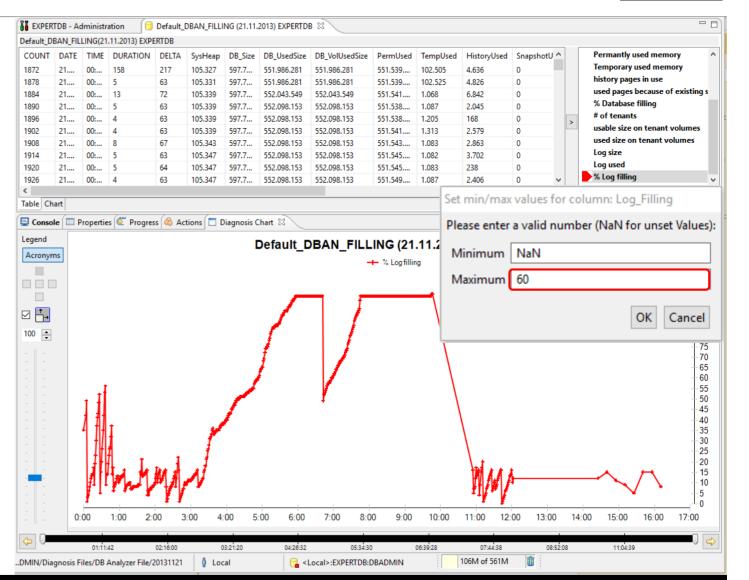

→Bac

### **Database Analyzer Charts** Issuing and Removing Warnings for Values

Having saved the metric template under a specific name (f.e.:"LogFilling-WithThreshold"):

After applying **LogFilling-WithThreshold** again to this date folder, the respective values will be marked in the chart and in the table.

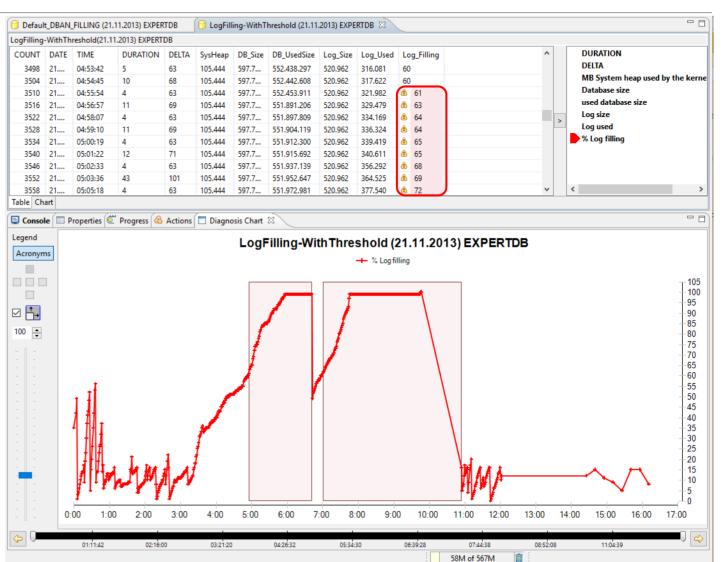

→Bac

Two or More Metrics in one Chart

1. What do different metrics of the same date have in common?

Merge different csv files in one chart

2. How the metric changes from one date to the other?

Compare the metrics of two different dates in one chart

3. How to display a metric over more the one day? Concatenate a succeeding or preceding day with the same metric

Concatenate charts over more then one day

### → Back to Agenda

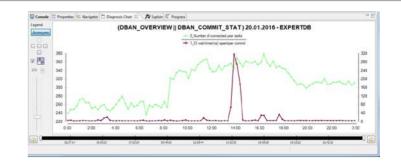

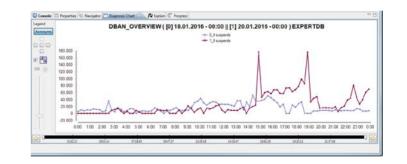

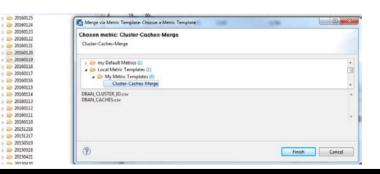

# Merging Two or More Metrics in one Chart

Merge two different csv files in one chart

- 1. To combine graphs of two different charts in one single chart, open the two different csv files.
- 2. Via context function Merge with choose the 2nd chart you want to merge with.

| File Edit Navigate Search Pi | roject Run Window Help                               |                |              |                      |                     |                 |                                   |           |            |                     |                            |                        |                 |                                                       |
|------------------------------|------------------------------------------------------|----------------|--------------|----------------------|---------------------|-----------------|-----------------------------------|-----------|------------|---------------------|----------------------------|------------------------|-----------------|-------------------------------------------------------|
| 📑 🕶 📄 💼 💌 💁                  | • 🛷 • 🖢 • 🖓 • 🏷 🔶 •                                  |                |              |                      |                     |                 |                                   |           |            |                     |                            |                        |                 | 🗈 底 Database Stu                                      |
| 🔓 Explorer 🕱 🛛 📅 Outline     | - · · · · · · · · · · · · · · · · · · ·              | 😚 Defaul       | t_DBAN_IOT   | HREADS (1            | 9.05.2015) EXPE     | RTDB            | 🚺 Defa                            | ault_DBAN | I_IO (19.0 | 5.2015) EXP         | PERTDB 🖾                   |                        |                 | - 1                                                   |
| 8 My Repository              |                                                      | EXPERTOR       | 3/20150519/0 | BAN_IO.cs            | v                   |                 | 1                                 |           |            |                     |                            | ~                      |                 |                                                       |
| 🗁 Diagnosis Local Folder     |                                                      | COUNT          | DATE         | TIME                 | DURATION            | DELTA           | VReads                            | VWrites   | PReads     | PWrites             | Perm_VReads                | Perm_VWrites           | Perm_PF ^       | DURATION                                              |
| 🗁 Diagnosis Shared Folder    |                                                      | 54180          | 19.05.2015   | 08:23:23             | 3                   | 903 (           | 630.7                             | 47.06     | 4.095      | 277.115             | 590.892.529                | 8.491.446              | 4.087.80        | DELTA                                                 |
| 🗁 Local User Folder          |                                                      | 54270          | 19.05.2015   | 08:38:29             | 3                   | 903 (           | 629.2                             | 41.03     | 4.512      | 120.369             | 594.757.919                | 7.019.780              | 4.500.50        | Virtual reads                                         |
| 🗁 Packages                   |                                                      | 54360          | 19.05.2015   | 08:53:35             | 4                   | 903             | 581.6                             | 54.71     | 2.802      | 327.863             | 534.920.897                | 9.568.715              | 2.795.79        | Virtual writes                                        |
|                              |                                                      | 54450          | 19.05.2015   | 09:08:40             | 4                   | 903 (           | 683.3                             | 51.39     | 2.761      | 137.909             | 642.205.356                | 10.288.818             | 2.756.53        | Physical reads                                        |
| 🗁 World                      |                                                      | 54540          | 19.05.2015   | 09:23:46             | 3                   | 903             | 709.4                             | 42.91     | 3.732      | 359.756             | 676.511.186                | 10.285.681             | 3.726.53        | Physical writes                                       |
|                              | DBAN_ANALYZER_TASK_STAT.csv                          | 54630          | 19.05.2015   | 09:38:51             | 3                   | 903 (           | 622.9                             | 57.47     | 4.018      | 188.482             | 580.779.642                | 14.884.539             | 3.968.54        | Perm page virtual reads                               |
|                              | DBAN_BACKUP.csv                                      | 54720          | 19.05.2015   | 09:53:56             | 7                   | 906             | 509.3                             | 78.63     | 4.673      | 339.351             | 445.642.834                | 13.949.913             | 4.667.77.       | Perm page virtual writes                              |
|                              | BBAN_CACHE_OCCUPANCY.csv                             | 54810          | 10.05.2015   | 10-00-04             | 7                   | 006 1           | 627 1                             | 65 73     | 2 208      | 162 1/12            | 500 837 ////               | 10 0/1 021             | 2 106 10        | Perm page physical reads                              |
|                              | DBAN_CACHES.csv                                      | 54900          | 1            | Mera                 | e with 'De          | efault          | DBAN                              | I IOTI    | HREAD      | DS (19.             | 05.2015)                   | EXPERTDB               |                 | Perm page physical writes                             |
|                              | DBAN_CATALOG_CACHE.csv DBAN_CLUSTER_IO.csv           | 54990          | 1            |                      |                     | _               |                                   |           |            |                     | ,                          |                        |                 | Temp page virtual reads                               |
|                              | DBAN_COMMIT_STAT.csv                                 | 55080          | 1            | Save a               | as Metric           | Templ           | late                              |           |            |                     |                            |                        |                 | Temp page virtual writes                              |
|                              | DBAN_COMMUNICATION.csv                               | 55170          | 1            |                      |                     |                 |                                   |           |            |                     |                            |                        |                 | Temp page physical reads<br>Temp page physical writes |
|                              | DBAN_CPU_UTILIZATION.csv                             | 55260          | 1            | Save a               | as Defaul           | t Metri         | ic Ten                            | nplate    |            |                     |                            |                        |                 | # of lobs read                                        |
|                              | DBAN_FILLING.csv                                     | 55350          | 1            |                      |                     |                 |                                   |           |            |                     |                            |                        |                 | # of lobs written                                     |
|                              | DBAN_GC.csv                                          | 55440          | 1 QP         | Refree               | sh                  |                 |                                   |           |            |                     |                            |                        |                 | LOB page virtual reads                                |
|                              | DBAN_IO_PREFETCH.csv                                 | 55530          | 1            | 10.04.54             |                     | 000             | 161.0                             | 55.07     | 2.024      | 201.251             | 412 001 722                | 5.547.047              | 2.216.51        | LOB page virtual writes                               |
|                              | DBAN_IO.csv                                          | 55620          |              | 12:24:54             |                     |                 |                                   |           |            |                     | 412.991.732                | 5.547.917<br>5.362.628 | 3.216.51        | LOB page physical reads                               |
|                              | DBAN_IOTHREADS.csv                                   | 55710<br>55800 | 19.05.2015   | 12:39:59<br>12:55:05 |                     |                 |                                   | 36.08     |            | 154.532             | 424.079.617<br>446.502.245 | 4.443.741              | 5.376.09        | LOB page physical writes                              |
|                              | DBAN_JOIN_STAT.csv                                   | 55800          | 19.05.2015   | 12:55:05             | 3                   | 903 4           | 488.5                             | 44.93     | 0.377      | 227.943             | 440.302.245                | 4.443.741              | >.370.09 \      | # physical reads per second                           |
|                              | DBAN_LOAD.csv                                        | Table Ch       |              |                      |                     | _               |                                   |           |            |                     |                            |                        | /               |                                                       |
|                              | DBAN_LOCK3.csv                                       | Table Ch       | art          |                      |                     |                 |                                   |           |            |                     |                            |                        |                 |                                                       |
|                              | DBAN OVERVIEW.csv                                    | 🔄 🖳 Conso      | le 🔲 Prop    | erties 🙋 F           | rogress 🙈 A         | ctions 🔲        | Diagnos                           | is Chart  | ×          |                     |                            |                        |                 | - 1                                                   |
|                              | DBAN REGIONS.csv                                     | Legend         |              |                      |                     |                 | _                                 |           |            |                     |                            |                        |                 |                                                       |
|                              | DBAN_RUNNING_COMMANDS.prt                            |                |              |                      |                     |                 |                                   | Defaul    | t_DBA      | N_IO                | (19.05.20                  | 15) EXPE               | RTDB            |                                                       |
|                              | DBAN_RW_LOCKS.csv                                    | Acronyn        | ns           |                      |                     |                 |                                   |           |            | +                   | Virtual reads              |                        |                 |                                                       |
|                              | DBAN_SAVEPOINTS.csv                                  |                |              |                      |                     |                 |                                   |           |            | +                   | Virtual writes             |                        |                 |                                                       |
|                              | DBAN_SHARED_SQL.csv                                  |                |              |                      |                     |                 |                                   |           |            |                     |                            |                        |                 |                                                       |
|                              | DBAN_SHOW_ACTIVE_TASKS_SORTED.prt                    |                | 900.0        | 00.000 T             |                     |                 |                                   |           |            |                     | *                          |                        |                 | 100.000.000                                           |
|                              | DBAN_SHOW_ACTIVE_TASKS.prt                           | ☑ 🕂            | 800.0        | 00.000               |                     |                 |                                   |           |            | ۱.                  | Λ                          |                        |                 | - 90,000,000                                          |
|                              |                                                      |                | 000.0        | 00.000               |                     |                 |                                   |           |            | NN .                | . 14                       |                        |                 | 80,000,000                                            |
|                              | DBAN_STRATEGY_INDEX.csv<br>DBAN_STRATEGY_PRIMKEY.csv | 100 🌲          | 700.0        | 00.000 +             | $\wedge$            |                 |                                   |           |            | $I \sim$            | $\Lambda / \Lambda'$       | 4                      |                 |                                                       |
|                              | DBAN_STRATEGY_SCANS.csv                              |                | 600.0        | 00.000               | <u>→</u> / \/       | $X \vee$        | λ.                                |           |            | $\Lambda$ $\Lambda$ | $\sqrt{1}$                 | * \                    |                 | 70.000.000                                            |
|                              | DBAN_SV.csv                                          | 1.1.1          |              |                      | T A                 | $/ \setminus /$ | $\Lambda$                         | A.        |            | 4 / / '             |                            |                        |                 | 60.000.000                                            |
|                              | DBAN_SYS_ALLOCATION.csv                              |                | 500.0        | 00.000 +             | $\wedge$            | * ¥             | $\langle \langle \rangle \rangle$ | / \ 🛝     | M          |                     | $V^*$                      |                        |                 |                                                       |
|                              | DBAN_TASK_DISPATCHES.csv                             | 1.1.1          | 400 0        | 00.000 🕂             | $\bigvee$ $\bigvee$ |                 | _¥ ¥                              | V V       | M          |                     |                            | KI.                    |                 |                                                       |
|                              | DBAN_TASK_IO.csv                                     |                |              |                      |                     |                 |                                   | 1         | (          |                     |                            |                        | ≺ , →           | -40.000.000                                           |
|                              | DBAN_TASK_STATES.csv                                 |                | 300.0        | 00.000 +             |                     |                 |                                   |           |            |                     |                            | \                      | . 📐 //\         | - 30.000.000                                          |
|                              | DBAN_TASK_SUSPENDS.prt                               |                | 200.0        | 00.000 丄             |                     |                 |                                   |           |            |                     |                            |                        | ✓ <u>&gt;↓↓</u> | 20.000.000                                            |
|                              | DBAN_TRANSACTIONS.csv                                | 1 1            |              | 8:2                  | 3 9:23              | 10:23           | 11:23                             | 12:23     | 13:23      | 3 14:23             | 3 15:23                    | 16:23 17:23            | 18:23 19:       | 23 20:23 21:23                                        |
|                              |                                                      |                |              | 0.2                  | 0.20                |                 |                                   |           |            |                     |                            |                        |                 |                                                       |
|                              | DBAN_UKT_ACTIVITIES.csv DBAN_UKT_CPU_UTILIZATION.prt |                |              |                      |                     |                 |                                   |           |            |                     |                            |                        |                 |                                                       |

 $\rightarrow$  Bac

# Merging Two or More Metrics in one Chart

Merge two different csv files in one chart

- To combine graphs of 1. two different charts in one single chart, open the two different csv files
- Via context function 2 Merge with choose the 2nd chart you want to merge with.
- Now you can see all chosen 3. graphs in one merged chart. Switch off the ones which are not of interest.

| e Edit Navigate Search                                                                                                   | Project Run Window Help                                                                                                    |                               |                                                                                                    |                                                                                                    |                                                                                        |                                                                                                    |                                                                                                    |                                                                                                    |                                                                                                    |                                                                                                    |                                                                                                    |                                                                                                    |        |                                                                                                    |
|----------------------------------------------------------------------------------------------------|----------------------------------------------------------------------------------------------------|-------------------------------|----------------------------------------------------------------------------------------------------|----------------------------------------------------------------------------------------------------|----------------------------------------------------------------------------------------|----------------------------------------------------------------------------------------------------|----------------------------------------------------------------------------------------------------|----------------------------------------------------------------------------------------------------|----------------------------------------------------------------------------------------------------|----------------------------------------------------------------------------------------------------|----------------------------------------------------------------------------------------------------|----------------------------------------------------------------------------------------------------|--------|----------------------------------------------------------------------------------------------------|
| • 🖬 👜 🧯 🔹 🤇                                                                                                    | ▙ ▾ 🛷 ▾ 🖢 ▾ 🖗 ▾ ⇔ ▾ ↔ ▾                                                                                                    |                               |                                                                                                    |                                                                                                    |                                                                                        |                                                                                                    |                                                                                                    |                                                                                                    |                                                                                                    |                                                                                                    |                                                                                                    |                                                                                                    |        | 😭 💽 Database Stu                                                                                                    |
| xplorer 🛿 📲 Outline                                                                                                    | ) 🔍   sql 🔻 🚻 🕶   🗇 🖒 🚳   🚍 🔄 🕻                                                                                                    | 🗋 🚺 Default                   | _DBAN_IOTHI                                                                                                    | READS (19                                                                                                    | 0.05.2015) EXPER                                                                       | TDB 🛛 🧯                                                                                                    | Default_D                                                                                                    | BAN_IO (19.0                                                                                                    | 05.2015) EXP                                                                                                    | ERTDB                                                                                                    | 📔 (Default_Di                                                                                                    | BAN_IO    Defau                                                                                                    | lt_DBA | N_IOTHREADS) 19.05.2015 - 🛛 🦳 🛛                                                                                                    |
| My Repository                                                                                                    |                                                                                                    | (Default_D                    | BAN_IO    Defa                                                                                                    | ault_DBAI                                                                                                    | V_IOTHREADS) 1                                                                         | 9.05.2015 -                                                                                                  | EXPERTDB                                                                                                    |                                                                                                    |                                                                                                    |                                                                                                    |                                                                                                    |                                                                                                    |        |                                                                                                    |
| <ul> <li>Diagnosis Local Folder</li> <li>Diagnosis Shared Folder</li> <li>Local User Folder</li> <li>Packages</li> </ul> | r                                                                                                    | COUNT<br>15<br>16<br>17<br>18 | 19.05.2015<br>19.05.2015<br>19.05.2015                                                                                                    | TIME<br>03:52:11<br>04:07:15<br>04:22:20<br>04:37:24                                                                                                    | 3<br>2<br>2                                                                            | 0_DELTA<br>902<br>902<br>902<br>902                                                                          | 0_VReads<br>375.304<br>434.177<br>566.972                                                                                                   | 0_VWrites<br>66.257.0<br>57.192.7<br>65.879.0<br>50.688.8                                                                        | 490.228<br>559.483<br>211.415                                                                                                    | 0_PWrites<br>115.997<br>138.638<br>125.931<br>114.862                                                                                                    | 0_LobReads<br>126<br>80<br>169<br>143                                                                             | 0_LobWrites<br>123<br>74<br>243<br>129                                                                               |        | <ul> <li>0_Virtual writes</li> <li>0_Physical reads</li> <li>0_Physical writes</li> <li>0_# of lobs read</li> <li>0 # of lobs written</li> </ul>                                                                                                    |
| World                                                                                                    | <ul> <li>DBAN_ANALYZER_TASK_STAT.csv</li> <li>DBAN_BACKUP.csv</li> <li>DBAN_CACHE_OCCUPANCY.csv</li> <li>DBAN_CACHES.csv</li> <li>DBAN_CATALOG_CACHE.csv</li> <li>DBAN_COMMIT_STAT.csv</li> <li>DBAN_COMMIT_STAT.csv</li> <li>DBAN_COMMUNICATION.csv</li> <li>DBAN_COLUTILIZATION.csv</li> <li>DBAN_GC.csv</li> <li>DBAN_GC.csv</li> <li>DBAN_ICINERFETCH.csv</li> <li>DBAN_ION_STAT.csv</li> <li>DBAN_ION_STAT.csv</li> <li>DBAN_ION_STAT.csv</li> <li>DBAN_ION_STAT.csv</li> <li>DBAN_ION_STAT.csv</li> <li>DBAN_ION_STAT.csv</li> <li>DBAN_ION_STAT.csv</li> </ul>                                                                                                    | 19                            | 19.05.2015<br>19.05.2015<br>19.05.2015<br>19.05.2015<br>19.05.2015<br>19.05.2015<br>19.05.2015<br>19.05.2015<br>19.05.2015<br>19.05.2015<br>19.05.2015<br>19.05.2015 | 04:52:28<br>05:07:32<br>05:22:36<br>05:37:38<br>05:52:41<br>06:07:45<br>06:22:49<br>06:37:52<br>06:52:56<br>07:08:01<br>07:23:03<br>07:38:08<br>07:53:12<br>08:08:17 | 2<br>2<br>3<br>3<br>2<br>3<br>2<br>3<br>2<br>3<br>3<br>2<br>3<br>3<br>2<br>3<br>4<br>4 | 902<br>902<br>902<br>902<br>902<br>902<br>902<br>902<br>902<br>903<br>902<br>902<br>902<br>903<br>904<br>903 | 459.657<br>137.902<br>217.032<br>223.249<br>185.083<br>339.354<br>356.763<br>298.858<br>523.818<br>356.561<br>440.913<br>627.545<br>630.751 | 33.609.2<br>33.609.2<br>30.275.3<br>30.275.3<br>39.383.0<br>40.213.9<br>30.639.7<br>31.195.9<br>44.176.7<br>38.699.9<br>47.066.0 | 222.738<br>221.673<br>575.927<br>646.108<br>304.530<br>358.885<br>1.192.197<br>727.549<br>681.427<br>1.112.977<br>1.433.572<br>1.623.168<br>1.394.745<br>1.343.518<br>2.161.580<br>4.095.745 | 111.002<br>38.799<br>121.420<br>70.939<br>36.427<br>108.941<br>75.719<br>62.967<br>177.368<br>27.154<br>231.480<br>90.283<br>196.996<br>126.211<br>277.115 | 200<br>433<br>294<br>788<br>500<br>344<br>675<br>555<br>984<br>1.291<br>1.758<br>2.015<br>2.966<br>3.311<br>4.672 | 2273<br>935<br>488<br>1.287<br>818<br>422<br>369<br>378<br>1.145<br>1.309<br>1.260<br>932<br>1.683<br>4.554<br>5.524 | ~      | 0_LOB page virtual reads<br>0_LOB page virtual writes<br>0_LOB page physical reads<br>0_LOB page physical vrites<br>0_# physical reads per second<br>0_# physical avrites per second<br>1_DURATION<br>1_DELTA<br>1_# of pages read via iothreads<br>1_# of pages read via iothreads<br>1_# of pages written to tenant v<br>1_avg write time (ms) to tenant<br>1_# of pending I/O requests on t<br>1_# of pages read via iothreads p                                                                                                    |
|                                                                                                    | <ul> <li>DBAN_LOCKS.csv</li> <li>DBAN_VOCKS.csv</li> <li>DBAN_REGIONS.csv</li> <li>DBAN_REGIONS.csv</li> <li>DBAN_RUNNING_COMMANDS.prt</li> <li>DBAN_RW_LOCKS.csv</li> <li>DBAN_SHARED_SQL.csv</li> <li>DBAN_SHARED_SQL.csv</li> <li>DBAN_SHOW_ACTIVE_TASKS_SORTED.prt</li> <li>DBAN_SHOW_ACTIVE_TASKS_SORTED.prt</li> <li>DBAN_SPINLOCKS.csv</li> <li>DBAN_STRATEGY_INDEX.csv</li> <li>DBAN_STRATEGY_PRIMKEY.csv</li> <li>DBAN_STRATEGY_PRIMKEY.csv</li> <li>DBAN_STRATEGY_PRIMKEY.csv</li> <li>DBAN_STS_ALLOCATION.csv</li> <li>DBAN_TASK_JISPATCHES.csv</li> <li>DBAN_TASK_JISPATCHES.csv</li> <li>DBAN_TASK_SUSPENDS.prt</li> <li>DBAN_TASK_SUSPENDS.prt</li> <li>DBAN_UKT_ACTIVITIES.csv</li> <li>DBAN_TASK_CTIONS.csv</li> </ul> | Table Ch.                     | e Propert                                                                                                    |                                                                                                    | rogress (& Acti<br>(Defau                                                              |                                                                                                    | -                                                                                                    | Defaul                                                                                                    |                                                                                                    | ead via iothre                                                                                                    | READS)<br>ads per second                                                                                          |                                                                                                    | 15 - 1 | EXPERTOB<br>100.000.000<br>90.000.000<br>80.000.000<br>60.000.000<br>60.000.000<br>50.000.000<br>40.000.000<br>30.000.000<br>20.000.000<br>20.000<br>20.000<br>20.0000<br>20.0000<br>20.0000<br>20.0000<br>20.0000<br>20.0000<br>20.0000<br>20.0000<br>20.0000<br>20.0000<br>20.0000<br>20.0000<br>20.0000<br>20.0000<br>20.0000<br>20.0000<br>20.0000<br>20.0000<br>20.0000<br>20.0000<br>20.0000<br>20.000000<br>20.0000000<br>20.0000000<br>20.0000000<br>20.00000000<br>20 |

 $\rightarrow$  Bac

### **Compare Two Dates in One Chart**

### **Compare Metrics of Different Dates or Databases**

- To compare metrics of 1. different dates: open the two csv files.
- In the table choose context 2 function **Compare with** and select the 2nd chart you want to compare with

| Database Studio - <local>:EXPERTDB - SAP MaxDB Database</local>                                                                                                    | se Studio           |                 |             |              |              |                  |                |         |             |                 |                       |                       |              | – 🗆 X                                 |
|----------------------------------------------------------------------------------------------------|---------------------|-----------------|-------------|--------------|--------------|------------------|----------------|---------|-------------|-----------------|-----------------------|-----------------------|--------------|---------------------------------------|
| e Edit Navigate Search Project Run Window He                                                                                                    | lp                  |                 |             |              |              |                  |                |         |             |                 |                       |                       |              |                                       |
| 🏦 🕶 📴 🔹 🤷 🗸 🖉 👻 🖓 🕶                                                                                                    | • 🐤 🔶 =             | > <del>•</del>  |             |              |              |                  |                |         |             |                 |                       |                       |              | 😭 底 Database Stu                      |
| Explorer 🛛 📴 Outline                                                                                                    |                     | OVERVIEW (      | 10.01.2016) | EXPERTDB     | 🔞 DE         | BAN_OVERVIEW (1  | 3.01.2016) EXP | ERTDB 🛛 |             |                 |                       |                       |              |                                       |
| 🍕   sql 🔻 🏭 🕶 (> <> @   🚍 🧐                                                                                                    | EXPERTOR            | 20160113/D      | BAN_OVER    | VIEW.csv     |              |                  |                |         |             |                 |                       |                       |              |                                       |
| My Repository                                                                                                    | COUNT               | DATE            | TIME        | DURATION     | DELTA        | ConnectedUser    | CommCnt        | WaitCnt | SuspendCnt  | ReadCntUS       | DispatchesUS          | TaskSwi ^             |              | DURATION                              |
| 🗁 Diagnosis Local Folder                                                                                                    | 42120               | 13.01.2016      | 00:04:57    | 28           | 928          | 322              | 514.123        | 29      | 7.623       | 1.088           | 548.228               | 199.656               |              | DELTA                                 |
| Diagnosis Shared Folder                                                                                                    | 42210               | 13.01.2016      | 00:20:27    | 3            | 903          | 348              | -1             | 35      | -1          | -1              | 855.344               | 227.312               |              | Number of connected user tasks        |
| Eocal User Folder                                                                                                    | 42300               | 13.01.2016      |             | 4            | 903          | 337              | 271.075        | 32      | 4.852       | 87              | 293.609               | 41.884                |              | # communications appl <> user         |
| 🗁 Packages                                                                                                    | 42390               | 13.01.2016      |             | 4            | 903          | 339              | 228.257        | 41      | 6.293       | 123             | 252,850               | 55,446                |              | # waits                               |
| -                                                                                                    | 42480               | 13.01.2016      |             | 4            | 904          | 361              | 527.851        | 65      | 12.995      | 3.595           | 580.617               | 140.305               |              | # suspends                            |
| World                                                                                                    | 42570               | 13.01.2016      |             |              | 904          | 359              | 486.872        | 44      | 6.862       | 163             | 517.761               | 121.510               |              | # physical reads for user tasks       |
| 🗁 DBA Action Log Directory                                                                                                    | A 42660             | 13.01.2016      |             | 4            | 904          | 2/1              | 400.072        | 28      | 6.020       | 0/17            | 106 238               | 48.775                |              | # dispatches of user tasks            |
| 🗁 DB Analyzer File                                                                                                    | S                   |                 | ······      | ~            |              |                  |                |         |             |                 |                       |                       |              | # task switches of user tasks         |
| 20160517                                                                                                    | 42750               | 13.01.2016      |             | Con          | npare v      | with 'DBAN_C     | VERVIEW        | (10.01. | 2016) EXPE  | RIDB            |                       | 149.923               | >            | # of symbols resolved (callstack)     |
| 20160113                                                                                                    | 42840               | 13.01.2016      |             | Saure        | a ac Me      | etric Templat    |                |         |             |                 |                       | 63.353                |              | # of region accesses                  |
| DBAN_ANALYZER_TASK_STAT.csv                                                                                                    | 42930               | 13.01.2016      |             | Save         |              | enc rempiau      | =              |         |             |                 |                       | 115.098               |              | # of region collisions                |
| DBAN_BACKUP.csv                                                                                                    | 43020               | 13.01.2016      |             | Save         | e as De      | fault Metric 1   | emplate        |         |             |                 |                       | 56.672                |              | -                                     |
| DBAN_CACHE_OCCUPANCY.csv                                                                                                    | 43110               | 13.01.2016      |             |              |              |                  |                |         |             |                 |                       | 91.395                |              | # of region waits                     |
| DBAN_CACHES.csv                                                                                                    | 43200               | 13.01.2016      | 03:06:2     | 🔊 🛛 Refr     | esh          |                  |                |         |             |                 |                       | 80.784                |              |                                       |
| BAN_CATALOG_CACHE.csv                                                                                                    | 43290               | 13.01.2016      | 03:21:2     |              |              |                  |                |         |             |                 |                       | 129.452               |              |                                       |
| DBAN_CLUSTER_IO.csv                                                                                                    | 43380               | 13.01.2016      | 03:36:34    | 6            | 905          | 334              | 220.205        | 33      | 3.184       | 319             | 268.762               | 35.363                |              |                                       |
| DBAN_COMMIT_STAT.csv                                                                                                    | 12/170              | 12 01 2016      | 02.51.40    | 5            | 004          | 2.40             | 107 700        | A.A.    | 7 402       | 70              | 220 544               | 10 004 ×              |              |                                       |
| DBAN_COMMUNICATION.csv                                                                                                    | <                   |                 |             |              |              |                  |                |         |             |                 |                       | >                     |              | ٤                                     |
| DBAN_CPU_UTILIZATION.csv                                                                                                    | Table Cha           | Int             |             |              |              |                  |                |         |             |                 |                       |                       |              |                                       |
| DBAN_FILLING.csv                                                                                                    | 📮 Consol            | e 🔲 Prope       | rties 🙋 P   | roaress 🙈 /  | Actions      | 🗖 Diagnosis Char | X              |         |             |                 |                       |                       |              | - E                                   |
| DBAN_GC.csv                                                                                                    |                     |                 |             |              |              |                  |                |         |             |                 |                       |                       |              |                                       |
| DBAN_IO_PREFETCH.csv                                                                                                    | Legend              | Zoom            | = 100% - 0  | ptimized for | 100 Entrie   | es               | DBAN           | OVE     | RVIEW (1    | 3.01.201        | 16) EXPEF             | RTDB                  |              |                                       |
| DBAN_IO.csv                                                                                                    | Acronym             | s               |             |              |              |                  |                | -       |             |                 |                       |                       |              |                                       |
| DBAN_IOTHREADS.csv                                                                                                    |                     |                 |             |              |              |                  |                |         | → # s       | suspends        |                       |                       |              |                                       |
| DBAN_JOIN_STAT.csv                                                                                                    |                     | 80.00           | 0           |              |              |                  |                |         |             |                 |                       |                       |              |                                       |
| DBAN_LOAD.csv                                                                                                    |                     |                 |             |              |              |                  |                |         |             |                 |                       |                       |              |                                       |
| DBAN_LOCKS.csv                                                                                                    |                     | 70.00           | 0 +         |              |              |                  |                |         | X           |                 |                       |                       |              |                                       |
| DBAN_LOGGING.csv                                                                                                    |                     | 60.00           | 0           |              |              |                  |                |         | Λ           |                 |                       |                       |              |                                       |
| DBAN_OVERVIEW.csv                                                                                                    |                     |                 |             |              |              |                  | • A            | 1       | IN          |                 |                       |                       |              |                                       |
| DBAN_REGIONS.csv                                                                                                    | 100 🌲               | 50.00           | 10 +        |              |              |                  | NY 1           | ¥\*     |             | *               |                       |                       |              |                                       |
| DBAN_RUNNING_COMMANDS.prt                                                                                                    |                     | 40.00           | 0 +         |              |              |                  |                | V\      | 1 1         | $\Lambda$       |                       |                       |              |                                       |
| BARLING COMMANDS.prt                                                                                                    |                     | 30.00           | 0           |              |              |                  |                | 1       |             | / 1 ,           |                       |                       |              | t                                     |
| DBAN_RW_LOCKS.csv                                                                                                    |                     | 30.00           |             |              |              |                  |                | 1       |             | NI              | ٨                     | 1                     |              | Λ                                     |
|                                                                                                    |                     |                 |             |              | Λ            |                  |                | V       | ŧΛ          | / \             | 1 4                   | !                     |              | $\Lambda$                             |
| DBAN_RW_LOCKS.csv                                                                                                    |                     | 20.00           |             |              |              |                  |                | 4       |             | V               | 1 1                   | $\Lambda / \Lambda /$ | 1            | •//                                   |
| DBAN_RW_LOCKS.csv                                                                                                    |                     |                 |             | λ            | $\mathbb{N}$ | m l              |                |         |             |                 |                       |                       |              |                                       |
| BBAN_RW_LOCKS.csv BDBAN_SAVEPOINTS.csv BDBAN_SHARED_SQL.csv                                                                                                    |                     | 10.00           | 0           | Mary         | $\wedge$     | $\sim$           | ***            |         | V I         | V               | \/ V'                 | VVV                   | N            | N h product                           |
| DBAN_RW_LOCKS.csv     DBAN_SAVEPOINTS.csv     DBAN_SHARED_SQL.csv     DBAN_SHARED_SQL.csv     DBAN_SHOW_ACTIVE_TASKS_SORTED.prt                                                                                                  |                     | 10.00           |             | Any          | [ ]          | $\sim$           | ****           |         | Ŷ.          | ¥               | ↓ ¥                   | ¥Υ¥                   | M            | Marian                                |
|                                                                                                    |                     | 10.00           |             | harry        | $\bigwedge$  | $\sim$           | ~~~4           |         | ¥.          | ¥               | V V                   | ¥ ¥ ¥                 | $\mathbb{N}$ | Maria                                 |
| BBAN_RW_LOCKS.csv  DBAN_SAVEPOINTS.csv  DBAN_SHARED_SQL.csv  DBAN_SHOW_ACTIVE_TASKS_SORTED.prt  DBAN_SHOW_ACTIVE_TASKS_prt  DBAN_SPINLOCKS.csv  DBAN_STRATEGY_INDEX.csv                                                          |                     | 10.00           |             | -04 2:04     | 3:04         | 4:04 5:04 6:04   | 4 7.04 8.1     | 04 9:04 | 10:04 11:04 | ¥               | ↓ ↓<br>04 14:04 15:04 | ¥ ¥ 16:04 17          | 04           | 18:04 19:04 20:04 21:04 22:04         |
| DBAN_RW_LOCKS.csv DBAN_SAVEPOINTS.csv DBAN_SHARED_SQL.csv DBAN_SHARED_SQL.csv DBAN_SHOW_ACTIVE_TASKS_SORTED.prt DBAN_SHOW_ACTIVE_TASKS.prt DBAN_SPINLOCKS.csv                                                                    |                     | 10.00           |             | :04 2:04     | 3:04         | 4:04 5:04 6:04   | 4 7:04 8:1     | 04 9:04 | 10:04 11:04 | ¥<br>12:04 13:0 | D4 14:04 15:0         | ¥ 16:04 17            | :04          | 18:04 19:04 20:04 21:04 22:04         |
| DBAN_RW_LOCKS.csv DBAN_SAVEPOINTS.csv DBAN_SHARED_SQL.csv DBAN_SHARED_SQL.csv DBAN_SHOW_ACTIVE_TASKS_SORTED.prt DBAN_SHOW_ACTIVE_TASKS.prt DBAN_STRATEGY_INDEX.csv DBAN_STRATEGY_PRIMKEY.csv DBAN_STRATEGY_SCANS.csv DBAN_SV.csv | × (5)               | 10.00<br>-10.00 |             |              | 3:04         |                  | 1              |         |             |                 |                       |                       |              | · · · · · · · · · · · · · · · · · · · |
| DBAN_RW_LOCKS.csv  DBAN_SAVEPOINTS.csv  DBAN_SHARED_SQL.csv  DBAN_SHOW_ACTIVE_TASKS_SORTED.prt  DBAN_SHOW_ACTIVE_TASKS.prt  DBAN_STRATEGY_INDEX.csv  DBAN_STRATEGY_INDEX.csv  DBAN_STRATEGY_PRIMKEY.csv  DBAN_STRATEGY_SCANS.csv | <ul> <li></li></ul> | 10.00<br>-10.00 |             | :04 2:04     | 3:04         | 4:04 5:04 6:04   | 4 7:04 8:1     |         | 10:04 11:04 | ¥<br>12:04 13:0 | D4 14:04 15:04        | ¥ 16:04 17            |              |                                       |

### **Compare Two Dates in One Chart**

### **Compare Metrics of Different Dates or Databases**

- To compare metrics of 1. different dates: open the two csv files.
- In the table choose context 2 function **Compare with** and select the 2nd chart you want to compare with
- Click ok, if you wish to 3. compare the graphs starting at the same point in time
- Enter different starting point if 4. you want to compare different time intervals

| 🗂 • 📄 🖻 • 💊 • 🔗 • 🖗 • 🖓 •                  | <u> </u>    | -          |              |          |         |                 |                |          |             |            |               |             | 😭 🔽 Database Stu                   |
|--------------------------------------------|-------------|------------|--------------|----------|---------|-----------------|----------------|----------|-------------|------------|---------------|-------------|------------------------------------|
|                                            |             |            |              |          | (0)     |                 |                |          |             |            |               |             |                                    |
| B Explorer 🕄 🗄 Outline 🖓 🗖                 | BAN_O       |            |              |          | 🔰 DB    | AN_OVERVIEW (13 | 3.01.2016) EXP | PERTOB 🔀 |             |            |               |             |                                    |
| 🌯   sql 🕶 🏭 🕶   🗇 🖒 👰   🚍 😫                | EXPERTDB/2  | )160113/DE | BAN_OVER     | VIEW.csv |         |                 | 1              |          |             |            |               |             |                                    |
| - My Repository                            | COUNT D     | ATE        | TIME         | DURATION | DELTA   | ConnectedUser   | CommCnt        | WaitCnt  | SuspendCnt  | ReadCntUS  | DispatchesUS  | TaskSwi ^   | DURATION                           |
| 🗁 Diagnosis Local Folder                   | 42120 1     | 3.01.2016  | 00:04:57     | 28       | 928     | 322             | 514.123        | 29       | 7.623       | 1.088      | 548.228       | 199.656     | DELTA                              |
| 🗁 Diagnosis Shared Folder                  | 42210 1     | 3.01.2016  | 00:20:27     | 3        | 903     | 348             | -1             | 35       | -1          | -1         | 855.344       | 227.312     | Number of connected user tasks     |
| 🗁 Local User Folder                        | 42300 1     | 3.01.2016  | 00:35:32     | 4        | 903     | 337             | 271.075        | 32       | 4.852       | 87         | 293.609       | 41.884      | # communications appl <> user t    |
| 🗁 Packages                                 | 42390 1     | 3.01.2016  | 00:50:37     | 4        | 903     | 339             | 228.257        | 41       | 6.293       | 123        | 252.850       | 55.446      | # waits                            |
| > World                                    | 42480 1     | 3.01.2016  | 01:05:41     | 4        | 904     | 361             | 527.851        | 65       | 12.995      | 3.595      | 580.617       | 140.305     | # suspends                         |
|                                            | 42570 1     | 3.01.2016  | 01:20:46     | 4        | 904     | 359             | 486.872        | 44       | 6.862       | 163        | 517.761       | 121.510     | # physical reads for user tasks    |
| DBA Action Log Directory                   | 42660 1     | 3.01.2016  | 01:35:52     | 712      |         | 0100            |                | 100      |             | 211119     |               | 48.775      | # dispatches of user tasks         |
| B Analyzer File                            | 42750 1     | 3.01.2016  | 01:50:55     |          |         |                 |                |          |             |            | ×             | 149.923     | # task switches of user tasks      |
| 20160517 20160113                          | 42840 1     | 3.01.2016  | 02:06:00     | -        |         |                 |                |          |             |            |               | 63.353      | # of symbols resolved (callstack)  |
| DBAN_ANALYZER_TASK_STAT.csv                | 42930 1     | 3.01.2016  | 02:21:05     |          | rae Ti  | mestamps        |                |          |             |            |               | 115.098     | # of region accesses               |
| DBAN_ANALYZER_TASK_STAT.csv                | 43020 1     | 3.01.2016  | 02:36:11     |          | ige ii  | mestamps        |                |          |             |            |               | 56.672      | # of region collisions             |
| BBAN CACHE OCCUPANCY.csv                   | 43110 1     | 3.01.2016  | 02:51:17     |          |         |                 |                |          |             |            |               | 91.395      | # of region waits                  |
| DBAN_CACHES.csv                            | 43200 1     | 3.01.2016  | 03:06:21     |          |         |                 |                |          |             |            |               | 80.784      |                                    |
| BBAN CATALOG CACHE.csv                     | 43290 1     | 3.01.2016  | 03:21:28     | 1        |         |                 |                |          |             |            |               | 129.452     |                                    |
| DBAN_CLUSTER_IO.csv                        | 43380 1     | 3.01.2016  | 03:36:34     |          |         | ne merge s      |                |          |             |            |               | 35.363      |                                    |
| BBAN_COMMIT_STAT.csv                       |             | 0 01 2016  | 02.51.40     | DBA      | N OV    | ERVIEW (10      | 0.01.201       | 6) EXPE  | RTDB        |            |               | 10 004      |                                    |
| DBAN_COMMUNICATION.csv                     | <           |            |              | - I      | -       |                 |                | - C      |             |            |               | >           | < >                                |
| BBAN_CPU_UTILIZATION.csv                   | Table Chart |            |              | 00:00    | 0:12    | •               |                |          |             |            |               |             |                                    |
| DBAN_FILLING.csv                           | 📮 Console   | Proper     | ties 🎯 P     |          |         | •               |                |          |             |            |               |             |                                    |
| DBAN_GC.csv                                |             |            |              |          | o defi  | ne merge s      | tartooir       | at of    |             |            |               |             |                                    |
| DBAN_IO_PREFETCH.csv                       | Legend      | Zoom =     | = 100% - C   |          |         |                 |                |          |             |            |               | TDB         | ~                                  |
| DBAN_IO.csv                                | Acronyms    |            |              | DBA      | N_OV    | ERVIEW (13      | 3.01.201       | 6) EXPE  | RIDB        |            |               | 1           |                                    |
| DBAN_IOTHREADS.csv                         |             |            |              |          |         |                 |                |          |             |            |               |             |                                    |
| DBAN_JOIN_STAT.csv                         |             | 80.000     |              | 00:04    | 4:57 -  | ÷ I             |                |          |             |            |               |             |                                    |
| DBAN_LOAD.csv                              |             |            |              |          | _       | -               |                |          |             |            |               |             |                                    |
| DBAN_LOCKS.csv                             |             | 70.000     | ) +          |          |         |                 |                |          |             |            |               | 1           |                                    |
| DBAN_LOGGING.csv                           | □ –         | 60.000     | ) 🕂          |          |         |                 |                |          |             |            |               |             |                                    |
| DBAN_OVERVIEW.csv                          | 100 🌩       | 50.000     |              | ł        |         |                 |                |          |             |            |               |             |                                    |
| DBAN_REGIONS.csv DBAN_RUNNING_COMMANDS.prt | •           | 40.000     |              |          |         |                 |                |          |             |            |               |             |                                    |
| BBAN_RW_LOCKS.csv                          |             |            |              | Name     | of ne   | w Combination   | ation          |          |             |            |               |             | +                                  |
| DBAN_SAVEPOINTS.csv                        |             | 30.000     | 1            |          |         |                 |                |          |             |            |               | 1 1         | Λ                                  |
| DBAN SHARED SQL.csv                        |             | 20.000     | ) +          | DBAI     | N OVE   | RVIEW ( [0      | 10.01.2        | 2016     | 1] 13.01.   | 2016 ) E)  | KPERTDB       |             |                                    |
| DBAN_SHOW_ACTIVE_TASKS_SORTED.prt          |             | 10.000     | ) <u>↓</u>   |          | -       |                 |                |          |             |            |               | ' N / N '   | \. */\ X                           |
| DBAN_SHOW_ACTIVE_TASKS.prt                 |             |            |              |          |         |                 |                | ок       |             |            |               | IV V        | WV h man                           |
| DBAN_SPINLOCKS.csv                         |             |            | 0 <b>†</b> ¥ |          |         |                 |                | UK       |             |            |               | 1 1         | * * * · · · ·                      |
| DBAN_STRATEGY_INDEX.csv                    |             | -10.000    | ) ⊥          |          |         |                 |                |          |             |            |               |             |                                    |
| DBAN_STRATEGY_PRIMKEY.csv                  |             |            | 0:04 1       | :04 2:04 | 3:04 4: | 04 5:04 6:04    | 1 7:04 8:      | 04 9:04  | 10:04 11:04 | 12:04 13:0 | 04 14:04 15:0 | 4 16:04 17: | 04 18:04 19:04 20:04 21:04 22:04 > |
| DBAN_STRATEGY_SCANS.csv                    |             | <          |              |          |         |                 |                |          |             |            |               |             | >                                  |
| DRAN SV cov                                |             |            |              |          |         |                 |                |          |             |            |               |             |                                    |

# Compare Two Dates in One Chart

-> Back

Compare Metrics of Different Dates or Databases

5. Now you can see all chosen graphs in one chart.

|       | OVERVIEW ( |          | EXPERTDB   | -       | OVERVIEW (13.01.20 | 16) EXPERTDB | 📔 DBAN        | N_OVERVIEW ( [0] | 10.01.2016    [1] | 13.01.2016) | 6) EXPERTOB                       |
|-------|------------|----------|------------|---------|--------------------|--------------|---------------|------------------|-------------------|-------------|-----------------------------------|
| COUNT | DATE       | 1        |            |         | 1                  | 0.0          | 0.14/-14/0-14 | 0. Current Cost  | 0. Decel Certific | 0.0         |                                   |
| COUNT |            | TIME     | 0_DURATION | 0_DELTA | 0_ConnectedUser    | 0_CommCnt    | -             |                  | 0_ReadCntUS       | 0_Dispate / |                                   |
| 0     | 10.01.2016 | 00:00:12 | 31         | 930     | 311                | 202.013      | 75            | 9.574            | 1.408             | 236.125     | 0_DELTA                           |
| 1     | 10.01.2016 | 00:15:42 |            |         |                    |              |               |                  |                   |             | 0_Number of connected user ta:    |
| 2     | 10.01.2016 | 00:15:44 | 3          | 902     | 328                | 1.465.507    | 91            | 15.895           | 22.517            | 1.535.166   | 5 0_# communications appl <> u    |
| 3     | 10.01.2016 | 00:30:47 | 3          | 903     | 338                | 303.278      | 70            | 12.626           | 379               | 339.465     | 0_# waits                         |
| 4     | 10.01.2016 | 00:45:52 | 3          | 902     | 326                | 240.039      | 61            | 11.320           | 290               | 271.560     | 0_# suspends                      |
| 5     | 10.01.2016 | 01:00:55 | 8          | 907     | 330                | 290.844      | 50            | 10.509           | 2.467             | 329.616     | 0_# physical reads for user tasks |
| 6     | 10.01.2016 | 01:00:56 |            |         |                    |              |               |                  |                   |             | 0_# dispatches of user tasks      |
| 7     | 10.01.2016 | 01:16:01 |            |         |                    |              |               |                  |                   |             | 0_# task switches of user tasks   |
| 8     | 10.01.2016 | 01:16:03 | 3          | 903     | 343                | 448.247      | 47            | 13.054           | 2.324             | 492.902     | 0_# of symbols resolved (callstac |
| 9     | 10.01.2016 | 01:31:07 |            |         |                    |              |               |                  |                   |             | 0_# of region accesses            |
| 10    | 10.01.2016 | 01:31:08 | 3          | 902     | 321                | 237.655      | 45            | 9.681            | 202               | 268.578     | 0_# of region collisions          |
| 11    | 10.01.2016 | 01:46:10 |            |         |                    |              |               |                  |                   |             | 0_# of region waits               |
| 12    | 10.01.2016 | 01:46:11 | 3          | 903     | 333                | 412.981      | 59            | 19.893           | 420               | 457.271     | 1_DURATION                        |
| 13    | 10.01.2016 | 02:01:15 |            |         |                    |              |               |                  |                   |             | 1_DELTA                           |
| 14    | 10.01.2016 | 02:01:16 | 4          | 903     | 325                | 174.633      | 37            | 7.872            | 138               | 208.380     | 1_Number of connected user ta:    |
| 15    | 10.01.2016 |          |            | 004     | 210                | 264 000      | 07            | 7.065            | 100               | 207 205     | ✓ 1 # communications appl <> u    |
| C     |            |          |            |         |                    |              |               |                  |                   | >           |                                   |

Table Chart

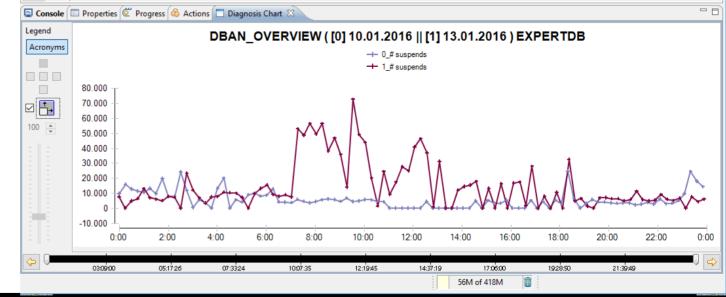

### **Concatenate several Dates in One Chart**

Concatenate same Metrics over several succeeding Dates

- To concatenate metrics of succeeding dates: open the same metric in up to four succeeding date folder.
- 2. The context menu offers according to the displayed charts the potentially possible operations.
- 3. After concatenation of the date 10.02.2016 and 11.02.2016 it is possible to continue the concatenation until four dates are concatenated.

|                  |                                                      |                                                                                                    |               | ERTDB     |                   | Suspenus (10.  | 02.2010J EA  | (PERTDB 🔀 🔪  | U Number  | OfSuspends(11.0           | 2.2016) EXPERTD | B 📋 NumberOf      | Suspends (1 |    |                                   |
|------------------|------------------------------------------------------|----------------------------------------------------------------------------------------------------|---------------|-----------|-------------------|----------------|--------------|--------------|-----------|---------------------------|-----------------|-------------------|-------------|----|-----------------------------------|
| umberO           | fSuspen                                              | ds(10.02                                                                                                    | .2016) EXPERT | DB        |                   |                |              |              |           |                           |                 |                   |             |    |                                   |
| OUNT             | DATE                                                 | TIME                                                                                                    | DURATION      | DELTA     | ConnectedUser     | CommCnt        | WaitCnt      | SuspendCnt   | ReadCntUS | DispatchesUS              | TaskSwitchUS    | SymbolResolutions | RegionA ^   |    | DURATION                          |
| 44270            | 10                                                   | 00:                                                                                                    | 9             | 908       | 162               | 58.319         | 1            | 8.295        | 0         | 405.776                   | 13.149          | 0                 | 7.994.08    |    | DELTA                             |
| 44360            | 10                                                   | 00:                                                                                                    | 3             | 902       | 198               | 416.833        | 1            | 17.648       | 0         | 915.232                   | 60.834          | 0                 | 7.878.24    |    | Number of connected user tasks    |
| 44450            | 10                                                   | 00:                                                                                                    | 2             | 901       | 198               | 261.003        | -1           | 4.162        | 2         | 596.707                   | 35.914          | 0                 | 7.379.28    |    | # communications appl <> user     |
| 44540            | 10                                                   | 00:                                                                                                    | 2             | 901       | 177               | 92.981         | -1           | 360          | 0         | 491.150                   | 23.476          | 0                 | 5.489.92    |    | _# waits                          |
| 44630            | 10                                                   | 01:                                                                                                    | 2             |           | 100               | 406.000        | -            | 44.000       | -         | 528.113                   | 32.248          | 0                 | 7.144.38    |    | # suspends                        |
| 14720            | 10                                                   | 01:                                                                                                    | 2             | Compare   | with 'NumberOfS   | uspends(09.02  | .2016) EXPI  | ERTDB'       |           | 8.579.605                 | 246.747         | 0                 | 8.709.65    |    | # physical reads for user tasks   |
| 44810            | 10                                                   | 01:                                                                                                    | 2             | Compare   | with 'NumberOfS   | uspends(11.02  | .2016) EXPI  | ERTDB'       |           | 1.835.084                 | 206.032         | 0                 | 24.009.8    |    | # dispatches of user tasks        |
| 44900            | 10                                                   | 01:                                                                                                    | 2             | Compare   | with 'NumberOfS   | uspends (12.02 | 2.2016) EXP  | ERTDB'       |           | 2.982.085                 | 325.317         | 0                 | 22.927.8    |    | # task switches of user tasks     |
| 44990            | 10                                                   | 02:                                                                                                    | 3             | Concatena | ate with 'Number( | OfSuspends(09  | 9.02.2016) E | EXPERTOB'    |           | 1.430.947                 | 121.615         | 0                 | 18.126.2    |    | # of symbols resolved (callstack) |
| 45080            | 10                                                   | 02:                                                                                                    | 3             | Concatena | ate with 'Number  | OfSuspends(11  | 1.02.2016) E | XPERTDB'     |           | 5.581.593                 | 395.539         | 0                 | 15.580.5    |    | # of region accesses              |
| 45170            | 10                                                   | 02:                                                                                                    | 2             |           | etric Template    |                |              |              |           | 3.371.189                 | 422.754         | 0                 | 21.101.3    |    | # of region collisions            |
| 45260            | 10                                                   | 02:                                                                                                    | 2             |           | fault Metric Temp | lata           |              |              |           | 2.696.684                 | 491.014         | 0                 | 20.827.2' 🗸 |    | # of region waits                 |
|                  |                                                      |                                                                                                    |               | Refresh   | aduit Metric Temp | Jace           |              |              |           |                           |                 |                   | >           |    | < 2                               |
| ole Ch           |                                                      |                                                                                                    |               | ,         |                   | _              |              |              |           |                           |                 |                   |             |    |                                   |
| Conso            | le 💷 P                                               | ropertie                                                                                                    | es 🙋 Progree  | is 🙆 Act  | tions 🔲 Diagnos   | sis Chart 🖾    |              |              |           |                           |                 |                   |             |    |                                   |
| egend<br>Acronyn | 22                                                   | 20.000                                                                                                    | Ţ             |           |                   |                | Nur          | mberOfS      | •         | 5 (10.02.20<br># suspends | 016) EXPE       | RTDB              |             |    |                                   |
| egend<br>Acronyn | 22<br>20<br>18<br>10<br>14<br>12<br>10               | 00.000<br>80.000<br>60.000<br>40.000<br>20.000                                                                                                    |               |           |                   |                | Nui          | mberOfS      | •         | •                         | 016) EXPE       | RTDB              |             |    |                                   |
| gend<br>cronyn   | 22<br>20<br>18<br>14<br>14<br>12<br>10<br>8          | 00.000<br>80.000<br>60.000<br>40.000<br>20.000                                                                                                    |               |           | ţ                 |                | Nui          | nberOfS<br>Å | •         | •                         | 016) EXPE       | RTDB              |             |    |                                   |
| gend<br>cronyn   | 22<br>20<br>18<br>10<br>14<br>12<br>10<br>8<br>6     | 00.000<br>30.000<br>50.000<br>40.000<br>20.000<br>90.000<br>30.000                                                                                 |               |           | Ň                 | x 1            | Nui          | mberOfS      | •         | •                         | 016) EXPE       | RTDB              |             |    | Â                                 |
| gend<br>cronyn   | 22<br>20<br>18<br>14<br>12<br>10<br>8<br>6<br>6      | 00.000<br>30.000<br>40.000<br>20.000<br>30.000<br>30.000<br>40.000<br>40.000<br>20.000                                                             |               | ~~        | <b>A</b>          | L.A.           | Nur          | mberOfS      | •         | •                         | 016) EXPE       | RTDB              |             |    | Л                                 |
| gend<br>cronyn   | 22<br>20<br>18<br>14<br>12<br>10<br>8<br>6<br>4<br>2 | 00.000<br>30.000<br>50.000<br>40.000<br>20.000<br>30.000<br>50.000<br>40.000<br>20.000<br>0<br>0<br>0<br>0<br>0<br>0<br>0<br>0<br>0<br>0<br>0<br>0 |               | ~~        | <b>A</b>          | L.A            | Nu           | mberOfS      | •         | •                         | 016) EXPE       | RTDB              |             |    | Л                                 |
| gend<br>cronyn   | 22<br>20<br>18<br>14<br>12<br>10<br>8<br>6<br>4<br>2 | 00.000<br>30.000<br>50.000<br>20.000<br>30.000<br>30.000<br>50.000<br>20.000<br>0<br>20.000<br>0<br>20.000                                         |               | ~~~       | <b>A</b>          |                | <u> </u>     |              | +         | # suspends                | Λ^              |                   | · · · · ·   |    |                                   |
| gend<br>cronyn   | 22<br>20<br>18<br>14<br>12<br>10<br>8<br>6<br>4<br>2 | 00.000<br>30.000<br>50.000<br>20.000<br>30.000<br>30.000<br>50.000<br>20.000<br>0<br>20.000<br>0<br>20.000                                         |               | 2:00      | 3:00 4:00         | 5:00 6:00      | <u> </u>     | mberOfS      | +         | # suspends                | Λ^              | RTDB              | 18:00 19    | 00 |                                   |
| gend<br>Acronyn  | 22<br>20<br>18<br>14<br>12<br>10<br>8<br>6<br>4<br>2 | 00.000<br>30.000<br>50.000<br>20.000<br>30.000<br>30.000<br>50.000<br>20.000<br>0<br>20.000<br>0<br>20.000                                         |               | 2:00      | 3:00 4:00         | 5:00 6:00      | <u> </u>     |              | +         | # suspends                | Λ^              |                   | 18:00 19    | 00 |                                   |

### **Concatenate several Dates in One Chart**

Concatenate same Metrics over several succeeding Dates

4. See here the second concatenation step

and on the next slide the result of three stepwise concatenations.

| umberOf | erorsuspend                                                                        | s(09.02.201                                                                                                    | 6) EX 🛛 🔀     | Number    | OfSuspends (10.02  | .2016) E      | 🔞 Numl      | berOfSuspends | (11.02.2016) E | K 🛛 🔂 Numł   | perOfSuspends ( | 12.02.2016) E 🛛 📔 | Numl              | berOf | fSuspends (10.02.2016 - 1 🛛 🖓 🖵 🛙 |
|---------|------------------------------------------------------------------------------------|----------------------------------------------------------------------------------------------------|---------------|-----------|--------------------|---------------|-------------|---------------|----------------|--------------|-----------------|-------------------|-------------------|-------|-----------------------------------|
|         | fSuspends (10                                                                      | 0.02.2016 -                                                                                                    | 11.02.2016) E | XPERTDB   |                    |               |             |               |                |              |                 |                   |                   |       |                                   |
| COUNT   | DATE                                                                               | TIME                                                                                                    | DURATION      | DELTA     | ConnectedUser      | CommCnt       | WaitCnt     | SuspendCnt    | ReadCntUS      | DispatchesUS | TaskSwitchUS    | SymbolResolutions | F ^               |       | DURATION                          |
| 44270   | 10.02.2016                                                                         | 00:00:02                                                                                                    | 9             | 908       | 162                | 58.319        | 1           | 8.295         | 0              | 405.776      | 13.149          | 0                 | 7                 |       | DELTA                             |
| 44360   | 10.02.2016                                                                         | 00:15:11                                                                                                    | 3             | 902       | 198                | 416.833       | 1           | 17.648        | 0              | 915.232      | 60.834          | 0                 | 7                 |       | Number of connected user tasks    |
| 44450   | 10.02.2016                                                                         | 00:30:14                                                                                                    | 2             | 901       | 198                | 261.003       | -1          | 4.162         | 2              | 596.707      | 35.914          | 0                 | 7                 |       | # communications appl <> user     |
| 44540   | 10.02.2016                                                                         | 00:45:17                                                                                                    | 2             | 901       | 177                | 92.981        | -1          | 360           | 0              | 491.150      | 23.476          | 0                 | 5                 |       | # waits                           |
| 44630   | 10.02.2016                                                                         | 01:00:19                                                                                                    | 2             | 901       | 169                | 106.998       | 0           | 11.002        | 0              | 528.113      | 32.248          | 0                 | 7                 |       | # suspends                        |
| 144720  | 10.02.2016                                                                         | 01:15:22                                                                                                    | 2             | 001       | 106                | 12.005        | ^           | 2 525         | 1              | 8.579.605    | 246.747         | 0                 | 8                 | >     | # physical reads for user tasks   |
| 44810   | 10.02.2016                                                                         | 01:30:25                                                                                                    | 2             | Compare   | with 'NumberOfS    | uspends(09.0  | 2.2016) EXF | PERTDB'       |                | 1.835.084    | 206.032         | 0                 | 2                 | ~     | # dispatches of user tasks        |
| 44900   | 10.02.2016                                                                         | 01:45:28                                                                                                    | 2             | Compare   | with 'NumberOfS    | uspends (12.0 | 2.2016) EX  | PERTDB'       |                | 2.982.085    | 325.317         | 0                 | 2                 |       | # task switches of user tasks     |
| 44990   | 10.02.2016                                                                         | 02:00:31                                                                                                    | 3             | Concater  | ate with 'Number   | OfSuspends(0  | 9.02.2016)  | EXPERTDB'     |                | 1.430.947    | 121.615         | 0                 | 1                 |       | # of symbols resolved (callstack) |
| 45080   | 10.02.2016                                                                         | 02:15:36                                                                                                    | _             |           | ate with 'Number   | 1 1           |             |               |                | 5.581.593    | 395.539         | 0                 | 1                 |       | # of region accesses              |
| 45170   | 10.02.2016                                                                         | 02:30:40                                                                                                    | - L           |           | letric Template    |               |             |               |                | 3.371.189    | 422.754         | 0                 | 2                 |       | # of region collisions            |
| 45260   | 10.02.2016                                                                         | 02:45:42                                                                                                    | 2             |           |                    |               |             |               |                | 2.696.684    | 491.014         | 0                 | 2 🗸               |       | # of region waits                 |
|         |                                                                                    |                                                                                                    |               | Save as D | efault Metric Temp | olate         |             |               |                |              |                 |                   | >                 |       | < 2                               |
| cronym  | ns                                                                                 |                                                                                                    |               |           |                    | Number        | olous       | spenus (1     |                |              | .2016) EXF      | CRIDD             |                   |       |                                   |
|         | 240.00                                                                             |                                                                                                    |               |           |                    |               |             |               |                |              |                 |                   |                   |       | 1                                 |
|         | 200.00<br>180.00<br>160.00<br>140.00<br>120.00<br>80.00<br>60.00<br>40.00<br>20.00 | 10<br>10<br>10 | M             | ٨٨.       |                    |               | M           |               |                | лАл          | M^              |                   | ~~                |       |                                   |
|         | 180.00<br>160.00<br>140.00<br>120.00<br>100.00<br>80.00<br>60.00<br>40.00<br>20.00 | 10<br>10<br>10 | 2:00 4:00     | 6:00      | 8:00 10:00         | 12:00 14:0    | 0 16:00     | 18:00 20:00   | 0 22:00 0      | 00 2:00 4    |                 | 3:00 10:00 12:00  | ••••••/<br>0 14:0 |       |                                   |

-> Bacl

### **Concatenate several Dates in One Chart**

Concatenate same Metrics over several succeeding Dates

5. This is the result of the stepwise concatenation

09.02.2016 until 2.02.2016

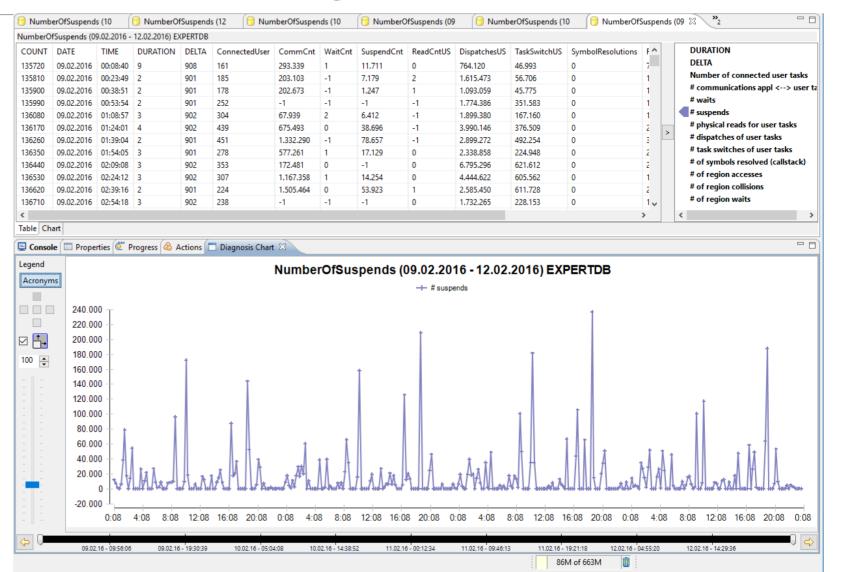

#### Display/Compare/Concatenate via Metric Template

1. How to select and display different dates with a specific Metric Template?

#### Display via Metric Template

2. How to select and **compare** different dates in one chart directly from the explorer?

Compare via Metric Template

3. How to select and concatenate different dates in one chart directly from the explorer?

Concatenate via Metric Template

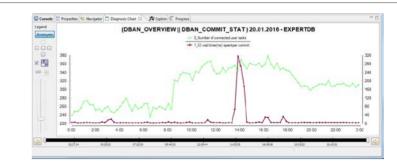

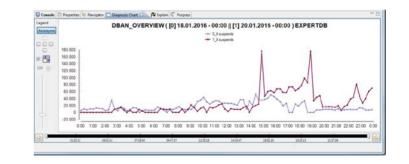

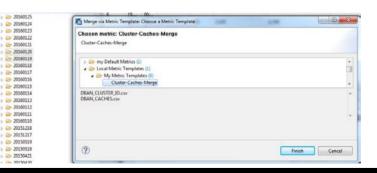

### → Back to Agenda

### **Displaying via Metric Template One or More Dates at once** Display directly via Metric Template

Explore

Go Into

Copy

Paste

Refresh

Import Landscape

Contract Delete

do.

> 🗁 20160218

> 🗁 20160217

> 🗁 20160216

> 🗁 20160215 > 🗁 20160214

> 🗁 20160213

> 🧁 20160212

> 🗁 20160211

> 🗁 20160210

> 🗁 20160209

144810

10.... 01:... 2

Merge via Metric Template: Choose a Metric Template

Chosen metric: NumberOfSuspends

Number Of Suspends

To display metrics of different 1. dates directly from the explorer:

select two or more date folders and choose the context function **Display via Metric Template** 

| <ol> <li>Then select the Metric Template of interest.</li> <li>As result for every chosen date the metric will be displayed</li> </ol> | <ul> <li>&gt;&gt;&gt;&gt;&gt;&gt;&gt;&gt;&gt;&gt;&gt;&gt;&gt;&gt;&gt;&gt;&gt;&gt;&gt;&gt;&gt;&gt;&gt;&gt;&gt;&gt;&gt;&gt;&gt;&gt;&gt;&gt;&gt;</li></ul> | bergen my Default Metrics (1)     bergen my Default Metric Templates (1)     bergen My Metric Templates (9)     Cluster-Caches-Merge     NumberOfSuspends  DBAN_OVERVIEW.csv | E<br>E<br>E<br>I<br>E<br>I<br>I<br>E<br>I<br>I<br>I<br>I<br>I<br>I<br>I<br>I<br>I<br>I<br>I<br>I |
|----------------------------------------------------------------------------------------------------|----------------------------------------------------------------------------------------------------|----------------------------------------------------------------------------------------------------|--------------------------------------------------------------------------------------------------|
| NumberOfSuspends(09.02.2016) EXPERTDB                                                                                                  | <u> </u>                                                                                                    | berOfSuspends(11.02.2016) EXPERTDB                                                                                                    | 🔞 NumberOfSuspends (12.02.2016) EXPERTDB                                                         |
|                                                                                                    |                                                                                                    | i i i                                                                                                    |                                                                                                  |

-> Bac

- 0 **X** 

2

### **Comparing Two or more Dates in one Chart**

#### Compare directly via Metric Template

1. To compare metrics of different dates directly from the explorer:

select two or more date folders and choose the context function **Compare via Metric Template** 

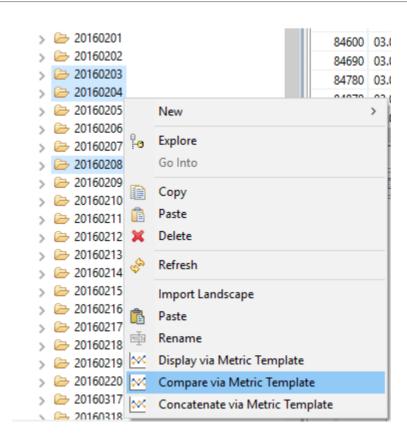

### **Comparing Two or more Dates in one Chart**

#### Compare via Metric Template

- To compare metrics of different dates directly from the explorer: select two or more date folders and choose the context function Compare via Metric Template
- In the dialog box select the metric you are interested in.
   F.e. NumberOfSuspends is the name of a Metric Template dealing with DBAN\_OVERVIEW.csv
- 3. Click finish to get the graphs according to the chosen Metric Template displayed in one chart for comparison. In this example the chosen Metric Template deals with DBAN\_OVERVIEW.csv.

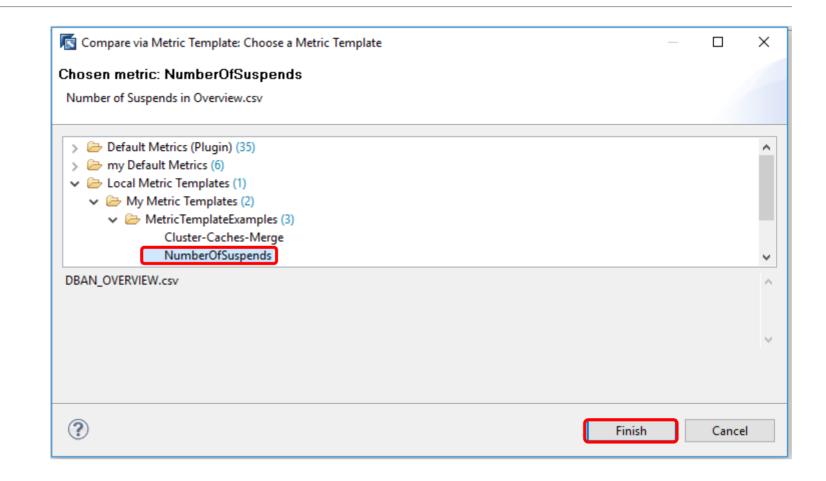

### Comparing Two or more Dates in one Chart

### Compare via Metric Template

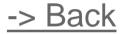

1. To compare metrics of different dates:

select two or more date folders and choose the context function **Compare via Metric Template** 

- In the dialog box select the metric you are interested in.
   F.e. NumberOfSuspends is the name of a Metric Template dealing with DBAN\_OVERVIEW.csv
- 3. Click finish to combine the DBAN\_OVERVIEW.csv files from the two date folders according to the Metric Template
- As result you can see the two graphs in one chart.

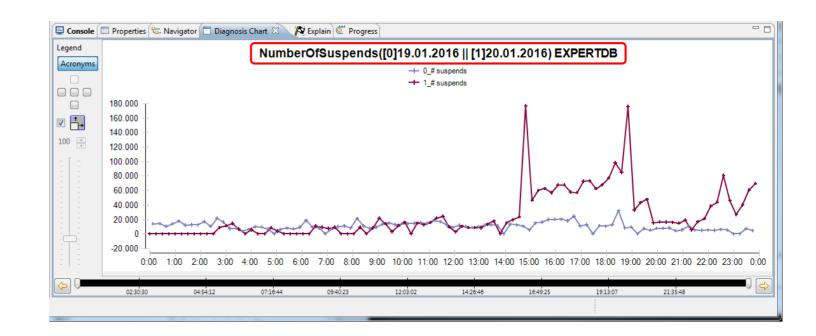

### **Concatenating via Metric Template up to Four Dates at once** Concatenate via Metric Template

1. To concatenate metrics of different dates directly from the explorer:

select two or more date folders (up to four) and choose the context function

**Concatenate via Metric Template** 

- 2. Then select the Metric Template of interest.
- 3. As result all the metric will be displayed for the whole timespan determined by the chosen date folders.

|                                                 |                    |                            | 162270               | 12 (          |                                                                                                    |
|-------------------------------------------------|--------------------|----------------------------|----------------------|---------------|----------------------------------------------------------------------------------------------------|
| > 🧁 2016                                        |                    |                            | 162360               | 12 (          |                                                                                                    |
| > > > 2016 <sup>-</sup> > > > 2016 <sup>-</sup> |                    |                            | 162300               | 12 (          |                                                                                                    |
| > > 2016                                        |                    | $\sim$                     | 162540               | 12 (          |                                                                                                    |
| > 🗁 20160                                       |                    | (1)                        | 162630               | 12 (          |                                                                                                    |
| > > 20160                                       |                    | $\mathbf{U}$               | 162720               | 12 (          |                                                                                                    |
| > > 2016                                        |                    |                            | 162810               | 12 (          | > 🧽 my Default Metrics (6)                                                                                                    |
| > > 20160                                       |                    |                            | 162900               | 12 (          | V 🗁 Local Metric Templates (1)                                                                                                    |
| > 🦾 20160                                       | 0519 🔒             | Explore                    | 102500               |               | ✓ ➢ My Metric Templates (2)                                                                                                    |
| > 🗁 20160                                       |                    | Go Into                    |                      |               | ✓ ➢ MetricTemplateExamples (3)<br>Cluster-Caches-Merge                                                                                                    |
| > 🗁 20160                                       | 0516               | Go Into                    |                      |               | NumberOfSuspends-with-Threshold                                                                                                    |
| > 🗁 20160                                       | 0318               | Сору                       |                      |               | NumberOfSuspends                                                                                                    |
| > 🗁 20160                                       |                    | Paste                      |                      |               |                                                                                                    |
| > 🗁 20160                                       | 0220               | Delete                     |                      |               | DBAN_OVERVIEW.csv                                                                                                    |
| > 🧁 20160                                       | 0219               |                            |                      |               |                                                                                                    |
| > 🥟 20160                                       |                    | Refresh                    |                      |               |                                                                                                    |
| > 🥟 20160                                       |                    | Import Landscape           |                      |               |                                                                                                    |
| > 🗁 2016<br>> 🗁 2016                            |                    | Save To Diagnosis S        | hared                |               |                                                                                                    |
| > 🦢 20160                                       |                    | 2                          |                      |               |                                                                                                    |
| > > 2016                                        | 0212               | Save To Diagnosis L        |                      |               |                                                                                                    |
| > > 2016                                        |                    |                            |                      |               |                                                                                                    |
| > > 20160                                       | N/                 | Compare via Metric         | : Template           |               | Pinish Cancel                                                                                                    |
| > 🧁 20160                                       | Let a set          | Concatenate via Me         | etric Template       |               |                                                                                                    |
| Properties                                      |                    | 🗞 Actions 🔳 Diagnosis C    | hart &               |               | - 8                                                                                                    |
| Legend                                          |                    |                            | ~                    | 0             |                                                                                                    |
| Acronyms                                        |                    |                            | NumberOf             | Suspend       | ds(20.05.2016 - 23.05.2016) EXPERTDB                                                                                                    |
|                                                 |                    |                            |                      |               | -+ # suspends (3)                                                                                                    |
|                                                 | 200.000 Т          |                            |                      |               | t +                                                                                                    |
|                                                 | 150.000 -          | . t.                       | *                    |               |                                                                                                    |
|                                                 | 100.000 - 50.000 - | t. t. at .                 | tha .                |               |                                                                                                    |
| 100 🜩                                           | 0                  | MW WW IL MI                | MIT# W               | Ar w          | under the man and the Marsh Marsh Marsh and the second second sec |
| 1 A 1                                           | -50.000            |                            |                      |               | ,,,,,,,,,,,,,,,,,,,,,,,,,,,,,,,,,,,,,,,,,,,,,,,,,,,,,,,,,,,,,,,,,,,,,,,,,,,,,,,,,,,,,,,,,,,,,,,,,,,,,,,,,,,,,,,,,,,,,,,,,,,,,,,,,,,,,,,,,,,,,,,,,,,,,,,,,,,,,,,,,,,,,,,,,,,,,,,,,,,,,,,,,,,,,,,,,,,,,,,,,,,,,,,,,,,,,,,,,,,,,,,,,,,,,,,,,,,,,,,,,,,,,,,,,,,,,,,,,,,,,,,,,,,,,,,,,,,,,,,,,,,,,,,,,,,,,,,,,,,,,,,,,,,,,,,,,,,,,,,,,,,,,,,,,,,,,,,,,,,,,,,,,,,,,,,,,,,,,,,,,,,,,,,,,,,,,,,,,,,,,,,,,,,,,,,,,,,,,,,,,,,,,,,,,,,,,,,,,,,,,,,,,,,,,,,,,,,,,,,,,,,,,,,,,,,,,,,,,,,,,,,,,,,,,,,,,,,                                                                                                    |
|                                                 | 0:0                | 3 12:03                    | 0:03                 | 12            | 2:03 0:03 12:03 0:03 12:03 0:03                                                                                                    |
|                                                 |                    |                            |                      |               |                                                                                                    |
|                                                 | 21.05.16 - 00:38:3 | 4 22.05.16 00:51:09 23.05. | 16 - 01:04:01 23.05. | 16 - 13:56:19 | 23.05.16 - 15:40:19 23.05.16 - 17:21:48 23.05.16 - 19:01:26 23.05.16 - 20:42:11 23.05.16 - 22:21:34                                                                                                    |

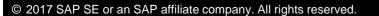

### Defining/Changing and Applying Metric Templates

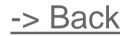

- 1. Define/Change Default Metric Template
  - Predefined Default Metric Templates
  - <u>Personal Default Metric Templates</u>
  - Reset Default Metric Templates
- 2. Define/Change Named Metric Template
  - Local Metric Templates
  - <u>Remote Metric Templates</u>
- 3. Display/Compare/Concatenate via Metric Template

Save as Default Metric Template

 You have changed the presentation of the chart and want to keep your settings for DBAN\_OVERVIEW.csv. Choose

Save as Default Metric Template

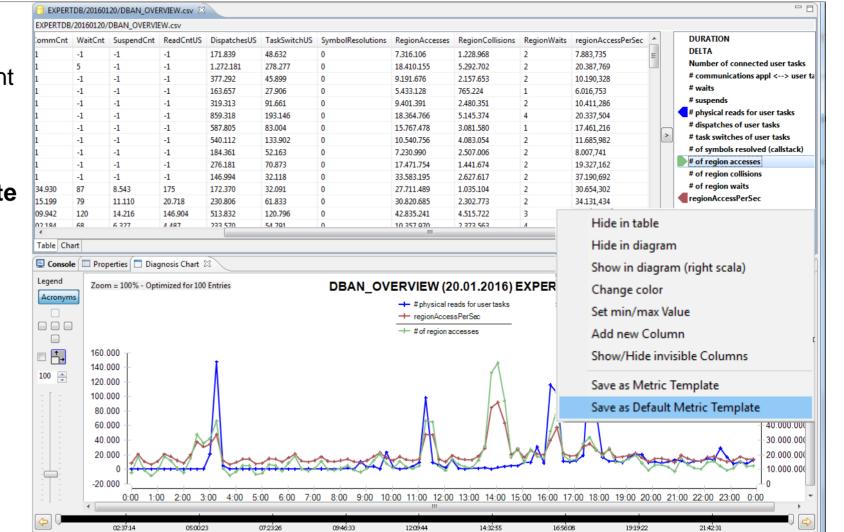

 $\rightarrow$  Bac

Save as Default Metric Template

 $\rightarrow$  Back

- You have changed the presentation of the chart and want to keep your settings for DBAN\_OVERVIEW.csv. Choose
   Save as Default Metric Template
- 2. If you now open the same csv file in another date folder by double clicking then your personal changes will be visible.

E.g.: 20160122

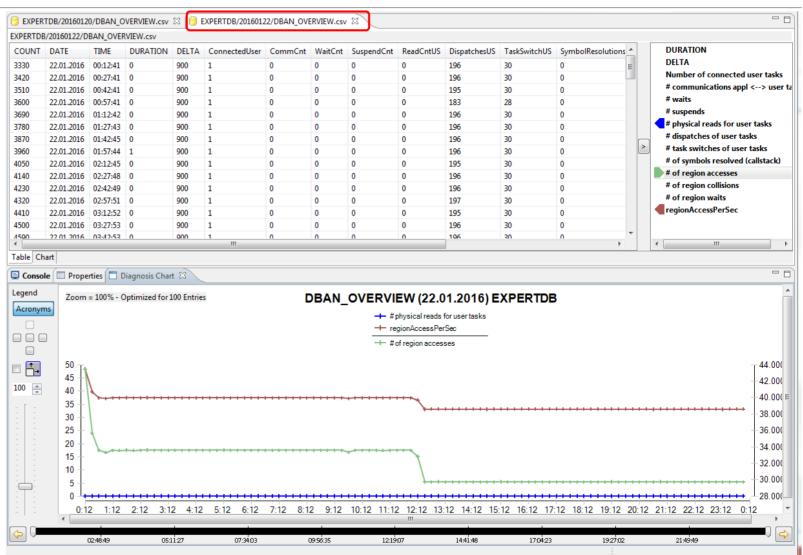

### **Default Metric Templates**

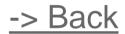

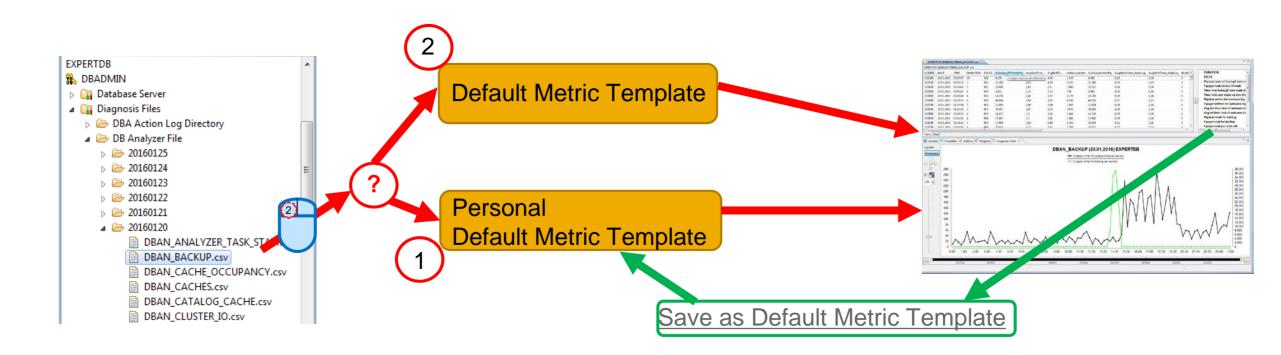

### **Database Analyzer Charts** Save as Metric Template

- You can save your settings as named Metric Template under a specific name. Choose: Save as Metric Template
- 2. Specify a meaningful name and a description. Choose the folder where to store the this Metric Template and click the **Create Metric** button.

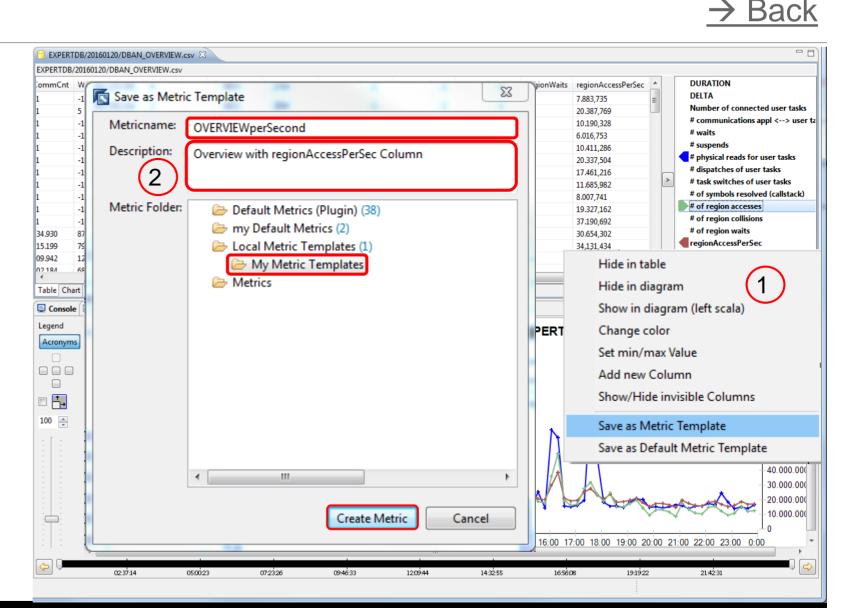

### **Database Analyzer Charts** Save as Metric Template

- You can save your settings as named Metric Template under a specific name. Choose: Save as Metric Template
- 2. Specify a meaningful name and a description. Choose the folder where to store the this Metric Template and click the **Create Metric** button.
- 3. Now you can apply this **Metric Template** to any other date folder via context function **Display via Metric Template.**

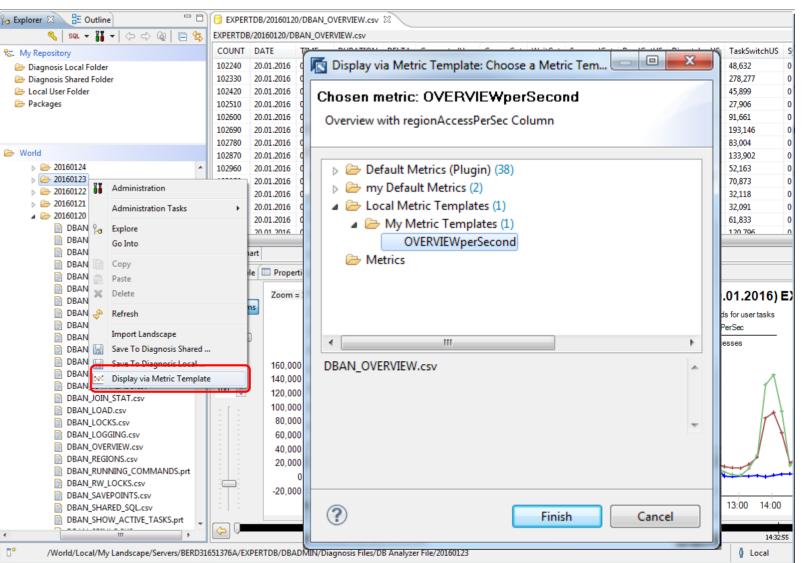

 $\rightarrow$  Back

### **Database Analyzer Charts** Save as Metric Template

- You can save your settings as named Metric Template under a specific name. Choose: Save as Metric Template
- Specify a meaningful name and a description. Choose the folder where to store the this Metric Template and click the Create Metric button.
- 3. Now you can apply this **Metric Template** to any other date folder via context function **Display via Metric Template.**
- As result you can see your Metric Template applied onto the other date folder.

| COUNT        | vperseco                                     | ond(23.0                                                    | 1.2016) EXPER | TDB        |               |         |         |                              |                                                   |              |                         |                     | -   |                                              |                                                                                                    |
|--------------|----------------------------------------------|-------------------------------------------------------------|---------------|------------|---------------|---------|---------|------------------------------|---------------------------------------------------|--------------|-------------------------|---------------------|-----|----------------------------------------------|----------------------------------------------------------------------------------------------------|
| .00111       | DATE                                         | TIME                                                        | DURATION      | DELTA      | ConnectedUser | CommCnt | WaitCnt | SuspendCnt                   | ReadCntUS                                         | DispatchesUS | TaskSwitchUS            | SymbolRe 🔺          |     | DURATION                                     |                                                                                                    |
| 1970         | 23                                           | 00:                                                         | 0             | 900        | 0             | 0       | 0       | 0                            | 0                                                 | 0            | 0                       | 0 ≡                 |     | DELTA                                        |                                                                                                    |
| 2060         | 23                                           | 00:                                                         | 0             | 900        | 0             | 0       | 0       | 0                            | 0                                                 | 0            | 0                       | 0                   |     | Number of connec                             |                                                                                                    |
| 150          | 23                                           | 00:                                                         | 0             | 900        | 0             | 0       | 0       | 0                            | 0                                                 | 0            | 0                       | 0                   |     | # communications                             | appl <> user                                                                                             |
| 240          | 23                                           | 00:                                                         | 0             | 900        | 0             | 0       | 0       | 0                            | 0                                                 | 0            | 0                       | 0                   |     | # waits                                      |                                                                                                    |
| 330          | 23                                           | 01:                                                         | 0             | 900        | 0             | 0       | 0       | 0                            | 0                                                 | 0            | 0                       | 0                   |     | # suspends                                   |                                                                                                    |
| 420          | 23                                           | 01:                                                         | 0             | 900        | 0             | 0       | 0       | 0                            | 0                                                 | 0            | 0                       | 0                   |     | # physical reads for                         |                                                                                                    |
| 510          | 23                                           | 01:                                                         | 0             | 900        | 0             | 0       | 0       | 0                            | 0                                                 | 0            | 0                       | 0                   | >   | # dispatches of use<br># task switches of t  |                                                                                                    |
| 600          | 23                                           | 01:                                                         | 0             | 900        | 0             | 0       | 0       | 0                            | 0                                                 | 0            | 0                       | 0                   |     |                                              |                                                                                                    |
| 690          | 23                                           | 02:                                                         | 0             | 900        | 0             | 0       | 0       | 0                            | 0                                                 | 0            | 0                       | 0                   |     | # of symbols resolv                          |                                                                                                    |
| 780          | 23                                           | 02:                                                         | 0             | 900        | 0             | 0       | 0       | 0                            | 0                                                 | 0            | 0                       | 0                   |     | # of region accesse<br># of region collision |                                                                                                    |
| 870          | 23                                           | 02:                                                         | 0             | 900        | 0             | 0       | 0       | 0                            | 0                                                 | 0            | 0                       | 0                   |     | -                                            | 15                                                                                                    |
| 960          | 23                                           | 02:                                                         | 0             | 900        | 0             | 0       | 0       | 0                            | 0                                                 | 0            | 0                       | 0                   |     | # of region waits<br>regionAccessPerSe       | -                                                                                                    |
| 050          | 23                                           | 03:                                                         | 0             | 900        | 0             | 0       | 0       | 0                            | 0                                                 | 0            | 0                       | 0                   |     | - regionAccessPerse                          | n.                                                                                                    |
| end<br>ronyr |                                              | 00m = 1                                                     | 00% - Optimiz | zed for 10 | U Entries     |         | -RVIEV  | whersec                      | ond(23)                                           | 11 20161 -   | XPERTDB                 |                     |     |                                              |                                                                                                    |
|              |                                              |                                                             |               |            |               |         |         | - #phy                       | sical reads for                                   | user tasks   |                         | •                   |     |                                              |                                                                                                    |
|              |                                              |                                                             |               |            |               |         |         | - #phy<br>→ regio            | •                                                 | usertasks    |                         | i                   |     |                                              |                                                                                                    |
|              | 45<br>40<br>35<br>30<br>25<br>20<br>15<br>10 | )                                                           |               |            |               |         |         | - #phy<br>→ regio            | sical reads for<br>nAccessPerSe                   | usertasks    |                         | • • • • • • • • • • | ••• |                                              | 40,000<br>- 39,000<br>- 37,000<br>- 37,000<br>- 35,000<br>- 34,000<br>- 33,000<br>- 31,000<br>- 30,000   |
| • • •        | 45<br>40<br>35<br>30<br>25<br>20<br>15<br>10 | 0 +<br>5 +<br>0 +<br>5 +<br>0 +<br>5 +<br>0 +<br>5 +<br>0 + | 2:13          |            | k-13 6:13     |         |         | + #phy<br>+ regio<br>+ #of r | sical reads for<br>nAccessPerSe<br>egion accesses |              | · · · · · · · · · · · · |                     | :13 | 22:13 0                                      | - 39,000<br>- 38,000<br>- 37,000<br>- 36,000<br>- 35,000<br>- 34,000<br>- 33,000<br>- 32,000<br>- 31,000 |

Bac

### Database Analyzer Charts Named Metric Templates

-> Back

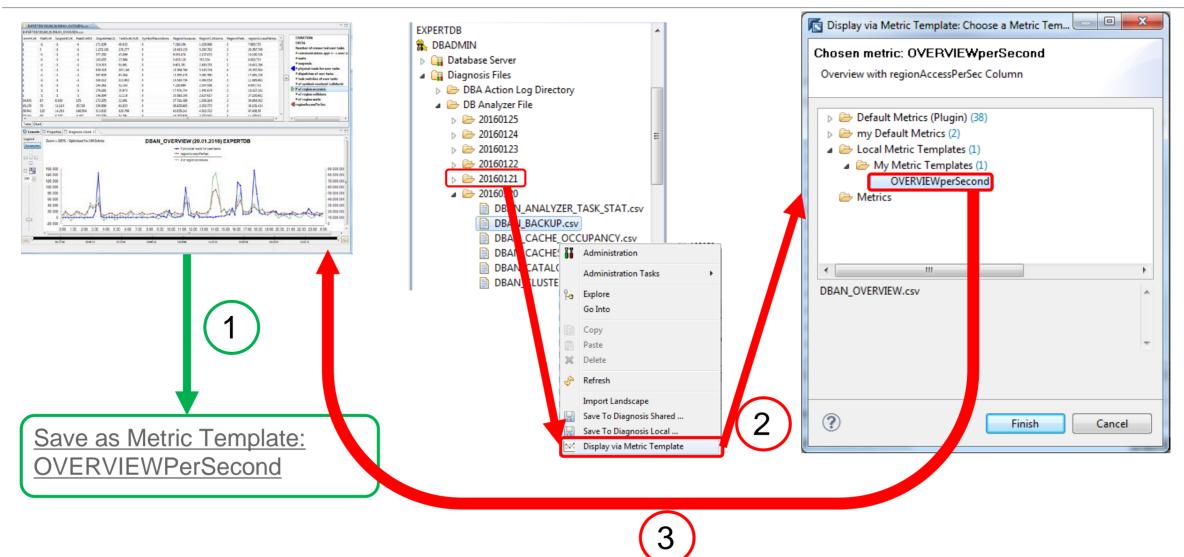

70

### **Applying Metric Templates**

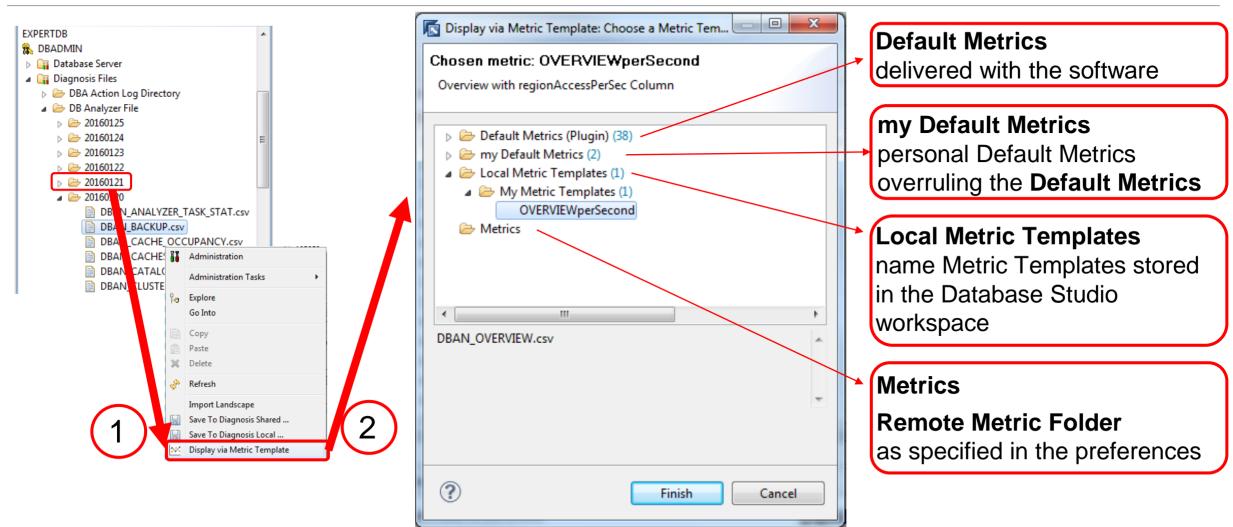

### Working with the Navigator

#### How to reset to the predefined Metric Templates

 Open a navigator view: Window -> Show View -> Other -> General -> Navigator and press Ok

| Show View  type filter text  General  General  Classic Search  Console  Internal Web Browser  Markers                                                                                                    | lio<br>Window Help<br>New Window<br>New Editor<br>Open Perspective                                                                                                    |
|----------------------------------------------------------------------------------------------------|----------------------------------------------------------------------------------------------------|
| <ul> <li>Ravigator</li> <li>Outline</li> <li>Palette</li> <li>Problems</li> <li>Progress</li> <li>Project Explorer</li> <li>Properties</li> <li>✓ Search</li> <li>✓ Tasks</li> <li>Data Management</li> <li>➢ Database Studio</li> </ul> | Show View       Actions         Customize Perspective       Databases         Save Perspective As       Details         Reset Perspective       Event Log Viewer         Close Perspective       Explain         Close All Perspectives       Subjective         Navigation       Properties |
| <ul> <li>Debug</li> <li>Debug</li> <li>Debug</li> <li>Help</li> <li>Report and Chart Design</li> <li>Report Design</li> <li>Team</li> <li>Team</li> <li>Other</li> </ul>                                                                 | My Current Work Preferences Other Alt+Shift+Q, Q                                                                                                    |

-> Bacl

### Working with the Navigator

### How to reset to the predefined Metric Templates

- Open a navigator view: Window -> Show View -> Other -> General -> Navigator and press Ok
- 2. Per default you see your personal Default Metric Templates and the Local Metric Templates you have defined so far.

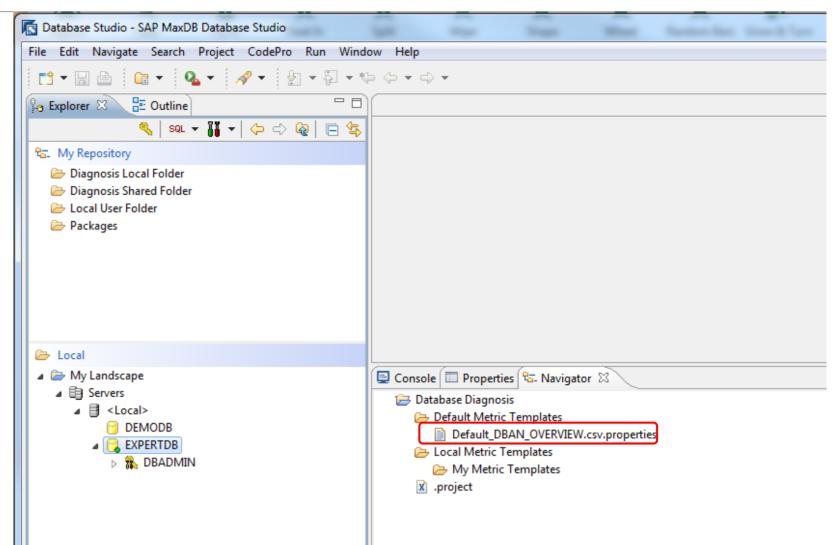

-> Bacl

### Working with the Navigator

### How to reset to the predefined Metric Templates

- Open a navigator view: Window -> Show View -> Other -> General -> Navigator and press Ok
- 2. Per default you see your personal Default Metric Templates and the Local Metric Templates you have defined so far
- 3. To reset to the predefined **Default Metric Templates:** delete in the folder Default Metric Templates your personal Default Metric Template

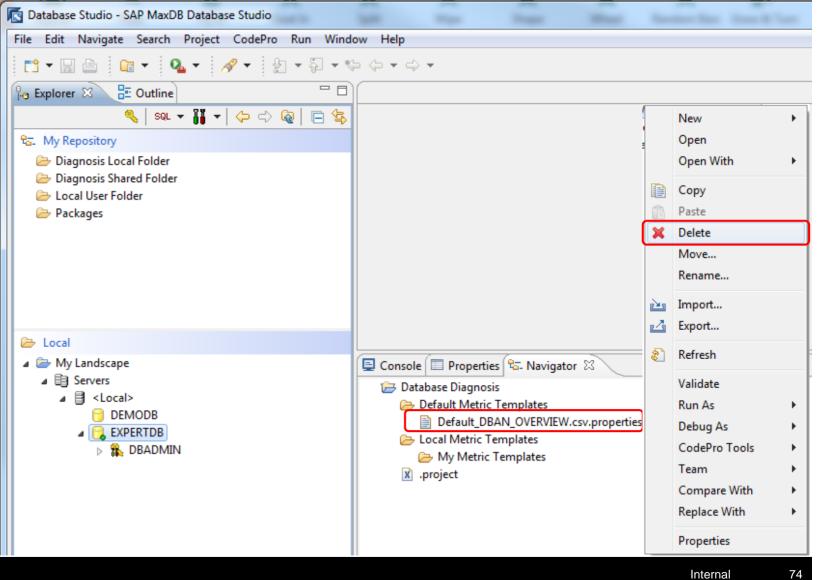

-> Rac

Store your Results of Analysis in a Separate Metric Template Folder

 Save the analysis results as Metric Templates into a folder of Metric Templates.

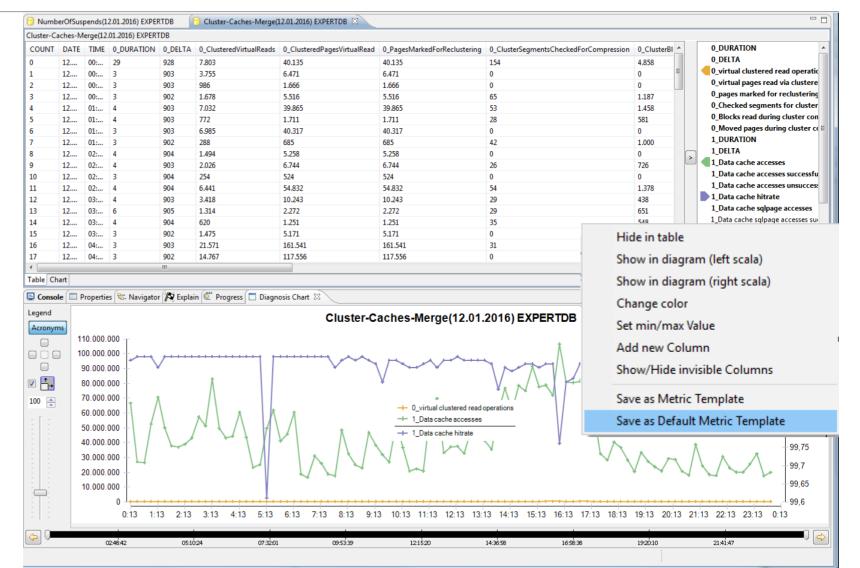

Store your Results of Analysis in a Separate Metric Template Folder

- Save the analysis results as Metric Templates into a folder of Metric Templates.
- 2. Via context menu
  - make a new folder
  - rename the folder and
  - create the Metric Templates

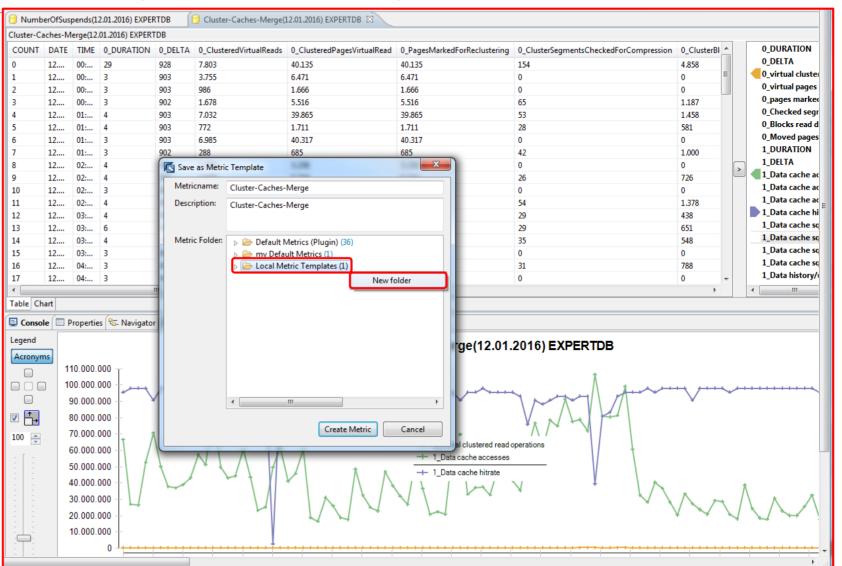

76

Store your Results of Analysis in a Separate Metric Template Folder

- Save the analysis results as Metric Templates into a folder of Metric Templates.
- 2. Via context menu
  - make a new folder
  - rename the folder and ...

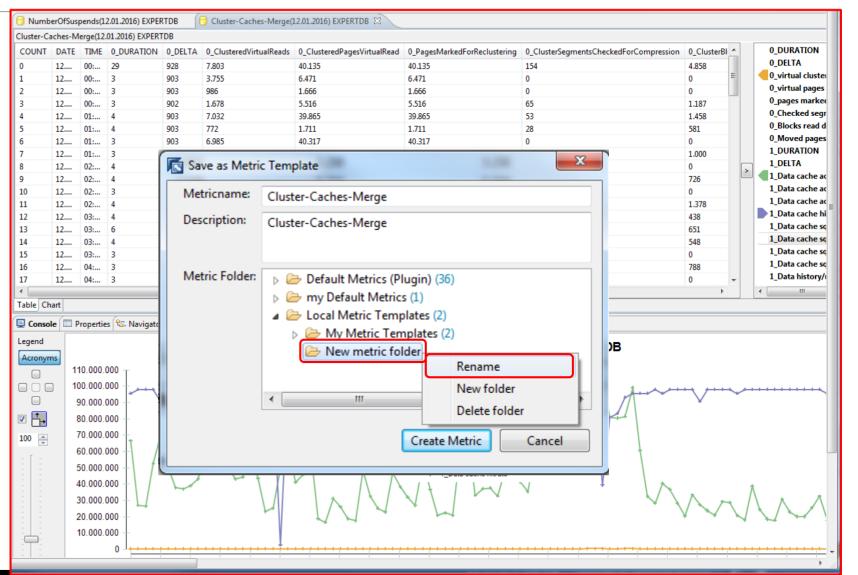

77

Store your Results of Analysis in a Separate Metric Template Folder

- Save the analysis results as Metric Templates into a folder of Metric Templates.
- 2. Via context menu
  - make a new folder
  - rename the folder and ...
- 3. ... for every metric template you want to keep as result:

create a Metric Template in that project folder.

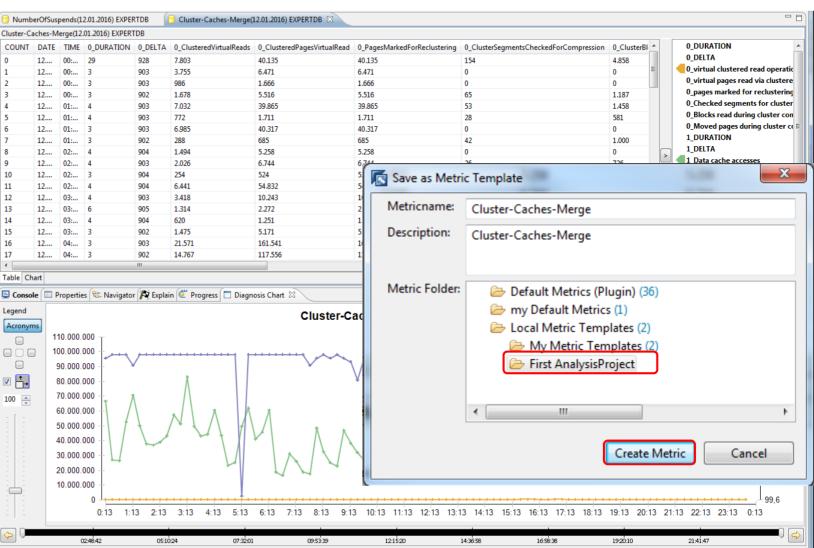

Using Folders of Metric Templates to Profit from your Findings

- Use the analysis project to apply it on another date folder of the same or another database.
- 2. Right click on the date folder and choose
  - Display via Metric Templates
  - choose the project folder to be applied.

| e Edit Navigate Search Project Run W           | Vindow Help                                                                              |         |                              |                  |             |                 |           |         |            |            |             |                       |                |
|------------------------------------------------|------------------------------------------------------------------------------------------|---------|------------------------------|------------------|-------------|-----------------|-----------|---------|------------|------------|-------------|-----------------------|----------------|
| 🤧 🗸 📄 👘 🗸 💁 🖌 🥜 🗸 💡                            | b • ₽ • ↔ ↔ • ↔                                                                          | -       |                              |                  |             |                 |           |         |            |            |             | 📑 底 Da                | tabase Stu     |
| Explorer 🛛 🗄 Outline                           | Cluster-Caches-Merge(12.01.2016) EXPERTOB      Cluster-Caches-Merge(12.01.2016) EXPERTOB |         |                              |                  |             |                 |           |         |            |            |             |                       | - 6            |
|                                                | - (> -> Q (= 🕏                                                                           | NumberO | fSuspends(1)                 | 2.01.2016) EXPER | TDB         |                 |           | -       |            |            |             |                       |                |
|                                                |                                                                                          | COUNT   |                              | E DURATION       |             | Connected liser | CommCnt   | WaitCot | SuspendCnt | ReadCotUS  | Dispatch *  | DURATION              |                |
| My Repository                                  |                                                                                          | 33570   |                              | 29               |             | 21              | 1.283.313 | 41      | 10.159     | 4.829      | 1.329.72: - | DELTA                 |                |
| Diagnosis Local Folder Diagnosis Shared Folder |                                                                                          | 33660   |                              | 3                |             | 25              | 587.020   | 20      | 11.356     | -1         | 613.091     | Number of connect     | ted user tasks |
| Local User Folder                              |                                                                                          | 33750   | 12 00:                       |                  |             | 21              | 174.452   | 44      | 8.068      | 235        | 199.428     | # communications a    | appl <> user   |
| Packages                                       |                                                                                          | 33840   |                              | 3                |             | 25              | 217.603   | 42      | 9.746      | 402        | 252.107     | # waits               |                |
| e i denages                                    |                                                                                          | 33930   | 12 01:                       |                  |             | 54              | 952.536   | 64      | 18.396     | 2,492      | 1.027.83    | # suspends            |                |
| World                                          |                                                                                          | 34020   | 12 01:                       |                  |             | 44              | 608.381   | 51      | 15.937     | 454        | 661.235     | # physical reads for  | user tasks     |
|                                                |                                                                                          | 34020   | 12 01:                       |                  |             | 21              | 319.245   | 33      | 7.720      | 293        | 351.437     | # dispatches of use   |                |
| 🧀 Local<br>a 🗁 My Landscape                    | <u></u>                                                                                  | 34200   |                              | 3                |             | 28              | 211.488   | 57      | 8.208      | 465<br>345 | 243.131     | # task switches of u  |                |
|                                                |                                                                                          | 34200   |                              |                  |             | 23              | -1        | -1      | 1.271      |            | 598.310     | # of symbols resolv   |                |
|                                                |                                                                                          | 34380   | 12 02:<br>12 02:             | 4                |             | 16              | 276.849   | -1 29   | 5.118      | 345        | 308.357     | # of region accesse   |                |
| DEMODB                                         |                                                                                          | 34380   | 12 02:                       |                  |             | 32              | 578.928   | 42      | 25.227     | 398        | 645.445     | # of region collision |                |
|                                                | -                                                                                        | 34560   |                              | 4                |             | 25              | 267.601   | 33      | 9.114      | 530        | 308.019     | # of region waits     |                |
|                                                | =                                                                                        | 34650   | 12 03:                       |                  |             | 28              | 426.709   | 71      | 3.538      | 290        | 509.666     |                       |                |
| Database Server                                |                                                                                          | 34740   |                              | 6                |             | 28              | 249.114   | 35      | 7.973      | 290        | 318.194     |                       |                |
| a 📴 Diagnosis Files                            |                                                                                          | 34830   |                              | 4                |             | 04              | 189.995   | 17      | 5.615      | 121        | 232.422     |                       |                |
| 🕞 🗁 DBA Action Log D                           | Directory                                                                                | 34830   | 12 03:                       | 4                |             | 104             | 107 720   | 1/      | 2.012      | 246        | 232,422     | -                     |                |
| a 🗁 DB Analyzer File                           | ·                                                                                        | •       |                              | III              |             |                 |           |         |            |            | 4           | ۰ III                 |                |
|                                                |                                                                                          |         | Table Chart                  |                  |             |                 |           |         |            |            |             |                       |                |
| > 🗁 20160124                                   |                                                                                          |         |                              |                  |             |                 |           |         |            |            |             |                       |                |
| > 🦻 20160123                                   |                                                                                          | -       | ~                            |                  | art         |                 |           |         |            |            |             | ~~~~~                 | ·   🗠 - '      |
| » 🥟 20160122                                   |                                                                                          | _       | itabase Diagi                |                  |             |                 |           |         |            |            |             |                       |                |
| > 🦻 20160121                                   |                                                                                          |         |                              | ric Templates    |             |                 |           |         |            |            |             |                       |                |
| > 🗁 20160120                                   |                                                                                          |         | Local Metri                  |                  |             |                 |           |         |            |            |             |                       |                |
| > 🗁 20160119                                   |                                                                                          |         |                              | alysisProject    |             |                 |           |         |            |            |             |                       |                |
| > 🤛 20160118                                   |                                                                                          |         |                              | ter-Caches-Mer   |             | •               |           |         |            |            |             |                       |                |
| 20160117<br>20160116                           |                                                                                          |         |                              | nberOfSuspends   | properties. |                 |           |         |            |            |             |                       |                |
| > 20100110                                     |                                                                                          |         | My Metric Templates .project |                  |             |                 |           |         |            |            |             |                       |                |
| > 🗁 20160115                                   | Administration Tasks                                                                     | + I     | .project                     |                  |             |                 |           |         |            |            |             |                       |                |
|                                                |                                                                                          |         |                              |                  |             |                 |           |         |            |            |             |                       |                |
| ⊳ 🧽 20160113 💡 Explore                         |                                                                                          |         |                              |                  |             |                 |           |         |            |            |             |                       |                |
| ⊿ 🗁 20160112<br>☐ DBAN                         | Go Into                                                                                  |         |                              |                  |             |                 |           |         |            |            |             |                       |                |
| DBAN                                           | Сору                                                                                     |         |                              |                  |             |                 |           |         |            |            |             |                       |                |
| DBAN (                                         | Paste                                                                                    |         |                              |                  |             |                 |           |         |            |            |             |                       |                |
| DBAN                                           |                                                                                          |         |                              |                  |             |                 |           |         |            |            |             |                       |                |
| DBAN                                           | Delete                                                                                   |         |                              |                  |             |                 |           |         |            |            |             |                       |                |
|                                                | Refresh                                                                                  |         |                              |                  |             |                 |           |         |            |            |             |                       |                |
|                                                |                                                                                          |         |                              |                  |             |                 |           |         |            |            |             |                       |                |
|                                                |                                                                                          |         |                              |                  |             |                 |           |         |            |            |             |                       |                |
| DBAN<br>DBAN                                   | Import Landscape                                                                         |         |                              |                  |             |                 |           |         |            |            |             |                       |                |
| DBAN                                           | Import Landscape<br>Save To Diagnosis Shared .                                           | .       |                              |                  |             |                 |           |         |            |            |             |                       |                |
| DBAN                                           |                                                                                          |         |                              |                  |             |                 |           |         |            |            |             |                       |                |

Using Folders of Metric Templates to Profit from your Findings

- Use the analysis project to apply it on another date folder of the same or another database.
- Right click on the date folder and choose
  - Display via Metric Templates
  - choose the project folder to be applied.
  - Click Finish and then Yes.

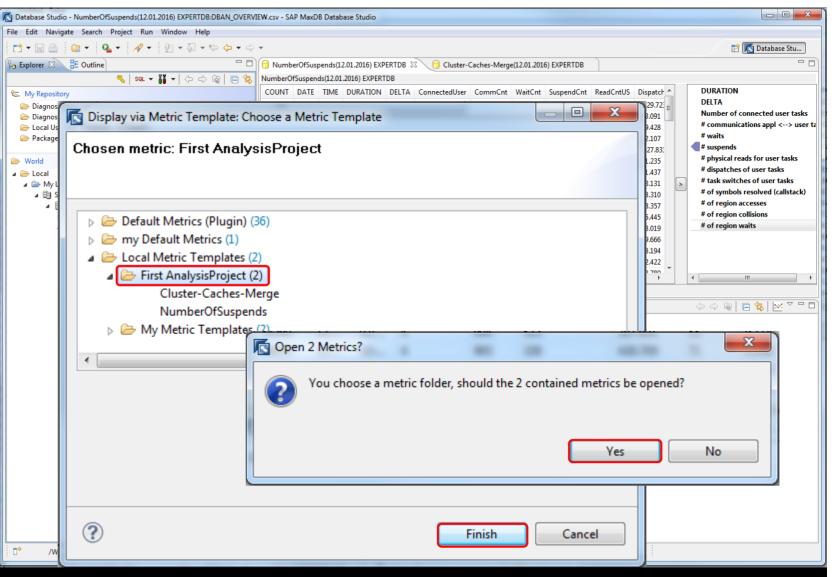

-> Rac

Using Folders of Metric Templates to Profit from your Findings

- Use the analysis project to apply it on another date folder of the same or another database.
- 2. Right click on the date folder and choose
  - Display via Metric Templates
  - choose the project folder to be applied.
- 3. Click Finish and then Yes.
- 4. As result you can see the same charts according to another date folder.

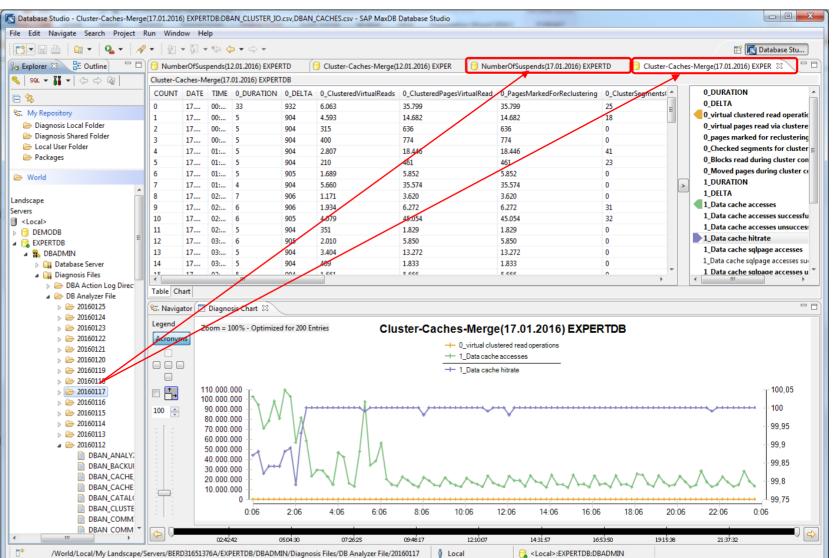

-> Bacl

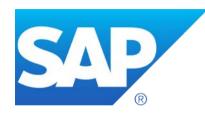

# Thank you

#### **Contact information:**

Barbara Jakubowski IMS MaxDB / liveCache b.jakubowski@sap.com